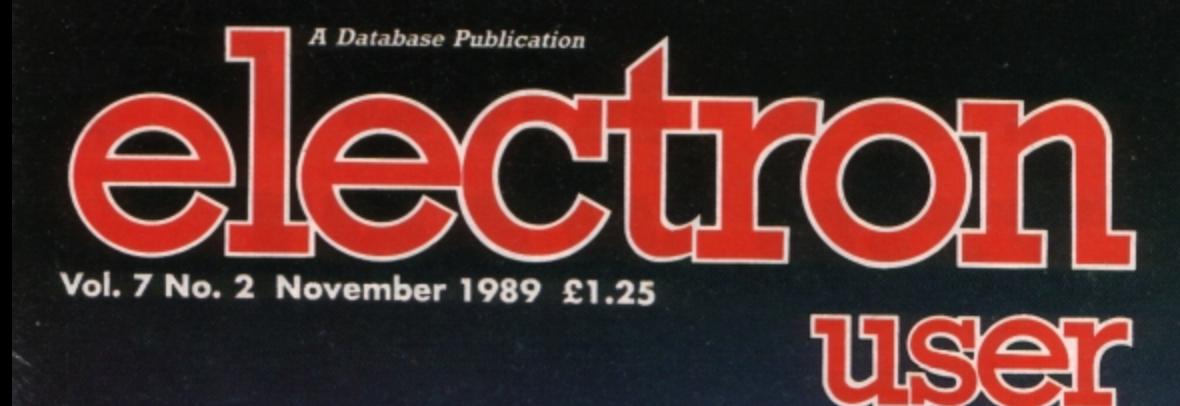

 $\sum_{i=1}^{k}$ 

 $\sim$ 

盖

 $-\alpha$ 

CAN SOCCE **Graphics add a**<br>new dimension  $+3$  type-in games

*Guide* to *printers Using flowcharts Ravenskull solved* 

> D ly Triple height scrolling text using machine code

 $\alpha$ 

**Li** 

 $\mathsf{T}$ 

 $\epsilon$ 

**CONSTRUCTION** 

旨

鵟

# WHEN YOU KNOW WHAT YOU WANT.

# NOVEMBER 24 - 26, ALEXANDRA

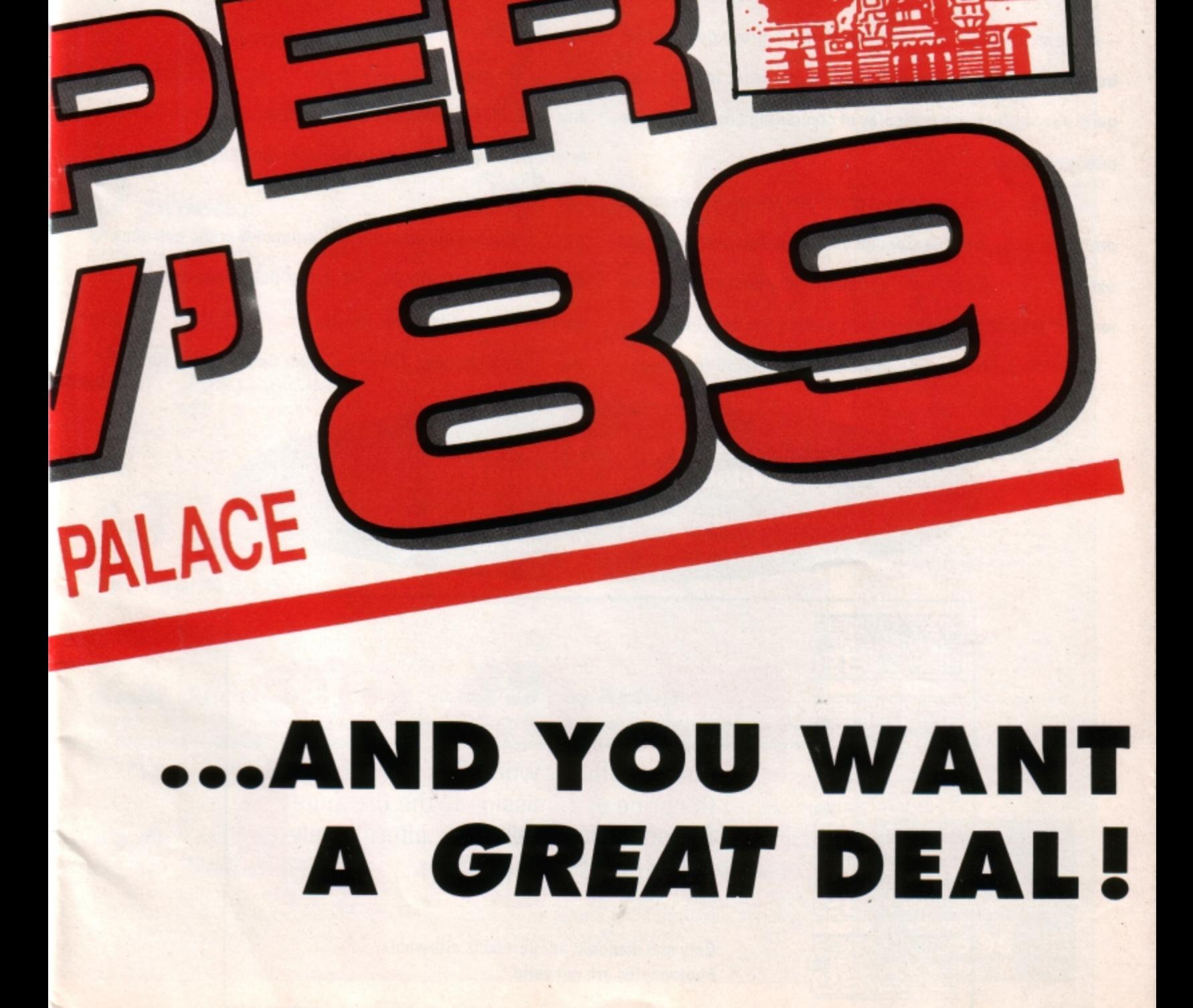

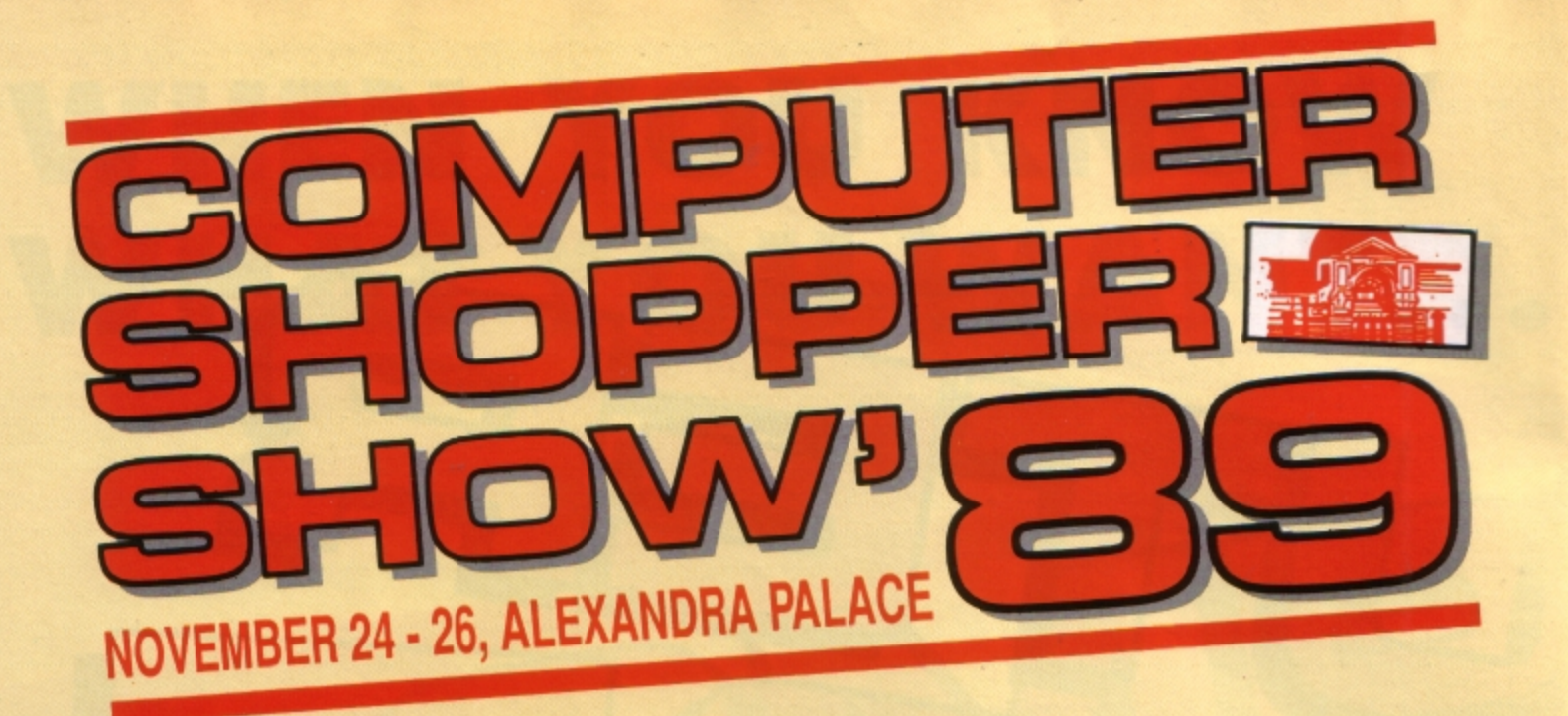

The Computer Shopper Show exists for one purpose - and one purpose only. For you to get a great deal on the available ONLY at the Computer Shopper Show. hardware, software and peripherals you want to buy. It is, On anything to do with the PC (including Amstrad or

We have a whole host of special features to help you Shopper Show. decide exactly what equipment you need. And with over 100 Cut out the voucher and present it at the entrance to

sure you don't miss out on any of the special deals that will be

quite simply the biggest display of computing bargains under any **IBM** clone), Amiga, Atari ST, Sinclair, Commodore or one roof - ever! Acorn/BBC- you will save an absolutefortuneatthe Computer

exhibitors commited to giving you the very best value, we've the Show. It's worth 50p off every ticket you buy or four made it easy for you to be sure of getting the best buys. pounds off a family ticket. Put the Computer Shopper Show in We've even arranged on-site credit facilities to make your diary right now. There's a great deal waiting for you!

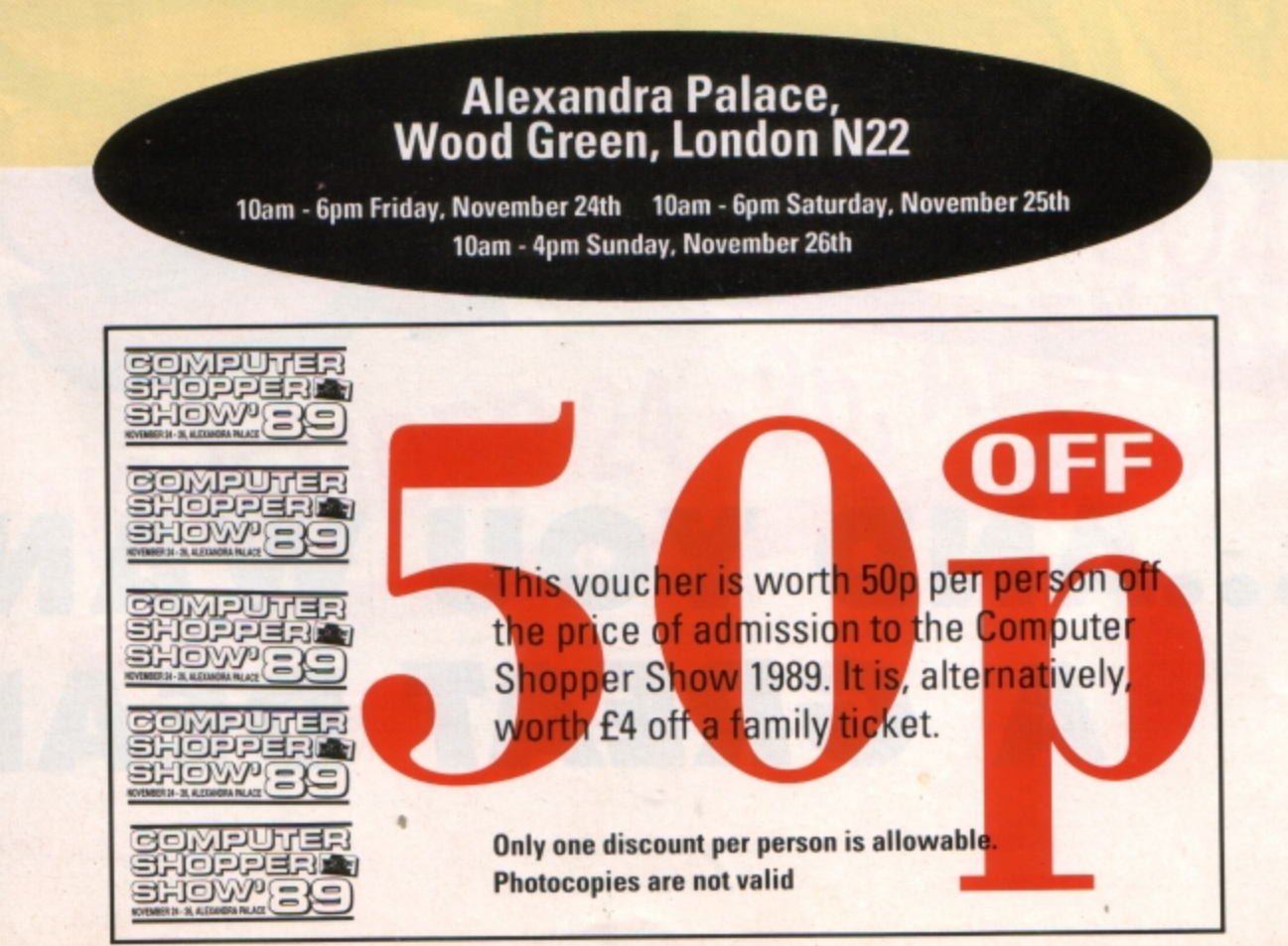

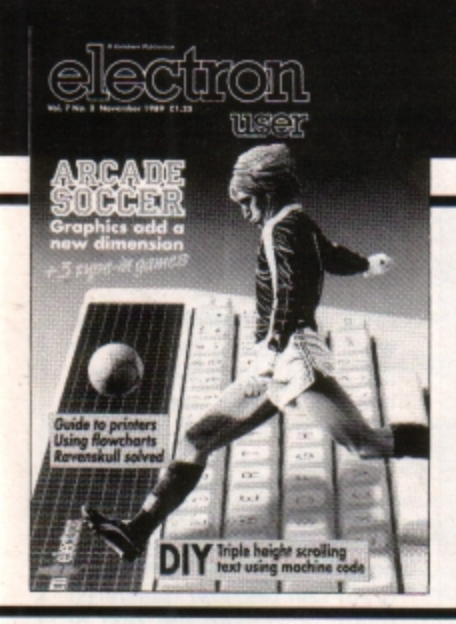

**CONTENTS** 

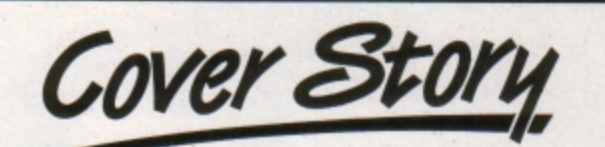

# *14* **Arcade Corner**

Grab your boots and kit ready to battle on the pitch in the World Cup. We review the first Electron football simulation to feature arcade quality graphics.

**6 News** 

All the latest developments in the world of the Electron. Plus the Gallup chart.

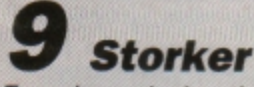

Type in and play this superb multi-level sideways scrolling arcade game - one of the best we've published.

*17* **Printer test** 

A solid Citizen is put through its paces and comes up trumps.

*Pendragon* 

More hints and tips for adventurers, plus a map to Castle Frankenstein.

*21* **Shopper** 

Don't let the Christmas shopping crowds get you down - sit back and relax with this computerised simulation.

# *26* **Dollar deals**

The stockmarket is transformed into a computer game in this type-in listing. Can you crash the dollar?

**29 Programming** 

*27* **Scroller** 

Type a message and watch it smoothly scroll in triple-height across the screen.

Francis Botto discusses the pros and cons of flowcharting for programmers .

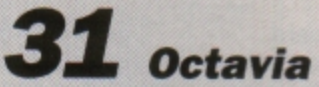

Find out what it's like to be an octopus in this watery game of life beneath the waves.

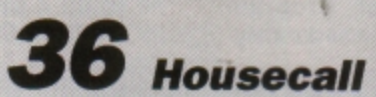

We visit Superior Software and repart on one of the most prolific producers of Electron games software.

# **39 lnAction**

This complete survey of the printer market will enable you to choose one best suited for your purpase.

*41* **Micro Messages** 

A selection of the many Informative and interesting letters you have been sending us over the past few weeks.

#### **Published by Database Publications Ltd Europa House. Adlington Park, Adlington. Macclesfield SK10 4NP.**

Editorial, Admin, Advertising: Tel: 0625 878888 FAX: 062S 879966 Telex: 94081191 MicroLink: MAG001 Prestel: 614568383

Subscriptions: 051-357 2961

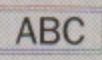

22,033 Jan-June 1988

Managing Editor Derek Meakin

Features Editor **Roland Waddilove** 

**Production Editor Peter Glover** 

Reviews coordinator **Pam Turnbull** 

Promotions Editor Christopher Payne

Advertising Sales hristopher Payne<br>Idvertising Sales<br>John Snowden<br>Peter Babbage

News trade distribution: Diamond Europress Sales & Distribution, Unit 1, Burgess Road. lvyhouse Lane, Hastings, East. Sussex TN35 4NR. Tel: 0424 430422.

Printed by Carlisle Web Offset

Printed by Carlisle Web Offset<br> *Rectron Osser is an independent publication*,<br> *Acom Computans Ltd. are not responsible for any*<br> *of the etclies in this issue or for any of the*<br> *egimiens expressed.* 

Electron User welcomes program listings and articles for publication. Material should be typed or computer-printed, and preferably doublespaced. Program listings should be accompanied by cassette, tape or disc. Please enclose a stamped, self-addressed envelope, otherwise the return of material cannot be guaranteed. Contributions accepted for publication will be on an all-rights basis.

ISSN 0952-3057

 $\circledcirc$  1989 Database Publications Ltd. No material may be reproduced in whole or in part without written permission. While every care is taken, the publishers cannot be held legally reponsible for any errors in articles or listings.

> **Database Publications is a** division of Europress Ltd.

### **Back** to school

10 educational games for the Electron for just £5.95 Order on Page 46

# **electron** NE

# **Add-ons boost for Electron**

ELECTRONICS engineer John Wike has produced two new add-ons to increase the power and BBC compatibility of the Electron through his company Jafa Systems (0222 887203).

Designed to fill a two year gap in the market, his RS423 cartridge plugs into the Plus 1 slot and is driven by the software in the Plus 1. The connector is similar to that in the BBC Micro so compatibil· ity with serial peripherals such as modems and print· ers is assured.

The cartridge also con· tains a 28 pin socket to take 8k or 16k eproms or a 32K ram configured as two sideways slots. The ram is protected against rom software which tries to corrupt itself, such as View.

The protection can be switched out to allow side· ways ram based software such as Pres ADFS EOO to **be** used.

Opening up wider possibilities for Electron users wanting to get into comms, the board costs £29.95 uncased. A case is available for £5 and **a** 32k ram device costs £20.

Due soon from Jafa is a Mode 7 Mark 2 unit which has been upgraded to be cheaper and more compact than its original Mode 7 adaptor, making many more BBC programs available to Electron users.

Although it retains the display chip used in the BBC Micro to **give** rounded teletext style characters, it dispenses with the scanning circuitry, giving a much smaller board which fits into the Electron above the ULA. Scanning is performed by

the ULA set in Mode 4 in a similar way to the simulator using Mode 2. This increases speed and uses much less memory than the simulator. Once again, the memory used is in shadow ram if the Slogger Master Ram board is used giving HIMEM

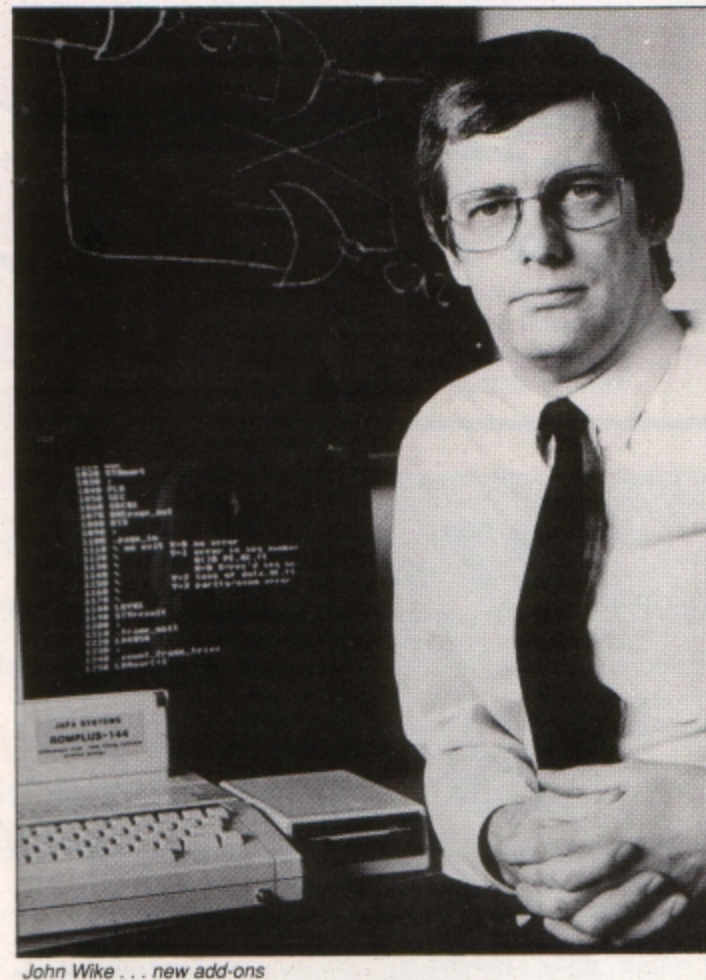

at &7COO with that board. A rom expansion system is needed to hold the operating system eprom which also contains Prestel terminal software and a demonstration of the screen editor/carousel program ,which is available separately.

Costing £49, the unit is designed to be easily soldered in place, but a fitting service will be available for £10. Alternatively, a kit including board, eprom and instructions will cost £25. The Mode 7 simulator package is still available.

### **A share in Word power**

FIVE years after its release. word processing package for the Acorn range Wordpower has been made available as shareware by Ian Copestake Software (051-648 6287).

For £5 you receive a full working copy of Wordpower complete with documentation. Those who like the pro· gram can become registered users by paying the rest of the purchase price. Anyone who is not convinced can keep the package anyway or give it to someone else to try.

If the goods are returned in perfect condition within two months, the £5 is refunded, less postage costs.

"Now everyone can test our claim that Wordpower is the best in its class", said lan Copestake. "While Wordpower shareware can be obtained almost free, it is still protected by copyright laws.' Those who become satisfied users are trusted to register and obtain any site licence which may be required. Failure to do so would just reduce the chance of other software being released in this way".

Anyone requesting the shareware is asked to send details of their computer. Ian Copestake Software is based at 10 Frost Drive, Wirral, Merseyside, L61 4XL.

# **A super Sam from Superior**

SUPERIOR Software (0532 459453) is poised to release what partner Steve Hanson believes could be the best Sam yet. Play it Again Sam 11 is certainly an impressive compilation and is aimed at a late October, early November release. It leads off with the ever popular Barbarian.

In November, Electron User gave the second title, Pipeline, 10 .out of 10 in every review category. It was described as "a masterpiece of brain twisting entertainment" containing the best of both Repton and Ravenskull.

With 133 screens, third title Baron is a massive arcade adventure from new writer Angelo Sparacino. The Superior men were so impressed by its scope that they were tempted to a single, full-price release before opting for compilation.

The line-up for this latest Sam offering is completed with the evergreen Acornsoft favourite Monsters and the compilation will sell for the usual Electron price of £9.95. Also due from Superior at

the end of October is full· price release Ricochet. A Ravenskull type game, it is a huge arcade adventure with four levels and 100 screens on each. The hero is a bouncing ball which jumps according to how much it is depressed. Aggravating until you get the hang of it, but addictive when you do. It will sell for £9.95.

**Sharp lool< for monitors** 

A REAL space-age anti-**designed for the space glare VDU screen has**  been launched by Data Sound (01-883 6421).

**made from glass specially** 

The Olympus Tipo is designed to give a sharper **shuttle programme . Fixed on to the monitor with adhesive material 11 1s image and costs C89.** 

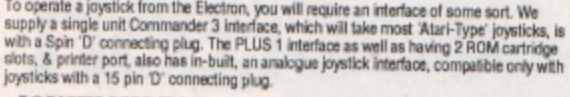

#### JOYSTICKS FOR COMMANDER 3 INTERFACE Commander 3 Interface & Utility software £14.95

VOLTMACE 3S SINGLE - "Hand-held "Can be used as either left or right handed £12.95 CHEETAH 125 - \* 8 Directional control \* self-catering \*2 fire buttons on base, 2 on

Critics International Critics of Critics of Critics of Critics International Control handle<br>COLICKSHOTI - "Contour grip design \*1 Fire button on base and 1 on control handle 29.95

QUICKSHOT II - \* Trigger fire button, top fire button and Autofire \*Ultra-ergonomic hand

ction cu £9.95 29.9<br>OUICKSHOT II TURBO - "Improved sensitivity and durability "2 fire buttons, shoot with<br>thumb or 'trigger' finger "New uttra-argonomic hand grip "Suction cups... THE<br>KING OF JOYSTICKS!

£13.95 Software Bargains ever-popular combined offer of the Commander 3

#### **INTERFACE & QUICKSHOT II TURBO... for only £20.95** 15 MILLION QUICKSHOTS SOLD WORLDWIDE TO DATE!

#### **JOYSTICKS FOR PLUS 1 INTERFACE**

VOLTMACE 3S SINGLE - "Can be used as either left or right handed

"Light spring action<br>VOLTMACE 38 TWINS - \*2 joysticks wired to one plug "Light spring action £13.95 "L or R handed £19.95

ELITE ZIPSTIK - \* 8 Directional control \*self-catering \*1 fire button on base

£10.95 COMPETITION PRO - \* Arcade quality micro switches \*2 fire buttons on base £19.95

HARRIER - \*1 Fire button on control handle \*Firing push bar \*Suction cupa **£4.95** 

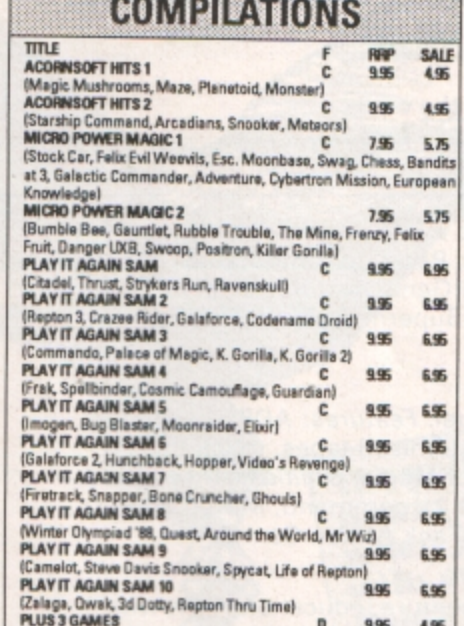

(Syncron, Repton, Repton 2, Karate Combat, Deathstar, Mr Wiz,

 $\mathbf{D}$ 

c  $995$ 

9.95 4.95

6.95

 $R[E]$ 

000000000

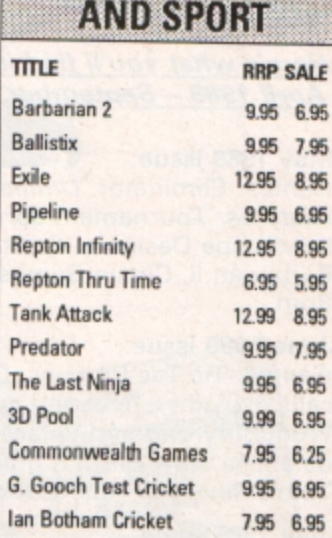

/EV

9.95 7.95

9.95 6.95

6.95 5.25

**Superior Soccer** 

**Winter Olympics** 

Winter Olympiad '88

**REGENT RELEASES** 

#### **MINI OFFICE** fun **ELECTRON MAINS ADAPTOR** זר וראכ  $(19V)$ RRP £5.95 OFFER £4.75 Have you ever wanted to turn<br>your Electron into a **ONLY £9.95!** RAP DR. AG OFFER PRICE ONLY £7.95 **WORD PROCESSOR** Idealforwritingletters&reports. wordprocessor, or use<br>applications on ROM cartridge,<br>but feel the PLUS 1 is too (PER AGE RANGE) There is a constant display of both time & word count, plus a **WDER 6 YEARS Includes**<br>Shape Smap Colourhal shape recognition<br>Find the Mota: Experiment with number stars<br>Triddy Count: Ideal introduction to numbers<br>White a teller. Creative land the keyboard<br>Colour Train: Rey at spottin **CASS AERIAL** words-per-minute display to encourage the budding typist! A unique feature is the double-size text option in both edt & printer expensive? **LEAD LEAD** WE NOW HAVE THE mode - perfect for young children & people with poor vision. (7 Din to 3 Jacks ONLY)  $£2.65$ DATABASE You use this for storing information, just like £2.65 We are offering a LAST CHANCE<br>business/Education EXCLUSIVE...A<br>NEW ROM cartridge & Printer Interface<br>board with both View & ViewSecET.<br>In one package for less than the cost of<br>a standard PLUS1. an office filing cabinet. Facts you have entered can be quickly ● Teoly basis inclusions<br>
→ Teoly Sammaring<br>
→ Number Train: Calculations made enjoyab<br>
→ Sharpeng: Which shops by which produce<br>
→ Matrix Must: Fun improving anthreedorial<br>
→ Traisson Hund, Infrastruction to coostinute<br> retrieved by just keying in a word or part of a word. They can be<br>sorted, replaced, saved for future use or printed out. **10 BLANK DUST CASSETTES FOR** SPREADSHEET Enablesyoutouseyour microforhome **COVER ONLY £1.00** BASIC (COMPLETE PCB, 1 Cartridge<br>perl, printer parl, VIEW &<br>VIEWSHEET) (printer parl not<br>installed) accounts or pocket money records. It creates a display of ONLY (These are program cassettes<br>which have been returned to us £3.95 as faulty, but which are suitable<br>for your own re-recording. Available<br>able with orders in excess of

OVER 8 YEARS Includes:<br>
Build a Bridge: Shape-filling challenge<br>
• Passage of Guardians: Enjoy anagrams

(Planetoid, Firebug, Maze)<br>SUPERIOR COLLECTION 3

Smash & Grab, Overdrive)

 $S$  OF

numbers in rows & columns. Continuous updating is possible &<br>a changed figure can be instantly reflected throughout the rest of the spreadsheet. Your results can be saved, to be used for future updates, or can be fed into its associated program. **GRAPHICS** Part of the spreadsheet section, it

draw bar charts, pie charts & histograms to give a<br>presentation of your statistics. Helps to give life & color dullest figures!

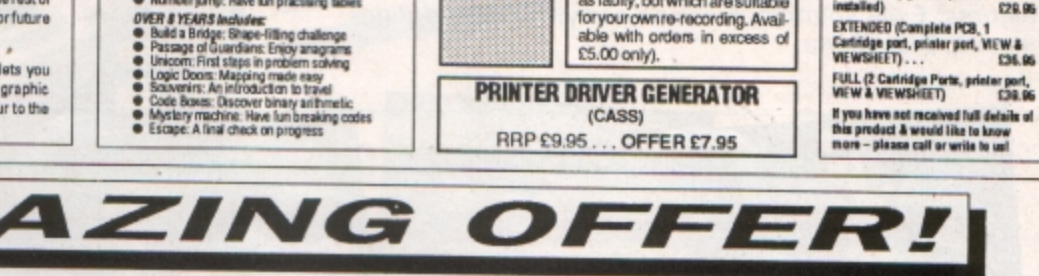

Adventure **Burnble Bee** Chess (Acornsoft) Cybertron Mission Ele Invaders Felix Evil Weevils Felix Fruit Gauntlet Galactic Commander Jet Power Jack Moonraider

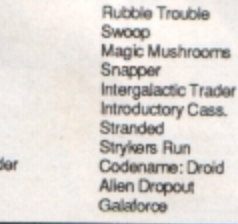

Crazee Rider Repton Thru Time Bandits At 3 Chess (Micro Power) Croaker Danger UXB Escape Moonbase Felix Factory Frenzy Overdrive Ghouls

Killer Gorilla Positron Stock Car Boxer Gyroscope Draw **Invaders** Centibug<br>Chess (Superior) Ekky

Palace of Magic

**C5.00 mM** 

Educational Where? Workshop English Biology Linkword Italian **Mastermind Quiz** 

**VEA** 

World of Geography Maths O Level 2 Desk Diary Talkhark Know your Personality Linkword Spanish **Turtle Graphics** Quizmaster (Additional Q.'s for Mastermind)

Please give 2 additional choices, in case of non-availability

Please add 95p P&P (Overseas £4.50).

Or £1.95

Each

**All prices include VAT** 

- Goods despatched within 48 hours subject to availability
- Out of hours answerphone; 0532 436300

Dept. EUB9, C/O Northwood House. North Street, Leeds, L57 ZAA.<br>Telephone: 0532 436300

ANY 10 FOR ONLY £9.95!!

In order to preserve our low prices and fast service, we can only accept orders having a total value in excess of £4.

We supply a catalogue of our entire stock range per machine type with every order.

Don't miss out on the mass of material that's appeared **in Electron User over the past few months . Bring yourself up to date with this back issue bundle, packed with games, utilities , features and program ming tutorials .** 

electron MAN ONDER OFFERS electron MAN ORDER OFFERS

**Here's what you'll find in the ~p\_ri/ 1989** - **Sep\_tember 1989 bundle :** 

#### **May 1989 issue:**

Games: Eliminator. Utilities: EZ Type, DFS disc formatter. Features: Tournament sorts, Party Cocktail Creator, Landscape Designer, Fractal Generator. Reviews: Barbarian II, Circus Games, Superman, Mode 7 Simulator Rom.

#### **June 1989 issue:**

Games: Tic Tac Rhymes, Duel. Features: ADFS osword calls explained, creating customised tapes, maps to Woodbury End and Palace of Magic. Utilities: Disc-based database, new CIRCLE graphics command, Morse Code Tutor. Reviews: Holed Out, Tank Attack, Sam 7.

#### July **1989** issue :

Games: Jet Bike arcade adventure, educational fun with Ladder Adder, Time bomb arcade fun. Utilities: Speedy Reader. Reviews: Predator, Stormcycle, Sam 8. Features: Jafa Systems interview, Disc error codes documented, 10 Liners, Philosophers Quest and Palace of Magic mapped.

#### **August 1989 issue:**

Games: Rollerball, Bingo. Reviews: Alps, Turtle Worlds, White Magic, Play it Again Sam 9. Features: Map of Kayleth, Repton Infinity tips. Utilities: Disc Housekeeper, Mode 2 screen compacter. Titration. Chemical Equations.

#### **September 1989 issue:**

Game: Snakes. Reviews: Keyword, Basic Editor Plus, Ballistix, Sam 10. Features: Arcade Corner, Electron history. Utilities: Attribute editor, magazine database.

#### **October 1989 issue:**

Game: Spinning frustration, Jet Bike, Robokill. Reviews: Rodeo Games, Hi Q Quiz, Spooksville, Rombard. Features: Exile solution, Electron carrying case. Utilities: Elkpaint, Disc Menu.

lectron

**USPI** 

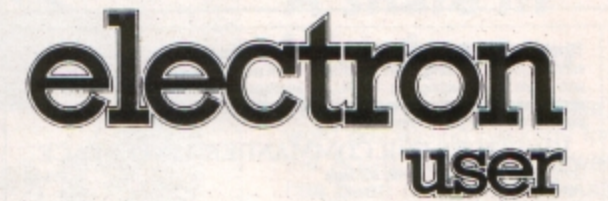

### **BACK ISSUE BUNDLE**

**Everything you ever wanted to know about your Electron but were afraid to ask is in these back issues of** 

> Only £1.50 each or

electron

ing

rns

Teach **yourself Marse Cade** 

elechon

user

**Electron** 

electron

**User** 

Hands off!

**TO ORDER PLEASE USE THE FORM ON PAGE 45** 

electro

**IMPROVE YOUR**<br>READING READING IN A FLASH

TORKER is the champion bird-brain of the stork village, and so it is his duty to protect it from evil forces attempting to conquer the land. The hedgehogs dislike the storks and have banded together with deadly hawks in an all out attack on the village. So you quickly leap to its defence

This is Storker's most dangerous mission. An endless army of hedgehogs is advancing on the ground while the hawks patrol the air. Watch out for the hedgehogs' spines, as they drain your energy, and the hawks try to drop egg bombs on you as they fly past. Luckily, Storker is equipped with his own supply of egg grenades, able to stop both hedgehogs and bombs.

You start the game on the left-hand side of the screen and the hawks and hedgehogs attack from the right. You must dodge the hawk egg-bombs and dispose of the hedgehogs with your own eggy grenades.

To complete each screen, Storker must catch bugs which buzz overhead. The number to eat is shown at the top of the screen. Once Storker has had his fill he must run to the right-hand edge of the screen.

Touching hedgehogs or being hit by bombs weakens him - his strength is shown at the top of the screen. A bonus will be awarded depending on the amount of strength left.

10REM Storker's Run

20REM By Stuart Bain

40PROCinit

19,0,4;0;:PROCstart

;0;:PROChigh:UNTILO

120DEFPROCstart

;0;17,2:PROCvar

"FX21":END

Cdead

options

**30REM (c) Electron User** 

500NERRORIFERR<>17MODE6:PRINT:

60REPEATMODE4:VDU23,1;0;0;0;0;

70MODE5:VDU23,1,0;0;0;0;19,1,5

901F?dead=200PROCclear ELSEPRO

80REPEATPROCscreen: CALLmainX

110MODE4: VDU23, 1, 0; 0; 0; 0; 19, 0, 4

14OREPEATIFBXPROCtable ELSEPROC

150REPEATTIME=0:REPEATAX=0:IFIN

KEY-99AX=100ELSEIFINKEY-38AX=1ELS

EIFINKEY-17AX=2ELSEIFINKEY-82AX=3

130A%=0:B%=0:C%=1:\*FX210,0

100UNTIL?dead:PROCover

REPORT:PRINT" at line ";ERL:OSCLI

160UNTILAXORTIME>700 170IFAX=0BX=1-BX:UNTIL1:UNTILO 180IFAX=1PROCinstr 190IFAX=2CX=0:0SCLI"FX210,1":IF BX=OPROCdb("on",11,13):PROCdb("OF<br>F",30,13):UNTILO 200IFAX=3CX=1:0SCLI"FX210,0":IF BX=0PROCdb("ON",11,13):PROCdb("of<br>f",30,13):UNTILO 2101FAX=20RAX=3UNTILO 220UNTIL1:UNTILAX=100 230PROCtune("CCCECEEEGEGGGIDDDD ", "4448844488444874448"): REPEATU NTILADVAL(-6)=15 240ENDPROC 250DEFPROCoptions 260PROCheader: PROCwindow(3,6,34  $, 25)$ 270PROCdb("CONTROLS", 13, 1): PROC ght", 1, 4): PROCdb("Space - grenade ...Return - jump", 1,7)<br>280PROCdb("P - pause on......

**CONTROLS** 

Left  $\overline{z}$ 

 $\mathbf x$ 

Return

Space

Right

Jump Throw grenade

- pause off", 1, 10): IFCXPROCdb("S

The yolk's on the hawks and hedgehogs when you pelt them with eggs in Stuart **Bain's arcade type-in** 

un

- sound ON.......Q - sound off",<br>1,13)ELSEPROCdb("S - sound on.... ... $Q - sound$  OFF", 1, 13) 290PROCdb("Escape - abort", 10, 1  $6)$ 300PR0Cdb("Press 'I' for instru ctions", 4, 19): PROCdb("Press Space to start",7,22) 310ENDPROC 320DEFPROCinstr 330PROCheader: PROCwindow(1,8,38 ,16):PRINTTAB(11,1)"The Story so far"TAB(11,2)"-340PROCsplit("Storker is the ch ampion chosen by his village, and he must protect it from the evil forces attempting to conquer the land. The dreaded giant hedgehogs have banded with the deadly hawk s in an all out attack.") 350PROCspace: PROCheader: PROCwin

Storker's

dow(1,7,38,17)

Turn to Page 10 ▶

#### $4 From Page 9$

360PROCsplit("Storker has been assigned an egg-stremely dangerou s mission. There is an endless ar my of hedgehogs advancing whilst the hawk air patrols drop egg-bom bs.") 370PROCsplit("However, Storker is equipped with egg-grenades, ab le to take out both the hedgehogs and the bombs.") 380PROCspace:PROCheader:PROCwin dow(1,6,38,19) 390PROCsplit("To clear each scr een, Storker must catch the requi red number of bugs which buzz ove rhead. Then he must run to the ri ght edge of the screen.") 400PROCsplit("Touching hedgehog s or being hit by bombs weakens S torker. His strength is shown at the top. On completion of a sheet a bonus will be awarded dependi ng on the strength left.") 410PROCspace: ENDPROC 420DEFPROCVar 4305%=0:li%=2:lev%=1:?sp=244. 440COLOUR2: PRINTTAB(0,27)STRING \$(20,CHR\$224)TAB(0,7)STRING\$(20,C **HR\$224)** 4506COLO, 1: MOVEO, 136: VDU5: PRINT STRINGS(100, CHRS226): MOVEO, 136: GC OLO, 2: PRINTSTRINGS(100, CHRS227) 460\$&110="Storker's Run":GCOLO .O:VDU5:MOVE192,96:CALLdoub%:MOVE 200,92:CALLdoub%:MOVE192,88:CALLd oub%:MOVE184,92:CALLdoub%:GCOLO,3 :MOVE192,92:CALLdoub%:VDU4<br>470X%=28:Y%=1:CALLcalc%:!data=m en%:X%=3:Y%=24:CALLprint% 480PRINTTAB(0,1)"SCORE LEV:"TAB (6,3)"EAT:"TAB(16,2)"=" 490ENDPROC 500DEFPROCscreen 510!gx=0:!ju=0:!hit=0:!time%=&2 85F80: ! fx=0 520!add=&7600:!data=men%:X%=3:Y  $X = 24 : CALLprintX : WX = 0 : ZX = 24$ 530coLour1:vDU31,0,5,225,225,22 5:COLOUR2:PRINT;STRINGS(17,CHRS22  $5$ ): COLOUR3 540!bon=0:!hx=&131C24:RESTORE63 O:FORIX=DTO(LevX-1)MOD10:READAS:N EX1 550?htot=VALMID\$(A\$,1,1)-1:?bto t=VALMIDS(AS,2,1) 560F%=VALMID\$(A\$,3,1):?tdec=VAL MIDS(AS,4) 570F0RIX=0T0?htot:?tx=hx?IX:CAL Lhogpr:NEXT 580?haw=18:CALLhawpr 590PRINTTAB(10,1); SPC-(lev%<10)<br>lev%TAB(11,3); F%TAB(18,2); Li%TAB (0,3);RIGHT\$("0000"+STR\$\$%,5) 600PROCdb("READY!",7,16):PROCde ((100): PROCdb(" ",7,16):SOUN  $D1, -15, 80, 2$ 610XX=0:YX=24:!old=menX:?ti=?sp 620ENDPROC 630DATA11105,12105,12206,12307 23208, 22308, 22408, 32209, 23410, 334 11 640DEFPROCclear 650PROCtune("NNNNPPPPRPRPNNNN", "6337633755553338"): PROCdel(100) 660?dead=0:1Ftime%?2=0G0T0680EL SEXX=0:YX=3:AX=0:REPEATCALLbonus:  $*$ FX21.5

670souNb1,-15,150,1:5%=5%+5:!nu =SX:CALLnumbX:PROCdel(10):UNTIL?d

ead:?dead=0 680CALLcle%:lev%=lev%+1:IF(lev%  $-1$ )MOD10=0:?sp=?sp-2\*(?sp<254) 690COLOUR2:PRINTTAB(2,13)"Proce ed to level":COLOUR3:PROCdb(STR\$L  $ev2, 9, 15)$ 700IF(lev%-1)MOD5=OPROCdel(100) :PRINTTAB(5,19)"BONUS LIFE":SOUND 1,-1,200,4:li%=li%+1:PRINTTAB(18,  $2)$ ; liz 710PROCdel(200):CALLcleX 720ENDPROC 730DEFPROCdead 740FORIX=0T015:YX=YX-1+2\*(IXMOD 2): CALLbird%: SOUNDO, -15, 5-I%MOD2, 2:PROCdel(10):NEXT 750PROCdel(60): PROCtune("HIHfED  $h^{\prime\prime}$  $"6453556")$ 760li%=li%-1:IFli%:?dead=0 770PROCdel(200):CALLcle%:PROCde L(60):ENDPROC 780DEFPROCover 790F0RIX=1T010:PROCdb(MIDS("GAM OVER", I%, 1), 4+1%, 14): PROCdel(2 5):NEXT 800PROCtune("EEEEGffEEdE", "9739 7355739") 810PROCdel(200):CALLcle%:ENDPRO 820DEFPROChigh 8301FS%<=hs%(4)G0T0910 8401%=-1:REPEATIX=1%+1:UNTILS%> hs%(I%):FORJ%=3T01%STEP-1:hs%(J%+ 1)=hs%(J%):hi\$(J%+1)=hi\$(J%):NEXT :hs%(I%)=S%:hi\$(I%)="" 850PROCtable: PROCwindow(8,26,24 ,4):PROCdb("Please enter your nam  $e<sup>n</sup>$ ,1,1): vDU28,5,25,33,7 860\*FX21 870AS="":REPEATB%=GET:IFB%>31AN DB%<127ANDLEN(AS)<10AS=AS+CHRSB% 8801FB%=127AS=LEFTS(AS,LEN(AS)- $1)$ 890PR0Cdb(LEFT\$(A\$+" ",10),19,1 %\*3+1):UNTILB%=13  $900h1$(12)=As$ 910PROCtable 920PROCspace:ENDPROC 930DEFPROCtable 940CALLscr%:PROCwindow(8,1,24,4 ):PROCdb("Storker's Famous-Five"  $,1,1)$ 950PROCwindow(5,7,30,16): PORJX= OT04:PROCdb(RIGHTS("00000"+STR\$hs X(JX), 5)+".............."+hi\$(JX),<br>1,1+JX\*3):NEXT 960ENDPROC 970DEFPROCtune(AS,BS) 980CS=" CcDdEFfGfHhIJjKkLMmNn0o PQaRrSTtUu" 990FORIX=1TOLENAS: SOUND1, 4, INST R(CS, MIDS(AS, IX, 1))\*4, VALMIDS(BS, I%,1):SOUND1,0,0,0:NEXT 1000ENDPR0C 1010DEFPROCsplit(A\$)REPEATIX=37: REPEATIX=1X-1:UNTILMIDS(AS, IX, 1)= ": JX=IX: REPEATIX=IX-1: UNTILMIDS (A\$, I%, 1) <>" ": PROCcent(LEFT\$(A\$, IZ)):AS=MIDS(AS, JZ+1):UNTILLENAS< 37: PROCcent(A\$): ENDPROC 1020DEFPROCcent(B\$)PRINTTAB(19-L EN(B\$)/2, VPOS+1); B\$: ENDPROC 1030DEFPROCwindow(XX,YX,HX,VX)VD U28, XX, YX+VX-1, XX+HX-1, YX, 12 1040Movexx\*32+4,1019-Yx\*32:PL0T1<br>,Hx\*32-12,0:PL0T1,0,-Vx\*32+12:PL0<br>T1,-Hx\*32+12,0:PL0T1,0,vx\*32-12 1050PL0T0,4,0:PL0T1,0,-VZ\*32+12: PLOTO, H%\*32-20, 0: PLOT1, 0, V%\*32-12

1060ENDPROC

1070DEFPROCdb(\$&110, X%, Y%)CALLdo

1090DEFPROCspace: PROCwindow(13,2 7,14,4):PROCdb("PRESS SPACE",1,1 ) : REPEATUNTILINKEY-99 : ENDPROC 1100DEFPROCheader: CALLscr%: PROCw indow(12,1,16,4):PROCdb("STORKER'<br>S RUN",1,1):ENDPROC 1110DEFPROCinit 1120VDU23,224,0,240,255,255,255 255, 0, 0, 23, 225, 102, 102, 102, 102, 10 2, 102, 102, 102 1130VDU23,226,85,170,85,170,85,1 70,85,170,23,227,170,85,170,85,17 0,85,170 1140ENVELOPE1, 1, 0, 0, 5, 0, 5, 20, 126 0,0,-126,126,126:ENVELOPE2,1,0,1 0,-10,0,10,10,126,0,0,-126,126,12 1150ENVELOPE3,2,-3,0,0,50,0,0,12<br>6,0,0,-126,126,126:ENVELOPE4,2,1,  $-1, 0, 1, 1, 0, 126, 0, 0, -126, 126, 126$ 1160DIMQX1790, hsX(5), hi\$(5): FORI %=0T04:hi\$(I%)="Bainy Soft":hs%(I  $X$ ) = (5-1%) \* 1000 : NEXT 1170RESTORE2240:men%=&900:FORI%= OT0407:READmenX?IX:NEXT:eggX=menX +288:hda%=men%+304:bda%=men%+368:  $flvZ = menZ + 392$ 1180add=&70:data=&72:old=&74:gx= &76:gy=&77:gd=&78:gre=&79 1190ju=&7A:go=&7B:dir=&7C:anim=& 7D:hit=&7E:IFINKEY-256=1ti=&29F E LSEti=&2AO 1200dead=&7F:got=&80:last=&81:ro w=882:col=883:hx=884:htot=887:hco =&88:tx=&89:haw=&8A:bx=&8B:by=&8E :bon=&91:btot=&94:bco=&95 1210time%=&60:tco=&63:tdec=&64:f x=&65:fon=&66:fco=&67:nu=&68:sp=& 60 1220tab=&150:FORJX=0T027:!(tab+J X\*2)=&5800+&140\*JX:NEXT 1230F0RIX=0T02STEP2:PX=QX 1240E0PTIX 1250.calc%LDA#0:STAadd+1:STXadd: LDX#3:.ca2:ASLadd:ROLadd+1:DEX:BN Eca2:TYA:ASLA:TAY:LDAadd:ADCtab,Y :STAadd:LDAadd+1:ADCtab+1,Y:STAad  $d+1$ : RTS 1260.print%STXrow:STYcol:LDX#0 1270.p2:LDY#0:.p3:LDA(data),Y:E0 R(add), Y: STA(add), Y 1280INY:CPYcol:BNEp3:CLC:LDAadd: ADC#&40:STAadd:LDAadd+1:ADC#1:STA  $add+1$ 1290CLC:LDAdata:ADCcol:STAdata:L DAdata+1:ADC#0:STAdata+1 1300INX:CPXrow:BNEp2:LDXrow:LDYc ol:RTS 1310.bird%LDAold:STAdata:LDAold+ 1:STAdata+1:LDX&45C:LDY&468:JSRca lc%:LDX#3:LDY#24:JSRprint% 1320LDA#men%M0D256:STAdata:LDA#m en%DIV256:STAdata+1:LDAdir:BEQnpl :CLC:LDAdata:ADC#144:STAdata:LDAd ata+1:ADC#0:STAdata+1 1330.npl:LDAanim:EOR#72:STAanim: CLC:ADCdata:STAdata:LDAdata+1:ADC #0:STAdata+1 1340LDAdata:STAold:LDAdata+1:STA old+1:LDX&460:LDY&464:STX&45C:STY &468:JSRcalc%:LDX#3:LDY#24:JSRpri nt%:RTS 1350.gren%LDAgre:CMP#200:BCSexpl o:LDAgre:BNEmg:LDAdir:BEQgrer 1360LDA&460:STAgx:CLC:LDA&464:AD C#1:STAgy:LDA#1:STAgd:JMPmg1 1370.grer:LDA&460:CLC:ADC#2:STAg x:LDA&464:ADC#1:STAgy:LDA#0:STAgd

×

ub%:ENDPROC

UNTILTIME>A%:ENDPROC

1080DEFPROCdel(A%):TIME=0:REPEAT

: JMPmg1

1380.mg:JSRgrpr:.mg1:INCgre:LDAg re:CMP#8:BCSgdo

1390DECgy:JMPmg2:.gdo:INCgy:.mg2 :LDAgd:BNEmgl

1400INCgx:LDAgx:CMP#40:BEQendgre :JMPmg3:.mgl:DECgx:LDAgx:BMIendgr

1410.mg3:JSRgrpr:LDAgre:CMP#15:B EQexplo:RTS:.endgre:LDA#0:STAgot: STAgre: STAgx: STAgy: RTS

1420.explo:LDAgre:CMP#200:BCSex2 :LDA#200:STAgre:JSRgrpr:JMPexpr:. ex2:INCgre:LDAgre:CMP#202:BEQex3: RTS:.ex3:JSRexpr:JMPendgre

1430.expr:LDXgx:LDYgy:JSRcalcX:L DA#(egg%+8)MOD256:STAdata:LDA#(eg g%+8)DIV256:STAdata+1:LDX#1:LDY#8 : JMPprint%

1440.grpr:LDXgx:LDYgy:JSRcalc%:L DA#(egg%)M00256:STAdata:LDA#(egg% )DIV256:STAdata+1:LDX#1:LDY#8:JMP print%

1450.hogpr:CLC:LDA#hda%M0D256:ST Adata:LDA#hda%DIV256:STAdata+1:LD Xtx:LDY#25:JSRcalc%:LDX#2:LDY#32: **JMPprintZ** 

1460.hog%LDA#&FF:STAhco:.h1:INCh co:LDYhco:LDAhx, Y:STAtx:JSRchhog: LDAdead: BEQh2:RTS

1470.h2:JSRhogpr:LDAtx:BEQback:L DAhit:BNEnewhog:.h3:DECtx

1480.h4:LDXhco:LDAtx:STAhx,X:JSR

chhog:LDAhit:BNEnewhog:JSRhogpr 1490.h5:LDAdead:BNEh6:LDAhco:CMP htot:BNEh1:.h6:RTS

1500.newhog:LDAgot:BNEh3:LDA#1:S TAgot: JSRexplo: LDX#s4 M0D256: LDY# s4 DIV256:JSRsou

1510CLC:LDA&44C:ADC#10:STA&44C:S TAnu:LDA&44D:ADC#0:STA&44D:STAnu+ 1:LDA#0:LDX#0:LDY#3:JSRnumb%

1520.back:LDA#36:STAtx:JMPh4

1530.chhog:CLC:LDA&460:ADC#2:CMP tx:BCCch2:CLC:LDAtx:ADC#3:CMP&460 :BCCch2:LDA&464:CMP#23:BCCch2:JSR

bonus

1540.ch2:LDA#0:STAhit:LDAgot:BNE ch3:LDAgy:CMP#25:BCCch3:LDAgx:CMP tx:BCCch3:CLC:LDAtx:ADC#3:CMPgx:B CCch3:LDA#1:STAhit:.ch3:RTS

1550.hawkZLDAhaw:CMP&460:BEQbomb s: JSRhawpr

1560LDAhaw:CMP8460:BCCwri:DEChaw :DEChaw:.wri:INChaw:JSRhawor

1570.bombs:LDA#&FF:STAbco:.bm1:I

NCbco:LDXbco:LDAbon, X:BEQchance:J SRbopr

1580LDXbco:1NCby,X:JSRchbom:.bm2<br>:LDXbco:LDAby,X:CMP#27:BNEbm3:LDA #O:STAbon, X:JMPbm4

1590.bm3:JSRbopr:.bm4:LDAbco:CMP btot:BNEbm1:RTS

1600.chance:LDA#4:STA&2A:LDA#0:S TA&2B:STA&2C:STA&2D:JSR&AF12:LDA& 2A: CMP#1: BNEendcha

1610LDXbco:CLC:LDAhaw:ADC#1:STAb x, X: CMPlast: BNEch9: INCbx, X: LDAbx, X:.ch9:STAlast:LDA#10:STAby,X:LDA #1:STAbon, X:JMPbm3:.endcha:JMPbm4

1620.hawpr:LDA#bda%M0D256:STAdat a:LDA#bda%DIV256:STAdata+1:LDXhaw :LDY#9:JSRcalc%:LDX#1:LDY#24:JMPp rint%

1630.bopr:LDAgx:PHA:LDAgy:PHA:LD Abx, X: STAgx: LDAby, X: STAgy: JSRgrpr :PLA:STAgy:PLA:STAgx:RTS

1640.chbom:LDAbx,X:CMP8460:BCCch<br>b2:CLC:LDA&460:ADC#2:CMPbx,X:BCCc hb2:LDAby, X:CMP8464: BCCchb2: CLC:L DA&464:ADC#2:CMPby,X:BCCchb2:LDA#

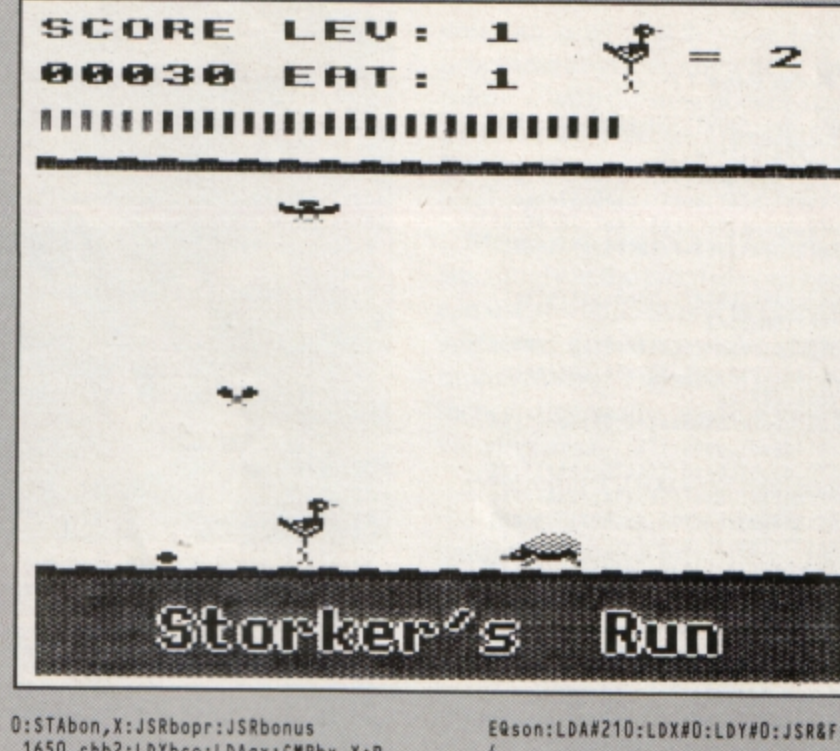

1650.chb2:LDXbco:LDAgx:CMPbx,X:B NEchb3:LDAgy:CMPby,X:BNEchb3:LDA# O: STAbon, X: JSRbopr: JSRexplo 1660LDX#s4 MOD256:LDY#s4 DIV256: JSRsou: CLC:LDA&44C: ADC#200: STA&44 C:STAnu:LDA&44D:ADC#0:STA&44D:STA nu+1:LDA#0:LDX#0:LDY#3:JSRnumb% 1670.chb3:RTS 1680.mvman%LDAgre:BEQv1:JSRgren% 1690.v1:LDAju:BEQv2:JMPjump 1700.v2:LDA#0:STAgo:LDX#&9E:JSRi nkey: TYA: BEQv3: JSRLeft: JMPv4:.v3: LDX#&BD:JSRinkey:TYA:BEQv4:JSRrig ht 1710.v4:LDX#&9D:JSRinkey:TYA:BEQ v5:LDAgre:BNEv5:LDX#s3 M0D256:LDY #s3 DIV256:JSRsou:JSRgren%:.v5:LD X#&B6:JSRinkey:TYA:BEQv6:LDX#s2 M 0D256:LDY#s2 DIV256:JSRsou:JSRjum 1720.v6:LDAgre:BEQv7:JSRgren%:.v 7:LDA&45C:CMP&460:BNEv8:LDA&468:C MP&464:BNEv8:RTS 1730.v8:JMPbird% 1740.left:LDA#1:STAgo:STAdir:LDA &460:BEQrts:DEC&460:.rts:RTS 1750.right:LDA#2:STAgo:LDA#0:STA<br>dir:LDA&460:CMP#37:BEQedge:INC&46 D:LDA&460:CMP#37:BEQedge:RTS:.edg e:LDA&418:BNErts:LDA#200:STAdead: **RTS** 1760.inkey:LDA#&81:LDY#&FF:JMP&F  $F. F. 4$ 1770.sou:LDA#7:JMP&FFF1 1780.jump:INCju:LDAju:CMP#6:BCSj do:DEC8464:JMPj2:.jdo:INC8464 1790.j2:LDAju:CMP#1:BEQj3:LDAgo: CMP#1:BEQjle:CMP#2:BEQjri:JMPj3:. jle:JSRleft:JMPj3:.jri:JSRright 1800. j3:LDAju: CMP#10: BNEj4:LDA#0 :STAju:.j4:JMPv6 1810.esc:LDA#50:STAdead:RTS 1820.pause:LDAti:STAhit:.p1:LDX# &C9:JSRinkey:TYA:BEQp1:LDAhit:STA ti:JMPm2 1830.wait:BITti:BMIwait:LDAsp:ST Ati:RTS 1840.main%LDX#&EF:JSRinkey:TYA?B

EQsoff:LDA#210:LDX#1:LDY#0:JSR&FF

1850.soff:LDX#&AE:JSRinkey:TYA:B

EQson:LDA#210:LDX#0:LDY#0:JSR&FFF 1860.son:LDX#&8F:JSRinkey:TYA:BN Eeso 1870LDX#&C8:JSRinkey:TYA:BNEpaus 1880.m2:JSRmvman%:LDAdead:BNEend ma: JSRhogX: LDAdead: BNEendma 1890JSRhawkX:LDAdead:BNEendma:JS Rbug%:LDAdead:BNEendma:JSRcount%: LDAdead: BNEendma 1900JSRwait:JMPmainX:.endma:RTS 1910.endma:RTS 1920.bug%LDAfon:BNEbmv:INCfco:LD Afco: CMP#30: BNEbgnd: LDA#0: STAfco: LDA&418:BEQbgnd:LDA#1:STAfon:LDA# 39:STAfx:JMPbmv2:.bgnd:RTS 1930.bmv:JSRfpr:.bmv2:JSRfch:BNE fend:LDAfx:BEQfend:DECfx:JSRfch:B NEfend: JSRfpr:RTS:.fend:LDA#0:STA fon:RTS 1940.fch:LDA&464:CMP#19:BNEfch2: CLC:LDA&460:ADC#2:CMPfx:BCCfch2:C LC:LDAfx:ADC#1:CMP&460:BCCfch2 1950.fgt:LDX#s1 MOD256:LDY#s1 DI V256:JSRsou:DEC&418:LDA&418:STAnu :LDA#0:STAnu+1:LDA#4:LDX#11:LDY#3 : JSRnumb 1960CLC:LDA&44C:ADC#50:STA&44C:S TAnu:LDA&44D:ADC#0:STA&44D:STAnu+ 1:LDA#0:LDX#0:LDY#3:JSRnumb% 1970CLC:LDAtimeX+2:ADC#3:STAtime X+2:LDAtimeX:ADC#24:STAtimeX:LDAt ime%+1:ADC#0:STAtime%+1:LDA#1:RTS 1980.fch2:LDA#0:RTS 1990.fpr:LDA#fly%M0D256:STAdata: LDA#fly%DIV256:STAdata+1:LDXfx:LD Y#19:JSRcalc%:LDX#1:LDY#16:JMPpri  $nt2$ 2000.numbXPHA:LDA#31:JSR&FFEE:TX A: JSR&FFEE: TYA: JSR&FFEE: PLA: ASLA: TAY:.nu1:JSRnu2:INY:INY:CPY#10:BN Enu1:RTS 2010.nu2:LDX#47 2020.nu3:INX:SEC:LDAnu:SBCdec,Y: STAnu:LDAnu+1:SBCdec+1,Y:STAnu+1: BPLnu3 2030CLC:LDAnu:ADCdec, Y:STAnu:LDA nu+1:ADCdec+1,Y:STAnu+1<br>2040TXA:JMP&FFEE

Turn to Page 12 ▶

#### ◀ From Page 11

2050.dec:EQUW10000:EQUW1000:EQUW 100: EQUW10: EQUW1

- 2060.count%INCtco:LDAtco:CMPtdec :BEQbon1:RTS:.bon1:LDA#0:STAtco 2070.bonus:SEC:LDAtime%:SBC#8:ST AtimeZ:LDAtimeZ+1:SBC#0:STAtimeZ+
- 2080LDA#0:LDY#7:.bon2:STA(time%) , Y: DEY: BPLbon2
- 2090DECtime%+2:LDAtime%+2:CMP#6: BCSbon4:LDX#peep M0D256:LDY#peep
- DIV256:JSRsou 2100.bon3:LDAtime%+2:BNEbon4:LDA
- #1:STAdead:.bon4:RTS 2110.doub%LDA#0:STA&70:LDA#31:JS R&FFEE: TXA: JSR&FFEE: TYA: JSR&FFEE: .d1:LDX&70:LDA&110,X:CMP#13:BEQd3
- : STA&71: INX: STX&70 2120LDX#&71:LDY#0:LDA#10:JSR&FFF 1:LDX#1:LDY#0:.d2:LDA&71,X:STA&CF

D, Y: INY: STA&CFO, Y: INY: INX: CPX#9: B NEd<sub>2</sub>

2130LDA#254:JSR&FFEE:LDA#8:JSR&F FEE:LDA#10:JSR&FFEE:LDA#255:JSR&F FEE:LDA#11:JSR&FFEE:JMPd1:.d3:RTS 2140.cle%LDA#255:STAdata:JSRclpr

- :LDA#D:STAdata 2150.clpr:LDY#0:.cl2:LDA#0:STAad
- d:LDA#&62:STAadd+1:.cl3:LDAdata:S
- TA(add), Y: CLC: LDAadd: ADC#8: STAadd :LDAadd+1:ADC#0:STAadd+1
- 2160CMP#&79:BNEcl3:LDAadd:CMP#&C
- O: BNEcl3: INY: CPY#8: BNEcl2: RTS 2170.scr%LDA#17:STAdata:LDY#0:.s c1:LDA#&58:STAadd+1:LDA#0:STAadd: .sc2:LDAdata:STA(add),Y:CLC:LDAad d:ADC#4:STAadd:LDAadd+1:ADC#0:STA add+1:CMP#&80:BNEsc2:ASLdata:INY: CPY#4:BNEsc1:RTS 2180.peep:EQUW3:EQUW-15:EQUW140: FOUV1 2190.s1: EQUW1: EQUW1: EQUW100: EQUW 5 2200.s2:EQUW1:EQUW2:EQUW30:EQUW2 2210.s3:EQUW1:EQUW3:EQUW40:EQUW3 2220.s4:EQUWD:EQUW-15:EQUW4:EQUW 3 2230]:NEXT:ENDPROC 2240REM Stork right 2250bata 0,0,0,0,0,0,0,128,16,48<br>48,48,16,16,16,112,128,192,67,19<br>2,128,0,0,128 2260DATA 208,240,96,48,16,0,0,0, 240, 112, 224, 80, 176, 224, 4, 4, 128, 12<br>8, 128, 128, 0, 0, 0, 0 2270bata 0,0,0,0,0,0,0,0,4,4,8,8<br>4,4,4,10,0,0,0,0,0,0,0,0,0 2280DATA 0,0,0,0,0,0,0,144,16,48 ,48,48,16,16,16,48,128,193,66,193<br>,128,0,0,128<br>2290bATA 176,208,96,48,16,0,0,1,<br>176,208,224,240,240,224,12,4,128, 128, 128, 128, 0, 0, 0, 0<br>
23000ATA 2, 4, 4, 2, 1, 2, 0, 0, 4, 4, 4, 2<br>
2, 9, 0, 1, 0, 0, 0, 0, 0, 0, 0, 8, 4 2310REM Stork left

23200ATA 16,48,44,48,16,0,0,16,1<br>28,192,192,192,128,128,128,224,0,  $0, 0, 0, 0, 0, 0, 16$ 

2330bATA 16,16,16,16,0,0,0,0,240<br>224,112,160,208,112,2,2,176,240,<br>96,192,128,0,0,0

2340DATA 0,0,0,0,0,0,0,0,2,2,1,1

2, 2, 2, 5, 0, 0, 0, 0, 0, 0, 0, 0, 0, 0, 0, 16, 1<br>
23500ATA 16, 56, 36, 56, 16, 0, 0, 16, 1<br>
28, 192, 192, 192, 128, 128, 128, 192, 0, 0, 0, 0, 0, 0, 0, 0, 0, 144

2360DATA 16,16,16,16,0,0,0,0,208 176, 112, 240, 240, 112, 3, 2, 208, 176,

96, 192, 128, 0, 0, 8<br>2370 0 ATA 0, 0, 0, 0, 0, 0, 1, 2, 2, 2, 2, 4<br>4, 9, 0, 8, 4, 2, 2, 4, 8, 4, 0, 0

2380REM Egg

23900ATA 0,0,0,0,102,255,255,102<br>68,153,37,128,43,68,23,142 2400REM hog

2410DATA 0,0,0,0,0,0,0,0,0,0,0,0  $0,1,2,5,0,0,0,0,10,5,10,5,0,0,0,$  $0, 8, 4, 10, 5$ 

24200ATA 0,0,17,34,63,63,0,0,10,<br>141,238,255,221,139,6,12,10,5,10,<br>255,255,255,0,0,10,5,206,239,174,  $6, 3, 1$ 

2430REM Hawk

2440bata 0,136,238,255,119,0,0,1<br>111,159,102,255,255,9,9,6,0,17,1

19,255,238,0,0,8

2450REM Bug

2460DATA 68,238,238,103,1,1,2,0, 34, 119, 119, 110, 8, 8, 4, 0

**FIRST STEPS WITH ACORNSOFT TITLES MR. MEN** Simple and absorbing games (4-8 yrs) for early learners Sphinx Adventure ...................£1.00 when starting to read Starship Command ...............£1.00 £4.99 **HERE AND THERE WITH MR. MEN** These games (4-8 yrs) are designed to teach children about giving directions and Me and My Micro ...................£1.00 plan simple routes. £4.99 Complete Cocktail Maker ... £1.00 Watch Your Weight...............£1.00 F **Rick Hanson Trilogy** Linkword Italian ........................ £2.25  $\mathsf{I}$ Linkword Spanish .................... £2.25 Three great adventures D from Robico R Advanced User Guide .......... £3.25 **Project Thesius** S Myreon Linkword French........................ £4.99  $\Lambda$ **Rick Hanson**  $\overline{C}$ **Special offer price £9.95 EPIC ADVENTURES** S Wheel of Fortune ....................£4.95 XOR Castle Frankenstein ............... £4.95 Quest of the Holy Grail.......... £4.95 Ultimate maze challenge. Kingdom of Klein........................ £4.95 Logical thinking strategy and tactical problem Unit 7, Acacia Close, solving are required. TETRIS No time limit to solve the The highly addictive smash hit puzzles from the USSR.

£2.99

#### 12 ELECTRON USER November 1989

£2.99

#### **ATLANTIS**

### SUPERIOR at £1.99 each

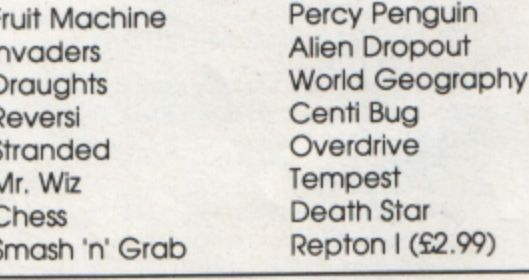

### **TOWERHILL COMPUTERS LTD**

**Cherry Court Way Ind. Est. Leighton Buzzard, Beds.** Tel: Leighton Buzzard (0525) 385329

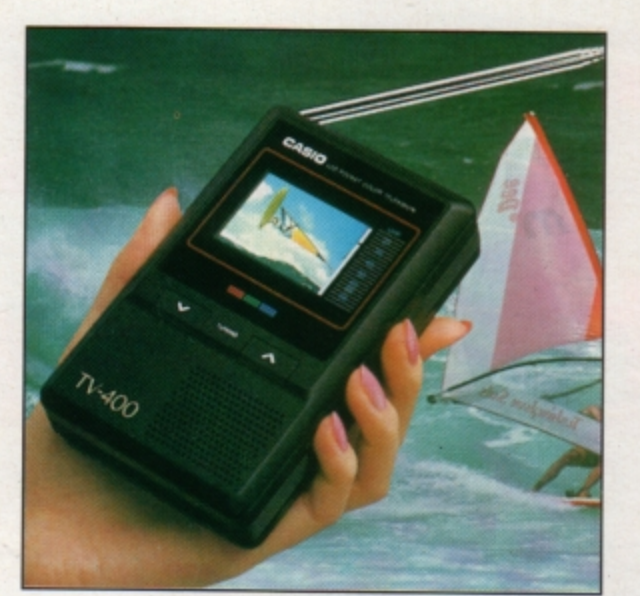

# **Watch TV on the move** - **and SAVE £25!**

• • • **with the unique CASIO** the signal like large buildings and hills. **Colour Pocket TV Examplement of your family or friend, the TV400 makes an excel-**

Because of a breakthrough in technology you can now watch your favourite TV programs anytime, anywhere - and in full colour -with the new pocket -sized Colour TV400 which features a revolutionary High Quality Matrix LCD display- giving crisp, bright pictures.

Measuring just S x 3 **x 1** inches, the TV 400 sits snugly in the palm of your hand, or you can use the built-in rest to place it on most surfaces - at just the right angle for optimum viewing. The screen itself measures 2 inches diagonally, giving you plenty of viewing area.

When the TV400 was designed, part of the specification was that it should be useable ,virtually anywhere. As a consequence it has a built-in signal amplifier which can pick up some far away stations your ordinary TV can't! Plus it has automatic tuning, so at the touch of a button the TV400 scans through the band and quickly locks into all receivable broadcasts.

We have tested the pocket TV in trains, on buses, in cars, indoors and outdoors, and in most cases the picture remained sharp and clear. However, reception could vary depending on obstacles in the way of

lent present which will give entertainment and pleasure for many years to come.

Due to our purchasing power we can make the TV400 available to you at the exceptionally low price of just £94.95\* -(We have not seen the TV as cheap as this anywhere else - including the High Street stores.)

*And remember, you can buy with complete confidence as the TV 400 comes with a full one year guarantee for parts and labour (in normal* use).

**RRP £119.95 OUR PRICE £94.95\*** • **P'lus(t.50 post :ind P~<"ki.ng** 

Plus £1.50 post and packing<br>Please note: The TV400 is tuned for UK PAL broadcasts. Therefore we can only accept orders from the UK

#### *Look what it offers:*

- \* 2" HQM LCD colour
- **★ Internal loudspeaker<br>★ Volume control<br>★ Brightness control<br>★ Colour control \* Extendible aerial**
- 
- 

*<sup>t</sup>*f .. **rn** ')

n 400

- 
- -
	- \* External aerial socket \* Earphone socket \* **Automatic tuning** \* External power supply
	- socket
	- Takes four standard AA size batteries

TO ORDER PLEASE USE THE ORDER FORM ON PAGE 45

**World Cup** thriller

> **Product: Arcade Soccer** Price: £9.95 Supplier: The Fourth Dimension, PO Box 4444, Sheffield. Tel: 0742 700661

ONE minute there are no football games for the Electron, then suddenly there's two - or at least one available and one promised. The Fourth Dimension scores first with its Arcade Soccer.

The game's main promotional features are that it is the only graphic football simulation available for the Electron and that up to 24 players are catered for. Thankfully, that doesn't mean 240 fingers and thumbs on the keyboard.

You can play a complete World Cup including 24 teams with computer, or human players controlling some or all them. In one player mode you take on the computer-controlled teams, but with more than one player you may be matched against a human or computer team.

On loading the game you are presented with the first round World Cup match draws and a simple menu system in icon form. You can select which teams to control and choose to play a friendly, challenge or cup match. It's advisable to play the first game as a

friendly with the speed reduced to Slow so that you can get used to the keys and gameplay. For a friendly you can also adjust the skill of the goalies - to make sure you win I<br>recommend a rating of nine for you and zero for the Electron. In the challenge and cup matches the skill is chosen at random.

The main play area, in Mode 5, is viewed from above with shirts either white or red, although the player who is on the ball flashes black and white. Normally you control the player nearest the ball, but you can flick between any of your players on screen by pressing Return.

Doing so if he is close to one of the opposition who has the ball results in a sliding tackle - the only type you get - and pressing Return when you have the ball kicks it in the direction you are facing. You can dribble until tackled or kicked.

The micro controls all the other players on your side, including the goalie. Apart from goal kicks you don't get to control his movement. While this works quite well it does mean that you can't change the player you are controlling while the goalie has the hall.

The ball is large and stays near the centre of the screen while everything else scrolls around it. All the obvious

rules of the game are being adhered to, but I haven't been able to establish whether offsides are

# SecondOpinion

This soccer simulation is in a class of its own - it's brilliant. The graphics are good and the gameplay is addictive and exciting. My tactics - which worked most of the time - are to boot the ball upfield and leg after it as fast as possible. On gaining possession you can dribble past the defenders and blast it into the back of the net. Recommended for all football fanatics. **Roland Waddilove** 

included. It is possible to play through the World Cup very quickly using the one minute each way option (it seems more like 45 minutes when you're getting thrashed 9-0 by the computer).

You can opt for up to five minutes each way if you prefer a longer game. Everything runs just as it should with first and second round eliminations, semis and final.

If you ere playing on your own I would advise not trying to run more than one team as you might end up playing against yourself! Only the full time scores are shown when two computer controlled teams play each other, so you don't have to sit through every match.

Under the challenge option you play each team in turn until you lose. I haven't man· aged to progress very far, so I can't say **what awaits the winner.** 

The graphics are as good as they could be. with garbage overwriting the top and bottom of the screen above and below the playing window. The sound is limited to a whistle, a ball against boot kicking effect and frying chips cheering and applause. You can switch off the sound, but I didn't find it annoying enough to use that option.

The game is very playable and you get a feeling of real involvement as you knock the ball into the corner of the net straight past the diving goalie. It's definitely one to play again and again, and if you can gather together enough friends it could make for a good day's enjoyment - and not a lot of games can do that

**Janice Murray** 

The Foorth Dimensio

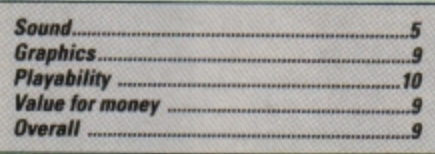

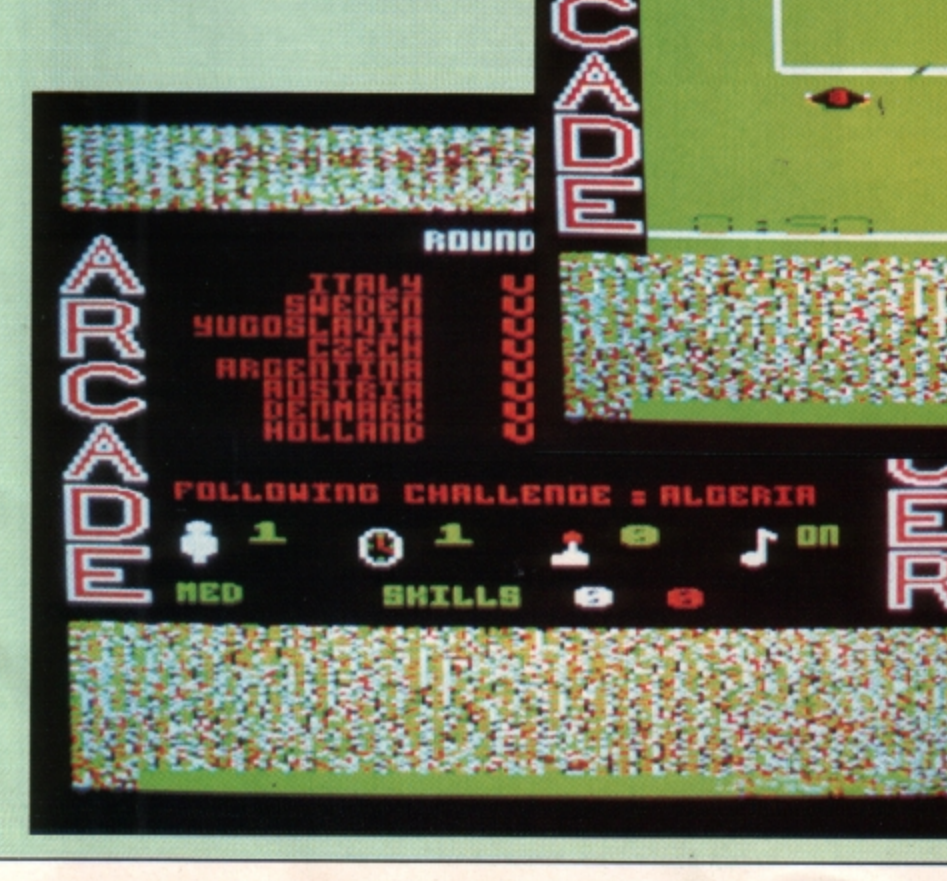

**Arcade Soccer is the first Electron football game to**  feature graphics

TOTAL ACTION

BBC/ELECTRON CASSETTE

**SUELURE RELUITED** 

 $11024$ PLAYERS<br>KEYBOARD OR JOYSTICKS

The Foorth Dimension

**The World Cup fixture list** *and menu options* 

# SUNKINS REVIEW

White Magic 2 Price. £9.95 Supplier: The Fourth Dimension, PO Box *4444.* Sheffield. Tel: 0742 700661

HARO on the heels of White **Magic** comes the sequel. The new game hardly differs from the original apart from a slightly modi· fied title screen and the addition of **a** screen **designer.** 

You get 32 new levels to play and pretty tough they are too. After a full day's play I only got to the fourth one. Still they are not so difficult that they discourage you from playing on.

The sound and graphics are all exactly **the same as the previous version which**  means they're top quality backgrounds and characters and the sprites still resemble and move like the ones in Ravenskull.

However. the screen designer is what White Magic 2 is really all about. It is loaded separately and is stored after the game but before the first level on the tape. You are presented with the majority of the screen blank, a scrollable window containing the available icons, two areas showing the piece of scenery under the pointer and the other containing the currently selected one.

To create a level you just paint over the blank area. The Z. X. : and / keys move the cursor, while A, S, P and Lare used to **choose an icon. Return places an icon on**  the screen and Delete erases it. The manual I used was only the draft version, but I did take heed of the warning that the border must contain solid characters. You needn't worry however. as the editor has fairly extensive error checks which include exam· ining the border. ensuring there is a trap· door and master key.

Of course. what it can't do is check that the level can be completed - the overall design is up to you. It's very simple to just sit down and start creating, but the size of the screen is huge and designing puzzles

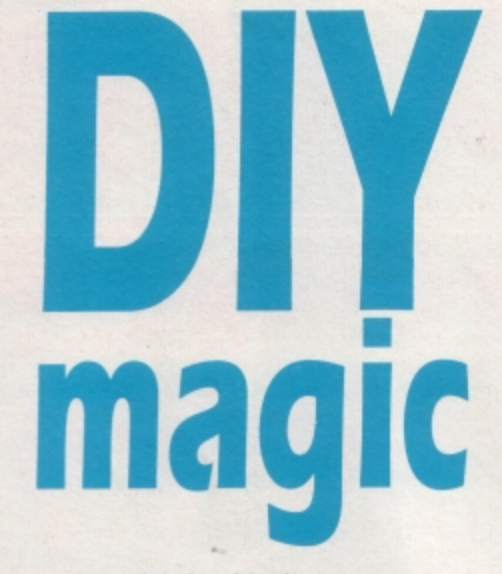

requires a little forethought

My first screen was a lovely symmetrical affair with the start in the bottom left and the end in the top right. However, when I came to play test it I had my first introduc· tion to the less friendly aspects of this soft· ware.

The start position must be within a small area in the top left of the screen. So much for my clever design - and no there isn't a

> Cheyral<sup>7</sup> Titan

CASSETTE

rotate option. Then there's a whole series of questions about what to call the level, the time limit. where the teleports transport to and, finally, you're told what the edit code is essential if you want to re-edit at a later date.

What's really annoying is that this happens every time you want to try out your creation. Why there couldn't have been another menu option to enter these details just once I really don't know - after all, the rest of the editor is well designed.

Anyway I went back to the drawing board and designed a whole new level which worked exceedingly well, if I do say so myself. There are a great number of factors which control how to design a screen but you learn these through experience. A devious mind also helps.

**Lazarus** 

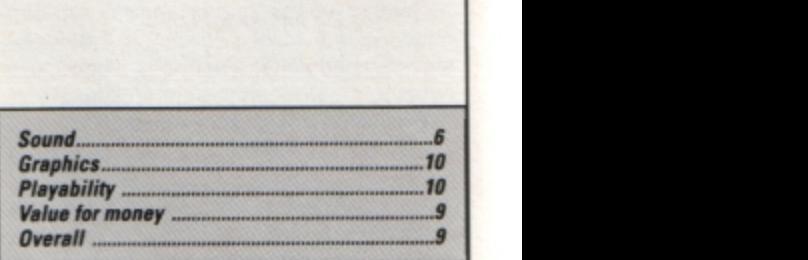

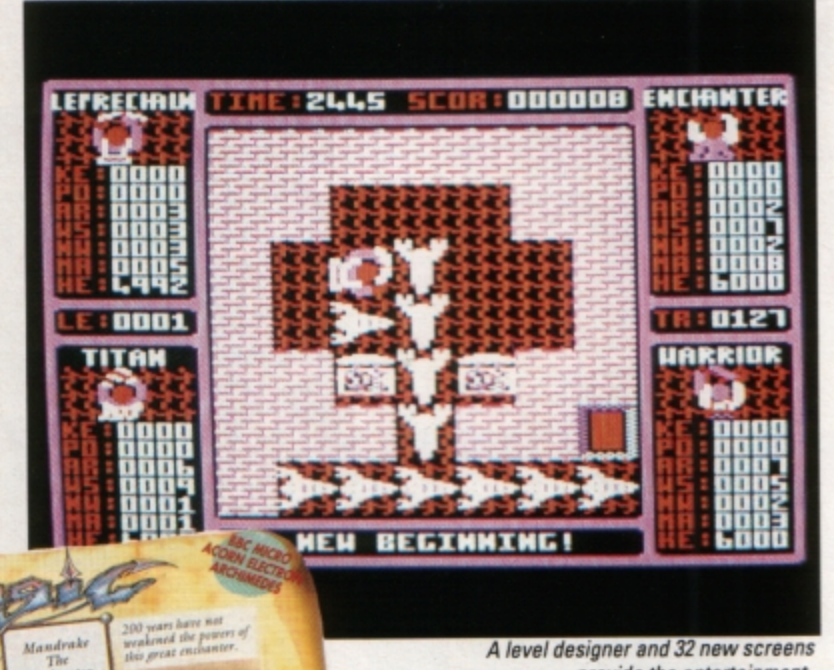

**A level desioner and 32 new screens**   $p$ *rovide* the *entertainment* 

# Secood(

Unless Superior can produce a new block buster pretty quick the Repton fan club will soon be turning its attentions to The Fourth Dimension's White Magic I and II. The sequel to the original arcade adventure includes 32 new levels plus a screen designer.

The editor is well equipped and easy to use, so when you've mastered the 32 lavels supplied you can *try* your hand at designing your own and swap them with friends. Recommended.

**Roland Waddilove** 

**Nell Fawcett examines the new LSP.I 00 Epson compatible printer** 

THE LSP-100 bi-directional dot matrix<br>
printer is Citizen's latest addition to an already **impressive range** of products. As with most printers, you have the option **of friction or tractor feed and this can be**  selected easily by moving a lever on the top right of the casing.

You also have the option to load paper from underneath the printer using a process called bottom-feeding (as seen in Figure 1). Loading paper this way can only be done when your printer is mounted on a stand.

The tractor feed mechanism must be attached to the printer and you must use

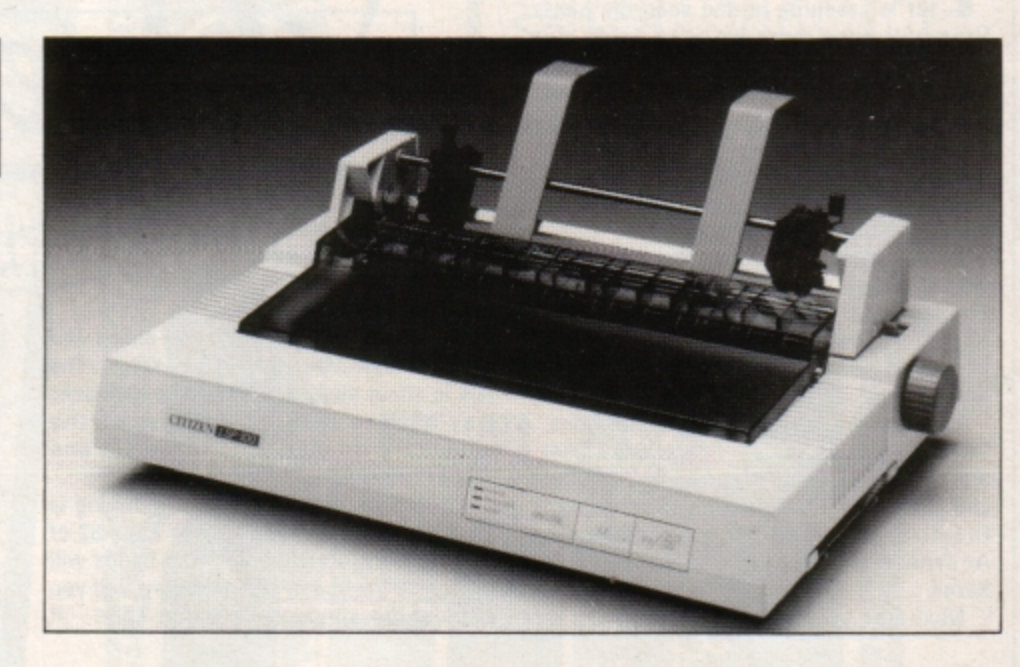

•

# pretty solid continuous stationery. Loading paper is just like setting the tractor feed up, except the paper comes from underneath. On the front right side of the printer are **Citizen**

three buttons controlling the online status, form feed and line feed.

The printer must be brought offline before the feed buttons will work - rather annoying, but this is the case with several printers. Next comes a panel with three small lights - power, paper out and ready.

The OIP switches are easy to access: You simply switch the printer off and remove a cartridge-style interface located on the right of the printer as you look at it. You can then alter the switches to suit your micro. Instructions on how to do so are very well documented in the manual.

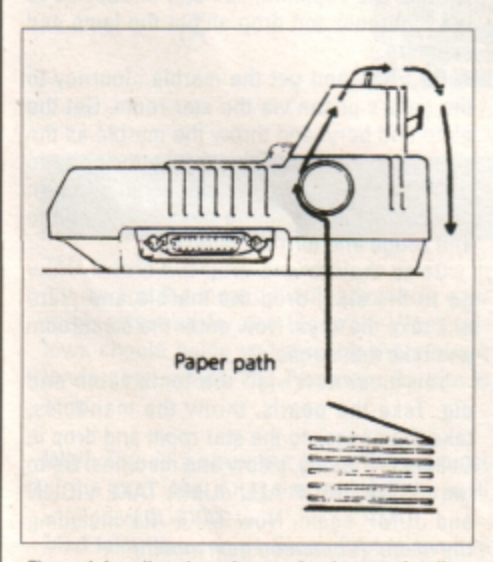

**Figure I: Loading the printer using bottom-feeding** 

The printer is Epson-compatible and it is also switchable to IBM-compatible.

The LSP-100 is an 80 column printer and the print head has nine pins which are used to give you a 9 x 9 matrix.

When used in NLO mode a double pass of the head allows the matrix to change to 17 x 17 and this gives you a wide variety of styles and typefaces.

The print speed is 150/175 characters per second (cps) at 10/12 characters per inch (cpi) in draft mode and 40 cps in NLQ mode. Now that is quite a mouthful, but it gives you an idea of the capabilities of this machine.

It is interesting to note that although this is quite a fast printer it is also very quiet. Even when doing a screen dump I could still manage to concentrate on other work while **it was churning away.** 

There is a built-in 4k buffer - very useful  $i$ ndeed, as it allows you to continue working on your micro as the printer does its work.

However, there is **a** snag with the large buffer - there isn't a flush button. So, if you make a mistake you have to wait until that large **4k** buffer empties. Alternatively you can tum the printer off.

Fitting the cartridge type ribbon poses no problems. It's claimed to last for two million characters - but I didn't have time to test this.

-

The LSP-100 has a sleek modern look and

is surprisingly compact when you consider that it does some tasks that printers twice its price can't.

The manual is well presented and easy to read with plenty of diagrams showing things like fitting the ribbon and so on.

This is a superb printer, well priced and should satisfy the needs of most homes and small businesses.

#### **Specifications**

- 150/175 cps at 10/12 cpi in draft and 40 cps in NLQ
- Epson and **IBM** compatibility
- Parallel interface standard
- **Tractor feed and friction feed**
- **4k** buffer
- **8 bit** graphics capabilities
- Downloadable characters
- More than 400 print styles
- Automatic sheetfeeder available
- Bottom-feed paper loading option

 $Product:$  **Citizen LSP-100 printer Pric,: £286.JS** 

Supplier: Citizen Europe, Wellington House, 4-10 Cowley Road, Uxbridge, Middlesex UB8 *2Xw. Tel: 0895 72621* 

HE chill in the wind tells me that win**ter is creeping in and soon the ban· fires will once more be lit to guide my**  knights **back** to Camelot. It will not **be** long **before we will sit around the flames and recount tales of our adventures both new**  and old. What more can **a** king ask for then **a trusty steed, a band of dour and loyal knights and an expanded Electron, on which to battle during the winter.** 

No new releases to report this month, but with a back catalogue of more than SOO Electron and Electron-compatible BBC Micro text adventures, you are hardly ever likely to be bored or stuck for a quest to endure.

While on the subject of back catalogues, I have copies of Special Operations (1984) and the original Magus version of Village of Lost Souls (1985) to give away to senders of the first full solutions I receive to Acornsoft's Quondam and Gateway to Karos.

Next time you are in a bookshop try to

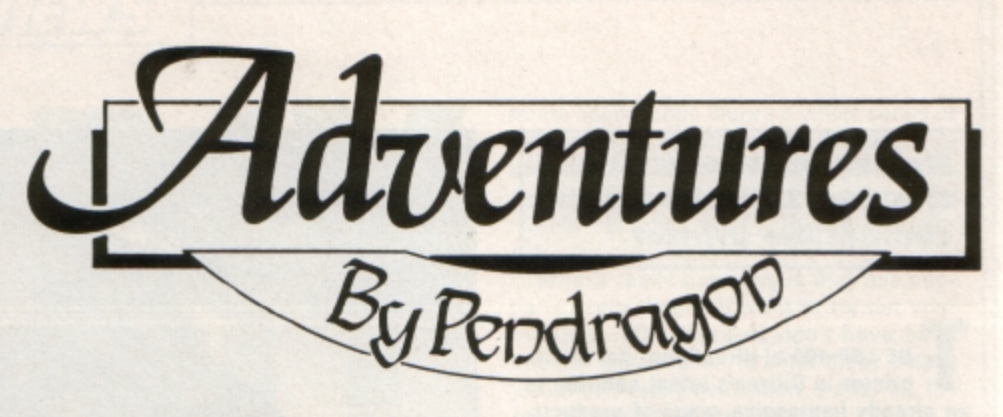

find a tome published by Penguin called The Soul of a New Machine by Tracy Kidder. The tale is about the design of a new computer way back in 1979, and describes the **author's introduction to Crowther and**  Woods" Adventure.

If you want to know what adventuring is all about I suggest you turn to page 82 of this book and start reading! Old hands will recognise the scene straight away, and you can cut the atmosphere with a knife  $-$  it really is superb stuff.

This month's featured map is of the open· ing scenario to Epic's age old classic, Castle Frankenstein. I hope this will help adventurers who may still be stuck at the outset of this beautiful gothic romp.

**Next month I continue this popular series** with a guide to the openings to Riverdale's American Suds.

• So until the frost forgets to bite, happy adventuring.

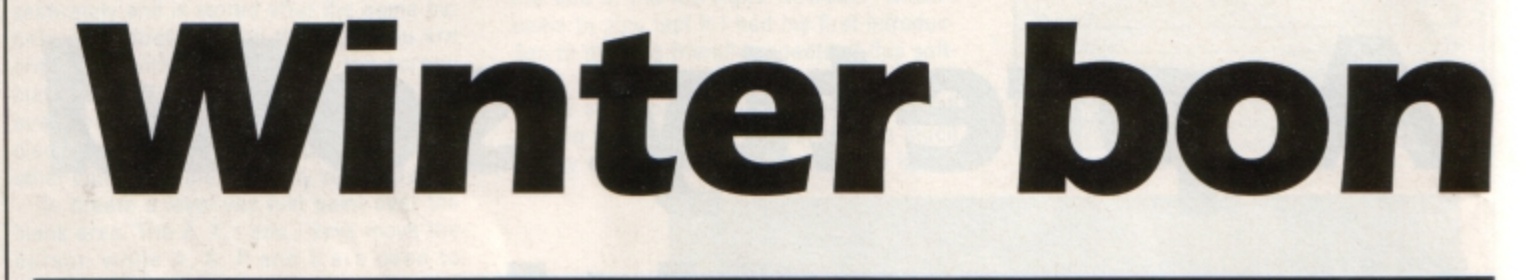

### Readers Dall of Fame

**Plane Crash** *James Farmer* 

You begin trapped in your seat harness in the cabin of the crashed plane. To free yourself, you must LOOK and get the **bag.** Open it, get and open the shaving kit. Get the razor and cut the harness.

You must now deal with the fire. LOOK and take the extinguisher. Examine it, read the instructions and pull the pin. point the extinguisher at the fire and pull the lever to extinguish it. Open the door to avoid choking on the smoke.

Now go to the galley and examine the shelves. Ignore the beads, but take the sur· vival pack and open it. Open the cupboard, take the box and open it. **Take** what you find and push the door with the extinguisher. Go out of the door, examine the pilot, examine his pocket and take the compass.

To get out, you must smash the windscreen with the extinguisher, clear the glass with the extinguisher and GO WINO· SCREEN.

Go NORTH and put the spider in the box. Now LOOK and get the wood. Go EAST twice and open the box. Go WEST and LOOK. Keep looking until the light begins to fail. Then OPEN WOOL, DROP WOOL and drop the wood. Light a fire, then go EAST and sleep.

When you wake, go WEST, WEST, SOUTH, SOUTH, EAST, EAST, EAST and cross the river. You will now be in part two of the game. This part is set mainly in a jungle maze. You will be trapped in a hut and must act quickly to free yourself as the headhunters plan to sacrifice you to their god.

You must LOOK and get the grass, then light a fire and GO WALL. Now travel WEST, NORTH, NORTH, NORTH, LOOK, WEST, LOOK. EAST, EAST, EAST and examine the bush. Get the berries and go WEST twice. Now go SOUTH, SOUTH, SOUTH, EAST, EAST, EAST, NORTH, NORTH, WEST and EAT K RATIONS.

LOOK and TIE HOOK TO LINE. Bait the hook and CATCH FISH. Take the fish before going EAST, SOUTH, SOUTH, WEST, WEST, WEST, NORTH, NORTH, NORTH, NORTH, WEST, WEST, WEST, SOUTH, WEST, SOUTH to the clearing. Now LOOK and **take** the **wood.** 

Go SOUTH and drop the grass and wood. Go SOUTH again and examine the ferns. Then go NORTH, light a fire, then cook and eat the fish. Now go SOUTH and sleep.

When you wake go NORTH and EAST twice. milk the goat and drink the milk. Go WEST, WEST, SOUTH, EAST, SOUTH, SOUTH, EAST and JUMP. To save yourself you must pull the handle and grab the dinghy. Now CLIMB OINGHY, GET OARS and ROW OINGHY. To finish the game, CLIMB STAGE.

Due to the massive size of this adventure, **this solution will be serialised in many**  parts during the **next few** months.

**Acheton** 

Bob Purder

Go into the house and collect the lamp, keys, bottle and paint. Now go and unlock **the gate. Venture into the caves, turn your**  lamp on and get the casket. Visit the cloakroom, open the casket. take the coat and drop the casket. Now visit the Zoogeroom and get the sapphire, sail and thread. Go to the Slabroom and drop all but the lamp and sapphire.

Go EAST and get the marble. Journey to the giant's prison via the star room. Get the plate and beryl and throw the marble as the giant approaches. Take the opportunity to get the crown, go to the star room and turn off your lamp. Now drop the beryl, sapphire and zooge and turn the lamp on.

Go to the orb and drop the crown. Now go to the slab, drop the marble and plate and take the keys. Now enter the stockroom and take the manacles.

**You must now visit the tomb room and**  dig. Take the pearls, throw the manacles, take the dagger to the star room and drop it Collect the ebony, pillow and matches. Go to the fissure, DROP ALL, JUMP. TAKE VIOLIN and JUMP again. Now TAKE ALL including the mace. (Continued next month)

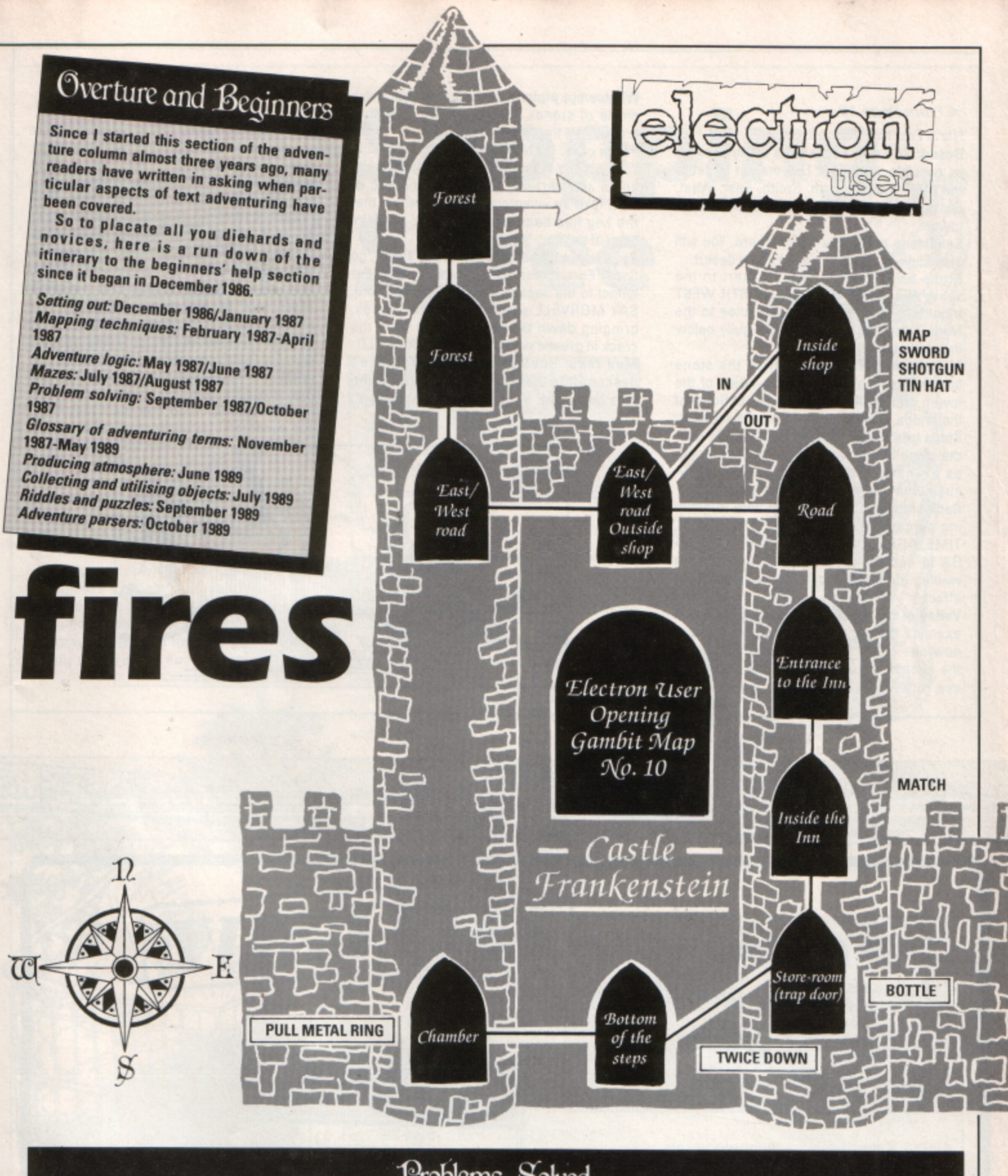

This month I continue with help in what is in my opinion the most difficult adventure ever to be released for the Electron. What follows should guide you through the strange lands upon which The Ferryman Awaits is built.

Well: This is a short cut to the tunnel west of the mud lake. After the rock fall the well is filled with rubble.

Mud lake: You can go South East to the bay and the tunnel after the fungus has grown.

# Problems Solved

The level rises after the roof has been brought down. Then you can cross North to the dark opening and collect the cube.

Stairway: To reach the top leading to Agrogorggan's lair you must create a mist so the archers can't see to shoot.

Gap: DROP DOOR at the west end of the ledge in the tunnel running West from the lake. LOOK reveals the bar.

Gravel slope: At the bottom DIG, which moves you several locations down river and uncovers a lump of sulphur - revealed only after returning there. At the top, drop or THROW BAR to fix the rope which allows the slope to be climbed.

Temple: Reached by going West then North West from the Guardroom. EXAMINE STAT-UE reveals that it is movable.

Roof of tower: Enter the gap by the statue, THROW BAR and climb the rope which hangs from the hand.

Balcony: Reached by going along the ledge

Turn to Page 20 ▶

#### ◀ From Page 19

North East from the gap.

Desert: Go South East across the lake as far as possible, then East. Use the hat to get to the gully. Travel North, South, East, West, East, East to reach the river South of the tower.

**Sandstone gully:** The horn is here. You will also find any object dropped in the desert.

**Stone bridge:** Go from the desert to the south end of Tower Bridge. NORTH WEST triggers **a** semi-automatic sequence to the North-South gully. Move to the gully below the stone bridge, then go up.

**Mist-filled hollow:** EAST from the stone bridge. Examine the mist for a vision of the tower. WEAR HAT transports you to South of the bridge. Objects dropped here disappear. **Stone tree: WEST, SOUTH WEST, EAST from** the stone bridge. An old man in the branches exchanges the rod (magic wand) for chalk with which you draw the pentagram.

**Rock chamber.** Drop the horn here. A glowing pentagram is then seen: SAY DEATH, TIME, AGROGORGGAN and NAGGROGOR-GA to conjure them up briefly. After the waiting room time lapse this has a different effect.

Valley of the shadow of daath: DRINK and examine the mirror which shows you are now one of the living dead and immune to the guards' spears, Agrogorggan's burning *eye,* rock falls and so on.

electron

user

**Windswept plain:** Use the hat to reach the circle of stones and the jerkin - objects dropped on the plain turn up here.

**Pirate cave:** Go North West from the beach. You must be wearing the tricorn hat, jerkin, boots and carrying the parrot and keg of rum. Take an inventory and it will show that the keg has been exchanged for a sticky lump of tar.

**Rock fall in tunnel:** Return to the Tower, go South East across the lake and through the tunnel to the section with the cracked roof. SAY MORVELL and the sword explodes, bringing down the roof. Escape from the crack in ground with the horn by SAY MOLD. **Mud lake:** Back to the tower. You can't descend the stairway as the level of the lake has risen, but you can now go North

across the pumice blocks to the dark open· ing.

Dark opening: Leads to the chamber where you find the cube.You must wear the boots, or the roof caves in.

**Waiting** room: In the temple. Waiting is fatal unless you are one of the living dead. LICK CUBE and it brings horrifying visions, and eons of time pass by. EXAMINE MIRROR shows a skull-like face. LOOK and the slab has cracked.

Hall of black marble: WEST from the top of staircase. Horned demons guard the entrance NORTH to Agrogorggan's lair. They can be killed with the magic sword but then the roof can't be brought down in the tunnel. Wear the robe and carry the scythe and *they* draw back in fear.

**ZHETTO SIBERO JIMK** 

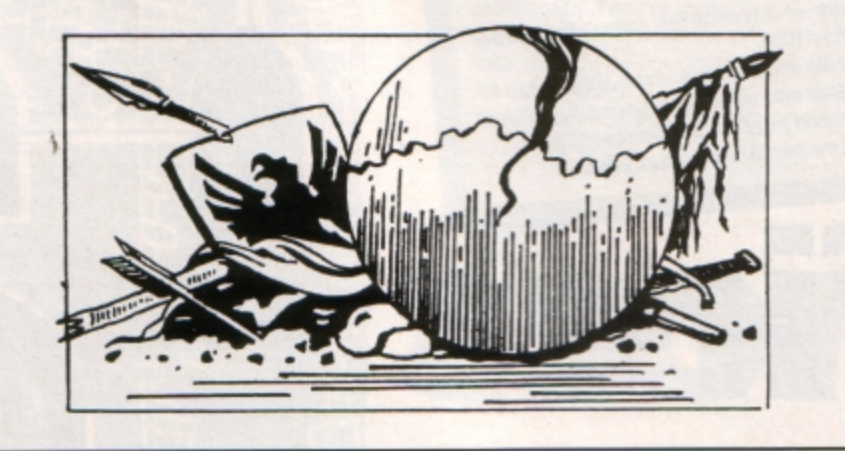

4 5 6  $M - 1 2 3$ 

8 9

 $M + 0$ 

(989)

AC **MRC** 

**DATARASE PUBLICATIONS** 

electron

 $Solar powered,$  **[**  $LXCIJSSIVE$ **see through calculator. FREE with orders over£25\*** 

**AIL ORDER OFFERS** 

Using state-of-the-art technology this calculator has an invisible membrane keypad, runs from solar cells (so you'll never need any batteries), and because it's only the size of a credit card it fits easily in your wallet or pocket.

This exclusive limited edition calculator can be yours for just £7.95 - or we'll send you one **ABSOLUTELY FREE with every order over £25 1** 

 $*$  *UK orders only (not subscriptions). Subject to availability* 

**TO ORDER PLEASE USE THE FORM ON PAGE 45** 

**S** HOPPING Spree is a text adventure<br>game in which you take the part of a<br>12-veat-old hoy who is shooping for 12-year-old boy who is shopping for Christmas presents for his family. They are a fussy lot and very difficult to please, which **makes** your **task** all the more frustrating.

You start out in the High Street and can enter any of the shops you see there. Many potential presents will catch your eye, but **you must choose wisely as you have only**  £15 to spend on your mother, father, sister and pet dog. Watch out for thieves who may steal your bag, and don't give away your money to strange beggars. Or perhaps you should, for they may do you a good turn when you desperately need help.

Take care to buy the correct present for .each member of your family as they will be very ungrateful and angry if you don't. What a miserable lot, and in the festive season tool

A quick run down on your family will help you choose the right presents: Your mother is middleaged, a typical nagger. Quite knowledgeable about pop music, but still thinks we're living in the 60s. Your father is young and trendy, and is sure he is the

-

**Christmas shopping crowds getting you down? Then try this simulation from Peter and Deborah Wood** 

**Spree** ~

•

**Shopping** 

• greatest. He's quite generous. Sister is posh but bossy - likes to have her own way. She loves listening to Beethoven. The dog is affectionate but greedy, especially around meal times.

After buying all the presents you wait for Christmas Day, and when it finally comes round you hand them out. Did you buy the right ones, or are you sent to your bedroom for the rest of the day? Play Shopping Spree and find out...

> 10 REM Shopping Spree 20 REM By Peter & Deborah 30 REM (c) Electron User 40 VDU 23,255,0,24,36,66,12

60 VDU 19,1,2,0,0,0:

100 PRINT TAB(0,3); 110 FOR A=0 TO 39 120 VDU 255;:NEXT 130 PROCINST 140 END 150 DEFPROCINST

80 PRINT TAB(11,1)"SHOPPING

90 PRINT TA8(0,2);"8y Peter I -------------- **Oeborah Wood•** 

160 FOR x=0 TO 38:PRINT TAB

210 PRINT "It is very near hristmas and it is now time

180 VDU 28,0,23,39,4: 190 PRINT TAB(12,0)"INSTRUCT

26,126,126 50 MODE 6

70 CLS

4); CHRS(255); 170 NEXT

200 PRINT

S"

REE"

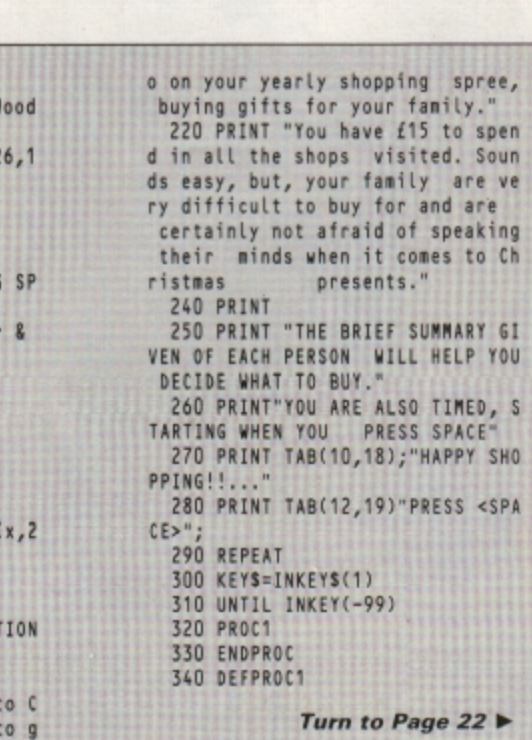

 $22$  **b** 

spree,

**Soun** are ve<br>are

to Ch

◀ From Page 21 350 CLS  $360 M = 0$ 370 TIME=0 380 MONEYZ=1500 390  $CASEZ=0$ 400 EARX=0  $410$  **MUGX=0**  $420 M = 0$  $430 B = 0$  $440 s = 0$  $450 X=0$  $460 R = 0$ 470 BONEX=0 480 PRINT: PRINT" \*\*\*\*\*\*\*\*\*\*": PRINT 490 PRINT "You are standing in the square, and you can see two s hops, NEXT and WHSMITHS. NEXT h as a large sale sign in the windo wbut you spot a particularly love pencil case in the window  $\mathbf{y}$ of WHSMITHS, in beautifully";<br>500 PRINT "complimentary flures ent pink and green." 510 PRINT: INPUT "DO YOU GO INTO SMITHS OR NEXT?(S/N)"A1\$ 520 IF A1\$="S" PROC2 530 IF A1S="N" PROC3 ELSE PRINT : PRINT "INPUT-NOT ACCEPTABLE.... ..":60TO 510 540 ENDPROC 550 DEFPROCZ 560 PRINT:PRINT"<br>\*\*\*\*\*\*\*\*\*\*\*:print  $#$ \*\*\*\*\*\*\*\*\*\*":PRINT 570 PRINT 580 PRINT "You enter SMITHS and<br>inquire about the cost of the p encil case, and find it is partic ularly expensive-£5.50-can you<br>afford it? Remember you still ha ve threepresents to buy."<br>590 PRINT:INPUT "DO YOU BUY THE PENCIL CASE(Y/N)?"A2S 600 PRICEX=550 610 IF A2S="Y" PROCBUY 620 IF A2S="Y" AND R=1 PROC4 630 IF A2S="N" OR A2S="Y" AND R =0 PROC5 ELSE PRINT'"INPUT-NOT AC CEPTABLE......":GOTO 590 640 ENDPROC 650 DEFPROC3  $+$ 660 PRINT: PRINT" \*\*\*\*\*\*\*\*\*\*": PRINT 670 PRINT "You've seen it, the" bargain of the century, but it's over at the other sideof the shop! You see several people moving towards the earings (£4.5 0) whichyou know will suit your s ister." 680 PRINT: INPUT "DO YOU MAKE AN EXHIBITION OF YOURSELF BYRUNNING ACROSS THE SHOP(Y/N)?"A3\$ 690 IF A3\$="Y" PROC8 700 IF A3\$="N" PROC10 710 ENDPROC 720 DEFPROC4 730PRINT:PRINT"  $###$ \*\*\*\*\*\*\*\*\*":PRINT  $740$  CASEX=1 750 PRINT"'You are our milliont h customer in our new store' say s the cashier. You can havea £2.50 gift voucher. You feel a little hungry." 760 PRINT: INPUT "DO YOU BUY A B OX OF SWEETS TO EAT-THOSE CREAM F ILLED ONES YOU REALLY ADORE(Y/N)?  $-44S$ 770 IF A4\$="Y" PROC6 780 IF A4\$="N" PROC7 ELSE PRINT

 $\sim$ 

1010 PRINT "A hand comes down on

your shoulder, it is the store

#### **SHOPPING SPREE** By Peter & ------------- Deborah Wood You enter SMITHS and inquire about the<br>cost of the pencil case, and find it is<br>particularly expensive-£5.50-can you<br>afford it? Remember you still have three presents to buy. **DO YOU BUY THE PENCIL CASE(Y/N)?Y** \*\*\*\*\*\*\*\*\*\*\*\* 'You are our millionth customer in our<br>new store' says the cashier.You can have<br>a £2.50 gift voucher. You feel a little hungry. **DO YOU BUY A BOX OF SWEETS TO EAT-THOSE**<br>CREAM FILLED ONES YOU REALLY ADORE(Y/N)? 8888888888888888888888888888888888888  $...$ ":60TO 760 detective. Who do you thinkyou ar 790 ENDPROC e, running like that." 800 DEFPROCS 1020 IF M=1 PRINT "But it's the 810PRINT: PRINT"  $+ + +$ lady you helped earlier and sa \*\*\*\*\*\*\*\*\*\*\*:PRINT ys it is Ok, and goes and gets th 820 PRINT "Where next?-Eexactly eear-rings for you to buy and ret NEXT. You have LOADSA MONEY<br>left, but lots of presents to buy urns thepound she borrowed earlie  $r.$ " . But, as you come out of the<br>store, a rather distressed looki 1030 IF M=1 EARX=1 ELSE EARX=0 1040 PROCBUY 1050 IF M=0 PRINT "You are in de ng female is asking if anyon ep trouble, 'Out of this shop is<br>mmediately,' she says."<br>1060 PRINT:PRINT"ANOTHER SHOP NO e can lend";<br>830 PRINT " her £1 to make a ph one-call as she has forgotte W.....": PROC10 n her purse and must be back to w 1070 ENDPROC ork in five minutes." 840 PRINT: INPUT "THIS SEEMS A L 1080 DEFPROC9 OT OF MONEY FOR A PHONE CALL, B<br>UT DO YOU GIVE IT TO HER(Y/N)?"A5 1090PRINT:PRINT" \*\*\* \*\*\*\*\*\*\*\*\*\*\*:PRINT 1100 PRINT "You just make it to 850 IF A5\$="Y" M=1 ELSE M=0 see someone else lift the earrings off the shelf-hard luck, 860 PRINT Pal." 870 PRINT"YOU NOW GO TO NEXT":P 1110PRINT:PRINT"ANOTHER SHOP NOW  $P007$ .....":PROC10 880 ENDPROC 1120 ENDPROC 890 DEFPROC6 900PRINT:PRINT" 1130 DEFPROC10 1140PRINT:PRINT" \*\*\* \*\*\*\*\*\*\*\*\*\*\*: PRINT 910 PRINT "You buy and eat the sweets, and feel much better." 1150 PRINT "You go out into the precinct, and consider BOOT<br>S as your next choice-you enter :PROC5 920 ENDPROC 930 DEFPROC7 the shop." 940PRINT:PRINT" \*\*\* 1160 PRINT: INPUT "WHICH DEPARTME \*\*\*\*\*\*\*\*\*\*":PRINT NT DO YOU GO TO-RECORDS, HOUSEHO<br>LD OR PET ITEMS(R/H/P)?"A10\$ 950 PRINT "You feel very hungry 1170 IF A10\$="R" PROC11 , and begin to feel dizzy. The ne xt thing you remember is a large 11801F A10\$="H" PROC12 crowd peering down at you, and . 11901F A10\$="P" PROC13 ELSE PRIN T :PRINT "INPUT- NOT ACCEPTABLE.. your head hurts. Your cheeks are .....":60TO 1160<br>1200 ENDPROC a rather reddish colour and you decide" 960 PRINT "your best option is 1210 DEF PROC11 to return home as quickly as poss 1220PRINT:PRINT"  $###$ \*\*\*\*\*\*\*\*\*\*\*\*;PRINT ible.":PROCEND 970 ENDPROC 1230 PRINT "As you make your way 980 DEFPROC8 980 DEFPROLO<br>990PRINT:PRINT" to the record counter, you<br>notice a sign which says 'Buy a<br>ny 2 singles get one free.' Just  $***$ \*\*\*\*\*\*\*\*\*\*\*: PRINT 1000 PRICEX=450 at this moment a small boy rushe

Turn to Page 24  $\blacktriangleright$ 

: PRINT "INPUT-NOT ACCEPTABLE....

# Here's how you can get the<br>very best out of your Electron

Mark Holmes & Adrian Dickens

**NORTHERN SECTION** 

**Bruce Smill** 

DATABASE PUBLICATION

HEIMI

**SHIVA'S** 

electron MAIL ORDER OFFERS electron MAIL ORDER OFFERS

Within the pages of these three books you'll find ALL the information you need to fully harness the power of your Electron. They cover Basic, machine-code programming and the operating system, and between them they also show how to combine all three to create more powerful and effective programs.

For the give away price of just £7.95 for the three, these books represent exceptional value and are a must for any serious Electron user.

#### **Electron Advanced User Guide**

This detailed guide to the Electron's operating system is packed full of invaluable information. It shows you how to:

- Implement the powerful \*FX/OSBYTE calls
- Write your own paged roms
- Program the ULA
- Make every byte count where program space is tight
- Use the Electron's exciting capabilities to the full by following the complete circuit diagram .and much, much more.

This essential handbook will help you to exploit the full potential of your Electron. And for just £2.95, saving £6.50 off the recommended price, can you afford not to miss this offer?

#### **Electron Assembly Language**

The Electron Assembly Language reference guide will help you get to grips with machine code in next to no time. Whether you're a beginner or are already fairly proficient, there is something for you in this book.

It has over 200 pages packed with hints, tips and example programs on subjects ranging from basic hex, binary and decimal number theory and logical operators, through addressing modes, stacks and loops, to subroutines, jumps and calls.

Every aspect of machine-code programming is covered in this book in a friendly, readable style, and there's also a comprehensive index. If you want to get more out of your micro, but thought machine code was indecipherable, this is the book for you. Save £3 off the recommended retail price.

#### Getting started in BBC Basic on the BBC Micro & Electron

This is the ultimate guide available on BBC Basic. Written by a leading expert on the language, it will lead you through each Basic function in a simple, easy-to-follow style.

Whether you are a beginner or more advanced, there are examples of commonly-needed routines and neat tricks you can use to make Basic jump through hoops.

By working through its many examples you will gain a clear insight into structured programming and will quickly acquire the ability to use structured techniques in creating your own programs. Save £3 off the recommended retail price.

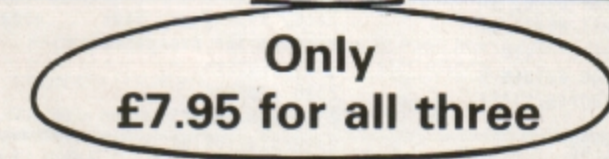

TO ORDER PLEASE USE THE FORM ON PAGE 45

#### ◀ From Page 22

1240 PRINT"and snatches your car rier bag, which contains your money. 1250 PRINT: INPUT "DO YOU RUN AFT ER HIM(Y/N)?"A11S 1260 IF A11\$="Y" PROC14 1270 IF A11S="N" PROC15 ELSE PRI NT : PRINT "INPUT- NOT ACCEPTABLE.  $...$  :60T0 1250 1280 ENDPROC 1290 DEF PROC12 1300PRINT: PRINT" \*\*\*\*\*\*\*\*\*\*\*: PRINT 1310 PRINT "In the household sec tion, you find a setof mugs which are £4.50. They are beauti fully designed, but can you affor dthem?" 1320 PRINT: INPUT "DO YOU BUY THE MUGS(Y/N)?"A12\$ 1330 PRICEX=450: 1340 IF A12S="Y" PROCBUY 1350 IF A12S="Y" AND R=1 PROC16 1360 IF A12S="N" OR A12S="Y" AND R=0 PROC17 ELSE PRINT : PRINT "IN PUT- NOT ACCEPTABLE.......":GOTO 1320 1370 ENDPROC 1380 DEF PROCBUY  $1390 R = 1$ 1400 CHANGEX=MONEYX-PRICEX 1410 IF CHANGEZ < 0 PROCNO ELSE MONEYX=CHANGEX 1420 ENDPROC 1430 DEF PROCNO  $1440 R=0$ 1450 PRINT "YOU DO NOT HAVE SUFF ICIENT MONEY... SORRY ABOUT T HAT." 1460 ENDPROC 1470 DEF PROC13 1480PRINT: PRINT" \*\*\*\*\*\*\*\*\*\*\*:PRINT 1490 PRINT "At the pet section y ou see a rather nicebone for 50p, but are apprehensive over whethe r it it enough for your beloved dog." 1500 PRINT: INPUT "DO YOU BUY THE **BONE(Y/N)?"A13\$** 1510 PRICEX=50 1520 IF A13\$="Y" PROCBUY 1530 IF A13\$="Y" AND R=1 PROC18 1540 IF A13\$="N" OR A13\$="Y" AND R=0 PROC19 ELSE PRINT : PRINT "IN PUT- NOT ACCEPTABLE.......":GOTO 1500 1550 ENDPROC 1560 DEFPROC14 1570PRINT: PRINT" \*\*\*\*\*\*\*\*\*\* : PRINT 1580 PRINT"You run after him sho uting THIEF, and just manage to<br>catch his jacket as he isabout t o leave the shop, and retrieve your noney." 1590 PRINT"An elderly lady canno t thank you enough, as the boy had also stolen her handbag! She gives you £2 to say thankyou." 1600 MONEYX=MONEYX+200 1610 PRINT: INPUT"WHERE NOW, THE HOUSEHOLD OR PET SECTION (H/P)?"A  $145$ 1620 IF A14\$="H" PROC12 1630 IF A14\$="P" PROC13 ELSE PRI NT : PRINT "INPUT- NOT ACCEPTABLE.  $...$  ...  $-60T0$  1610 1640 ENDPROC 1650 DEFPROC15

1660PRINT:PRINT" \*\*\* \*\*\*\*\*\*\*\*\*\*\*:PRINT 1670 PRINT "There is nothing for it but to return home with wha t you have. On your way outof the shop, you notice a comotion, and see the small boy has been caugh t, and your money is returned."<br>1680 PRINT: INPUT"WHERE NOW, THE HOUSEHOLD OR PET SECTION (H/P)?"A 14\$ 1690 IF A14\$="H" PROC12 1700 IF A14\$="P" PROC13 ELSE PRI NT : PRINT "INPUT- NOT ACCEPTABLE. ....": GOTO 1680 1710 ENDPROC 1720 DEF PROC16 1730PRINT:PRINT"<br>\*\*\*\*\*\*\*\*\*\*":PRINT 1740 NU6%=1

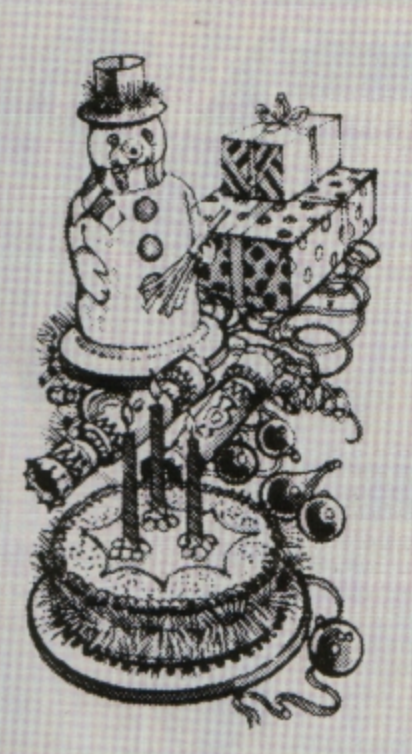

1750 PRINT "You buy the mugs and continue onto the pet section." 1760 PROC13 1770 ENDPROC -1780 DEF PROC17 1790PRINT:PRINT" \*\*\* \*\*\*\*\*\*\*\*\*":PRINT 1800 MUGX=0 1810 PRINT "You do not buy the m ugs but continue on to the pet se ction." 1820 PROC13:ENDPROC **1830 DEFPROC18** 1840 BONEX=1 1850PRINT:PRINT" \*\*\*\*\*\*\*\*\*":PRINT 1860 PRINT "You buy the bone, an d it is gift wrappedWHAT NEXT? It is 5:00pm so it is quite late." 1870 PRINT: INPUT"DO YOU RETURN H OME, OR GOTO ANOTHER SHOP(H/S)?"A 18\$ 1880 IF A18\$="H" PROCEND 1890 IF A18\$="S" PROC20 ELSE PRI NT: PRINT "INPUT-NOT ACCEPTABLE.. ..": GOTO 1870 1900 ENDPROC 1910 DEF PROC19

1920 BONE  $x=0$ 1930PRINT: PRINT" \*\*\* \*\*\*\*\*\*\*\*\*":PRINT 1940 PRINT "You do not buy the b one. There is a nicepet store nex t door, so you go on to there. Here is a lovely box of dog biscuits-£2.50" 1950 PRINT: INPUT "DO YOU BUY THE BISCUITS(Y/N)?"A19\$ 1960 PRICEX=250 1970 IF A19\$="Y" PROCBUY 1980 IF A19\$="Y" AND R=1 THENPRO  $C<sub>21</sub>$ 1990 LF A19\$="N" OR A19\$="Y" AND R=0 PROC22 ELSE PRINT: PRINT "IN PUT-NOT ACCEPTABLE......":GOTO 19 50 2000 ENDPROC 2010 DEFPROC20  $+ + +$ 2020PRINT: PRINT" \*\*\*\*\*\*\*\*\*\*\*: PRINT 2030 PRINT"You now make your way to the sweet shop. Here is a love ly box of chocolates only £4.50" 2040 PRICEX=450 2050 PRINT: INPUT "DO YOU BUY THE CHOCOLATES(Y/N)?"A20S 2060 IF A20\$="Y" PROCBUY<br>2070 IF A20\$="Y" AND R=1 PROC23 2080 IF A20\$="N" OR A20\$="Y" AND R=0 PROC24 ELSE PRINT: PRINT "IN PUT-NOT ACCEPTABLE......":GOTO 20 50 2090 ENDPROC 2100DEF PROC21 2110 PRINT: PRINT" \*\*\*\*\*\*\*\*\*\*\*\*:PRINT  $2120 B=1$ 2130 PRINT"You buy the biscuits and make your way to the sweet s hop.":PROC20 2140 ENDPROC 2150 DEFPROC22  $2160 B=0$ 2170PRINT : PRINT" \*\*\*\*\*\*\*\*\*\*\*:PRINT 2180 PRINT"You don't buy the bis cuits and make yourway to the swe etshop. 2190 PROC20: ENDPROC 2200 DEFPROC23 2210PRINT:PRINT" \*\*\* \*\*\*\*\*\*\*\*\*\*\*:PRINT 2220 PRINT"As you lift the box o f chocolates of theshelf, the who Le pile comes tumbling to the gro und!" 2230 PRINT: INPUT"DO YOU HANG ARO UND(Y/N)?"A23\$ 2240 IF A23\$="Y" PROC25 2250 IF A23\$="N" PROC26 ELSE PRI NT'"INPUT-NOT ACCEPTABLE......":G OTO 2230 2260 ENDPROC 2270 DEF PROC24 \*\*\*\*\*\*\* 2280 PRINT " \*\*\*\*":PRINT 2290PRINT: PRINT" \*\*\* \*\*\*\*\*\*\*\*\*\*\*:PRINT 2300 PRINT "You decide not to bu y the sweets, and make your way home, hoping you have<br>ing nice for everyone." someth 2310 PROCEND 2320 ENDPROC 2330 DEF PROC25 \*\*\* 2340PRINT:PRINT" \*\*\*\*\*\*\*\*\*": PRINT  $2350$  S=1 2360 PRINT "The shop assistant h elps you to restack to shelves, a nd you buy the chocolates. It is

late now and you must go home." 2370 PROCEND 2380 ENDPROC 2390 DEFPROC26 2400PRINT: PRINT" \*\*\*\*\*\*\*\*\*": PRINT 2410 MONEYX=MONEYX+450 2420 PRINT "Just as you attempt to make a quick get away, the lad y in the shop stops you. You ha ve to restack all the sweets single handedly.' 2430 PRINT "You eventually leave the shop, and make your way home Then you realise you haveleft y our presents in the sweet shop, you return to find it closed. 2440 PRINT "You have no time to buy anymore presentsand MUST retu rn home." 2450 S=0: MUGX=0: EARX=0: PENCILX=  $0: B = 0: BONEX = 0: S = 0$ 2460 PROCEND 2470 ENDPROC 2480 DEF PROCEND 2490 PRINT: PRINT " PRE SS<SPACE>":REPEAT:LET KEYS=INKEYS (1):UNTIL INKEY(-99) 2500 CLS 2510 FOR A=1 TO 19 2530 PRINT "IT'S CHRISTMAS DAY, IT'S CHRISTMAS DAY." 2540 NEXT 2550 FOR C=0 TO 200: VDU 19,1, RND  $(7), 0, 0, 0:$  NEXT 2560 CLS:VDU 19,1,2,0,0,0 2570 PRINT : PRINT "Please use th ese key-words...."

2580 PRINT "EARRINGS; PCASE; DBI SCUITS; CHOCOLATES; BONE; MUGS. 2590 PRINT'"It is now time to gi ve out the presents. The presents you have are... 2600PRINT 2610IF CASEX=1 PRINT " PCASE"; 26201F EARX=1 PRINT " EARRINGS"; 26301F MUGX=1 PRINT " MUGS"; 2640IF B=1 PRINT " DBISCUITS"; 2650IF S=1 PRINT " CHOCOLATES"; 2660IF BONEX=1 PRINT " BONE"; 26701F S=0 AND CASEX=0 AND EARX= O AND MUGX=0 AND B=0 AND BONEX=0 PRINT "NOTHING..."; 2680 PRINT 2690 PRINT "IF YOU HAVE NOTHING FOR THAT PERSON PRESS <RETURN 2700 PRINT: PRINT "IF YOU ATTEMPT TO GIVE THEM SOMETHING YOU DO NOT HAVE YOUR FAMILY WILL NOT BE PLEASED. **2710 PRINT** 2720 INPUT "WHAT HAVE YOU BROUGH T FOR YOUR SISTER... "G\$ 2730 IF G\$="EARRINGS" AND EARX=1 PRINT "YOUR SISTER IS VERY PLEAS ED...AND ALLOWSYOU TO USE HER BEE THOVEN RECORDS" 2740 IF GS="EARRINGS" AND EARX=1 X=X+25 ELSE PRINT "YOUR SISTER I S DISGUSTED" 2750 INPUT'"WHAT HAVE YOU BROUGH T FOR YOUR FATHER... "FS

2760 IF FS="PCASE" AND CASEX=1 P RINT "YOU ARE GIVEN A RISE IN POC KET MONEY." 2770 IF FS="PCASE" AND CASEX=1 X =X + 25 ELSE PRINT "YOUR FATHER G ROUNDS YOU FOR ONE MONTH." 2780 INPUT' "WHAT HAVE YOU BROUGH T FOR YOUR MOTHER... "MS 2790 IF MS="CHOCOLATES" AND S=1 PRINT "THANKYOU, LOVE. WHAT A NIC E THOUGHT. 2800 IF MS="CHOCOLATES" AND S=1T HEN X=X + 25 ELSE PRINT "YOU CAN DO YOUR OWN COOKING AND IRONING I N FUTURE." 2810 INPUT' "WHAT HAVE YOU BROUGH T FOR YOUR DOG... "DS 2820 IF DS="DBISCUITS" AND B=1 P RINT "HE LICKS YOU ALL OVER YOUR FACE." 2830 IF DS="DBISCUITS" AND B=1 X =X + 25 ELSE PRINT "YOUR DOG BITE s rou." 2840 PRINT' "YOUR SCORE IS ";X;"X 2850 PRINT'"YOUR TIME IS "; TIME DIV 100;" secs" 2860 PROCGO 2870 ENDPROC 2880 DEFPROCGO 2890 PRINT" "WOULD YOU LIKE ANOTH ER GO(Y/N)?" 2900 REPEAT 2910 KEYS=INKEYS(1) 2920 UNTIL INKEY(-69) OR INKEY(-86) 2930 IF INKEY(-69) CLS:GOTO 180 **ELSE GOTO 2940** 2940 PRINT "BYE-BYE":END 2950 ENDPROC

THOUGHTWARE **QUAL-SOFT** 

**Sports simulations** 

"A real challenge to the thinking football fan... Bobby Robson could do **AMSTRAD ACTION** worse than have a crack at this in his preparation for the World Cup". **REVIEW** 

QUAL-SOFT COMMENT: At last an INTELLIGENT management game for the knowledgeable soccer enthusiast!

**TAPE1 QUALIFIERS** 

# **ROME 90\***

**TAPE 2 FINALS** 

#### A WORLD CUP MANAGEMENT SIMULATION

Summer 1988 and English International football is at its lowest ebb. We have failed miserably for the European Nations Cup, and had a string of very poor International results. In a few months we will set out on the '90 World Cup qualifying trail. You have been given the most important job of restoring English pride in their football. You have a match in Athens, Denmark at Wembley, and a South American tour, to asssemble a team, first to qualify, and then to beat the world's best in Athens.

#### **TAPE 1 (Qualifiers)**

- \* Current squad of 16 players + 20 user defined players.
- \* Friendlies in Athens, at Wembley + South American tour.
- \* ANY team formation you choose. 2 from 5 substitutes. \* In match tactics: any no. of individual player adjustments.
- \* Your qualification group: full results and table.
- **TAPE 2 (Finals)**
- \* Choose a 20 man squad to take to the finals.
- \* Group of 4 prelims. 16 to final knockout comp.
- \* Extra Time, PENALTY SHOOT-OUTS, where relevant.
- \* Formation and strength information on opposition.
- \* 2 from 9 substitutes (the FA tells us so).

#### **ENGLAND'S GAMES: FULL PITCH, 22 MAN, 3D GRAPHICS & SOUND EFFECTS**

QUAL-SOFT comments: With 5 levels of play, 12 depths of sophistication, and "fun" graphics, this game can be enjoyed by an 8 year old youngster as a "fun" game, and by the most sophisticated as a tactical/strategy challenge of the highest order.

PACKAGE: Tape 1 plus Tape 2 plus 20 Page Manual £9.95 (57K RAM usage. Some would call this a MEGAGAME. YES IT WILL RUN ON YOUR 32k ELECTRON.

**QUALSOFT GUARANTEE:** Sent by 1ST CLASS POST on day of the order with P.O., Cheque, Access payment is received. Telephone Access orders accepted.

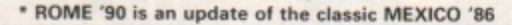

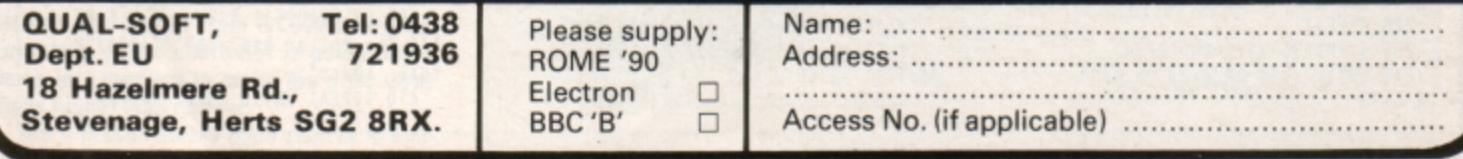

**Fast and furious action Is the order of the day with Stuart Bain's game** 

**THIS simple but addictive game is<br>
<b>based on that old favourite Tron, or**<br> **light Cycles** The action takes alone on the light **Cycles. The ection takes place** on the **stock market and your task is** to **prevent** the **dollar from cornering the market and crashing the pound.** 

The screen is mainly blank except for a wall around the border and a pound and dollar placed at random somewhere in the middle. The dollar sets off in a random direction, turning left or right as necessary to avoid obstacles. The pound also sets off and it is up to you to **make** sure it doesn't bump into anything.

Both currencies leave a trail of the appropriate money behind them and the object is to corner the dollar and make it crash into your trail, the wall or its own trail. The computer-controlled dollar will try to do the same to you. If you crash the dollar you'll move on to the next level where you'll pit your wits against two dollars. Complete this and you'll face three dollars, and so on, up to a total of six.

The action is fast paced and very addic· tive. The computer controlled dollars are quite clever, but it is possible to trap them if you keep your wits about you.

Dollar Dash

10 REM Dollar Dash 20 REM By Stuart Bain 30 REM (c) Electron User 40 DIM S%(1240), A%(5), B%(5), de  $X(5)$ **50 MODE 4** 60 R%=RND(7):VDU 19,1,R%;0;19, 0, RXEOR7; 0; 70 VDU 23,1,0;0;0;0;23,224,&FF<br>FF;&FFFF;&FFFF;&FFFF; 80 LevX=0:deX=0 90 PRINTTAB(10,12)"Stop the Do<br>Llar from"TAB(10,14)"Cornering the<br>e Market" 100 FORI=0T02000:NEXT<br>110 REPEAT CLS 120 FOR IX=0 TO 1240: SX(IX)=0:N EXT 130 PRINT STRINGS(40, CHRS224)TA B(0,30)STRINGS(40,CHRS224); 140 FOR I=1 150 VDU 31,0 160 SX(I\*40)=1:SX()<br>170 NEXT 180 FOR I=0 TO 39 190 S%(I)=1:S%(I+1200)=1 200 NEXT  $210$  FOR I=O TO levX 220 REPEAT 230 a=RND(36)+1:b=RND(27)+1 240 UNTIL a<16 OR a>23 OR b<11 OR b>18

250 SX(a+b\*40)=1:AX(I)=a+b\*40:d e%(I)=1:c=RND(4):B%(I)=1\*((c=1)-(  $(5-2))+40*((-3)-(c-4))$ <br>260 VDU 31,a,b,36 **270 NEXT** 280 XX=RND(8)+415+RND(8)\*40:c=R ND(4):2%=1\*((c=1)-(c=2))+40\*((c=3  $)-(e=4)$ 290 VDU 31, XXMOD40, XXDIV40, 96: S  $2(XZ)=1$ 300 FOR I=112 TO 128 STEP 8 310 SOUND 1,-1,1,4 320 NEXT 330 SOUND 1,-1,80,4:SOUND1,-1,1  $00, 5$ 340 REPEAT UNTIL ADVAL-6=15 350 REPEAT 360 TIME=0: HX=INKEY-98-INKEY-67 : VX=40\*(INKEY-105-INKEY-73)\*(HX=0  $Y: ZX = ZX * - (HX = 0ANDVX = 0) + HX + VX : XX = X$  $X + 2X$ 370 VDU 31, XXMOD40, XXDIV40, 96 380 IF S%(X%) de%=1 ELSE S%(X%)  $=1$ 390 FOR IX=0 TO LevX 400 b%=B%(I%) 410 IF de%(I%)=0 GOTO 450 ELSE a%=A%(I%):IF S%(a%+b%) b%=-1:IF S  $x(a2+b2)$  b<sub>x=-40</sub>: IF  $Sx(a2+b2)$  b<sub>x=1</sub> :IF SX(a%+b%) b%=40:IF S%(a%+b%) •  $de% (12)=0:60T0 450$ 420 BX(IX)=bX:aX=aX+bX:AX(IX)=a

 $\chi: S\chi(a\chi)=1$ 430 VDU 31, aXMOD40, aXDIV40, 36 440 IF  $S_{44}^{*}(a_{4}+b_{4}^{*})$  AND  $RND(2)=1$  b  $x=1:IF$  SI(aX+bX) bX=40:IF SX(aX+b  $x$ ) b $x=-1$ :IF S%(a%+b%) b%=-40:IF S  $X(aX + bX)$  de $X(IX) = 0$ 450  $BZ(12)=b2$ 460 NEXT  $470 f12=0$ 480 FOR 1%=0 TO Lev% 490 fl%=fl%+de%(I%) 500 NEXT 510 REPEAT UNTIL TIME>12 120 UNTIL **de!** OR tt%•0  $530 \text{levX=levX+1}$  $540$  UNTIL de% OR lev%=6 550 IF de%=0 FOR I=140 TO 180 S TEP 2:SOUND 1,-15, I, 1:NEXT:VDU 28 ,6,20,33,14,12:PRINT'TAB(8)"WELL DONE !!"''" The Dollar is vanquis hed !"'" press space to play aga in";:REPEAT UNTIL INKEY-99:RUN 560 FOR I=40 TO 10 STEP-2 570 SOUND 1,-15, 1,1 180 **NEXT**  190 YOU 28,10,20,29, 14, 12 600 PRINT' " GA **HE** O VE **l "**  "" The Dollar has won"''TAB(4)"p ress space"; 610 REPEAT UNTIL INKEY-99:RUN

Controls

Left Right  $U_p$ Down

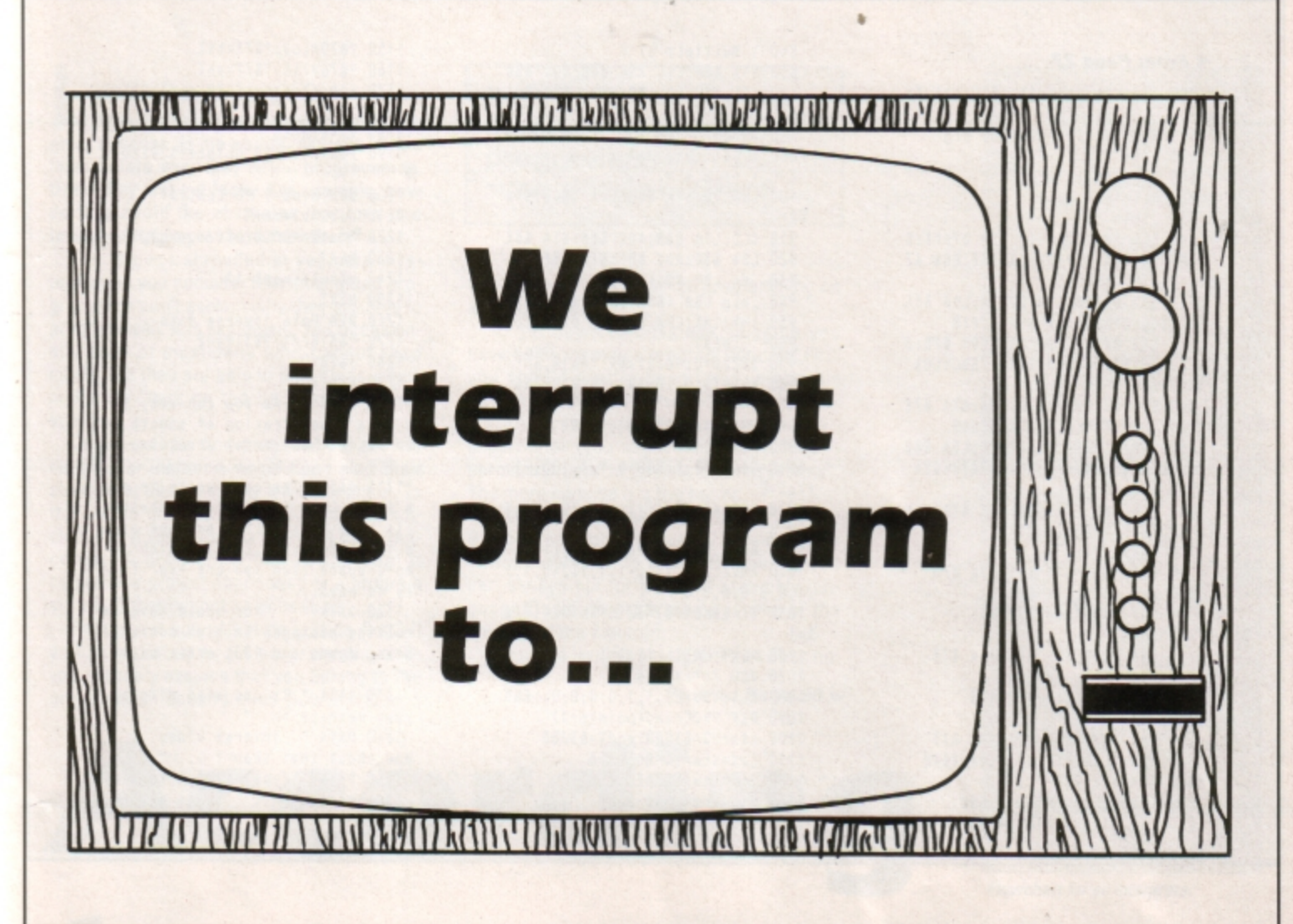

**Robert Henderson adds another utility to your bulging collection of scrolling routines** 

0 VER the years we have published **many scrolling routines - horizontal,**  vertical, coarse character based and fine pixel scrolling. We thought we had seen them all, but now Robert Henderson has produced yet another variation on the scrolling message theme.

Bigscroll is an extremely fast triple height text scrollar that operates under interrupts. This means that no matter what the rest of the program is doing, the text will fly by in its scrolling window at the bottom of the screen.

Two, two-byte pointers hold the address **of the moec.ago start and end - it can be any**  length and you're merely restricted by the amount of aveilable memory. The more ram you have the bigger the message you can store. It is poked into memory at the start of the program.

Each character is taken by the routine and the bit pattern is obtained directly from the operating system rom - character definitions are stored from &COOO onwards . Each byte of the character is poked three **times into memory to make the print three**  times higher than normal.

**The whole machine code routine is exe··** 

cuted under interrupts every time frame flyback occurs. As the code is quite long **problems can occur because the micro can**  spend so much time in the interrupt that the main program can't get a look in and **every**thing grinds to a halt.

To speed up the Electron the ADC is

<sup>10</sup>**R!ft** Bigscroll 20 **R!ft** By R.Henderson \ **30 REM (c) Electron User** 40 MODE 4:\*FX16 **50 vou 21,1,0;0;0;0;**  60 \*FX178 70 PROCread(5) 80 HIMEM=&3000 **90 REM Rain aachine code**  100 FOR iX=0 TO 2 STEP 2  $110 PY = 8900$ 120 C OPT i% **130 \ Save registers**  140 .jp STA &79:STX 17A 150 STY &7B:CLD 160 .text 170 LDA &71:CMP &77:BEQ lx 180 INC &70:BNE prg<br>190 INC &71 **200 \ Get letter and 210 \ store bit pattern**  220 .prg 230 LDY #0:LDA (870), Y **240 C"P 11:BEQ i nvon**  250 CMP #2:BEQ invoff 260 STA &80:JSR times **270 \ Call scrol l ing 2&0 \ subroutines**  290 .scslt JOO JSR ><roll ing:JSR loop

-

switched off with \*FX16 and keyboard processing is suspended with \*FX178. This **results in a significant saving in time, but at**  the expense of not being able to use the joystick port or keyboard. **A** Turbo Electron runs fast enough for these two \*FX commends to **be** omitted.

```
310 JSR scr:JSR xyz
320 JSR drw:JSR xyz:JSR tblh
330 \ Restore registers 
340 I and quit 
350 LDY &7B:LDX &7A
360 LDA 879:RTS
370 \ Scroll the message
380 .xyz
390 LOY 10 
100 .loop 
410 LDA (872), Y:STA (874), Y<br>420 INY:BNE loop
430 INC 875:INC 873<br>440 .loop2
450 LDA (872), Y: STA (874), Y: INY
460 CPY #840:BNE Loop2
470 RTS 
4!0 \ Checks for end 
490 \ of 1essage 
500 .Lx LDA &70:CMP &76
510 BEQ xl:RTS 
520 \ Checks for inverse 
530 . invon LDA #&FF:STA &78
540 INC &70:JMP prg
550 . invoff LDA #80:STA 878
560 INC 870:JMP prg<br>570 RTS
          Turn to Page 28 ▶
```
◀ From Page 27 580 .xl LDA #LoX:STA &70:LDA #h  $12$ 590 STA &71:INC &70:JMP prg 600 .rts RTS 610 \ Print triple 620 \ height letter 630 .tblh 640 LDA &88:EOR &78:STA &7FFF:S TA &7FFE:STA &7FFD:LDA &87:EOR &7 8:STA &7FFC 650 STA &7FFB: STA &7FFA:LDA &86 :EOR &78:STA &7FF9:STA &7FF8 660 STA &7EBF:LDA &85:EOR &78:S TA &7EBE:STA &7EBD:STA &7EBC:LDA &84:EOR &78 670 STA &7EBB: STA &7EBA: STA &7E B9:LDA &83:EOR &78:STA &7EB8 680 STA &7D7F:STA &7D7E:LDA &82 :EOR &78:STA &7D7D:STA &7D7C:STA **&7D7R** 690 LDA &81:EOR &78:STA &7D7A:S TA &7D79:STA &7D78:RTS 700 .scrolling 710 LDA #87D:STA &75:STA &73 720 LDA #878:STA 874 730 LDA #&80:STA &72:RTS 740 .drw 750 LDA #87E:STA 875:STA 873 760 LDA #8CO: STA 874 770 LDA #&C8:STA &72:RTS 780 .scr 790 LDA #&7C:STA &75:STA &73 800 LDA #840:STA 874:LDA #848 810 STA &72:RTS 820 .times LDA #0:STA &8C 830 LDA &80:SEC:SBC #32

840 \ Multiply by 8 850 STA &8B: CLC: ASL &8B: ROL &8C 860 ASL &8B:ROL &8C:ASL &8B:ROL **&8C** 870 .scan 880 \ Get char def 890 \ from ROM 900 LDA #0:STA &8E:LDA #&CO:STA **&8F** 910 CLC:LDA &8B:ADC &8E:STA &8E 920 LDA &BC:ADC &BF:STA &BF 930 .do LDY #0:LDX #0 940 .dlp LDA (88E), Y: STA 881, X 950 INY: INX: CPX #8: BNE dlp: RTS 960 : 1: NEXT 970 ?&220=0:?&221=&9:\*FX14,4 980 PRINTTAB(12,14); "SCROLLING **TEXT** 990 PRINTTAB(17,16); "DEMO" 1000 \*FX15, 1010 GCOL 12,1:SOUND 1,1,100,-1:  $flagx=0$ 1020 REPEAT: FOR Li%=464 TO 596 S TEP 8 1030 MOVE 0, Li%: DRAW 1278, Li% 1040 ENVELOPE 1,1,-1,1, ?8240,1,1  $4,0,0,0,0,0,0$ 1050 IF INKEY(0)=32 Li%=1024:flg  $X = 1$ 1060 NEXT: UNTIL flg%=1 1070 VOU 7:\*FX13,4 1080 CLS:VDU 23,1,1,0;0;0;0;:END 1090 DEF PROCread(pointer%) 1100 start%=&3000:end%=&3200 1110 lo%=start% MOD 256 1120 hi%=start% DIV 256 1130 fil=endl MOD 256 1140 sh%=end% DIV 256

1150 ?&70=Lo%: ?&71=hi% 1160 ?&76=fi%:?&77=sh% 1170 FOR f%=start% TO end%:?f%=3  $2$  - NEXT 1180 v%=start% 1190 FOR r%=0 TO pointer%:READ f s 1200 FOR nemX=1 TO LEN(f\$) 1210 dat%=v%+men% 1220 ?dat%=ASC(MIDS(f\$,mem%,1)) **1230 NEXT**  $1240 \text{ y}2=y2+(mean2-1)$ **1250 NEXT** 1260 REM Poke inverse data 1270 ?&3182=1:?&3194=2 1280 ?&78=0 1290 ENDPROC 1300 DATA As you can see, thi s is a demonstration of smooth (a nd fast!) horizontal scrolling... 1310 DATA "The code works in mod e 4 only and (at least in theory) is able to scroll a message of u p to 65536 bytes (64k), which is more space than you are ever like ly to need... " 1320 DATA " You could have sc rolling messages in high score ta bles, denos and 1001 other uses.. 1330 DATA " It can also display your message in 1340 DATA " inverse video... How about that then ? 1350 DATA " Type \*FX13,4 to stop the scrolling... Thats all fol  $ks...$ 

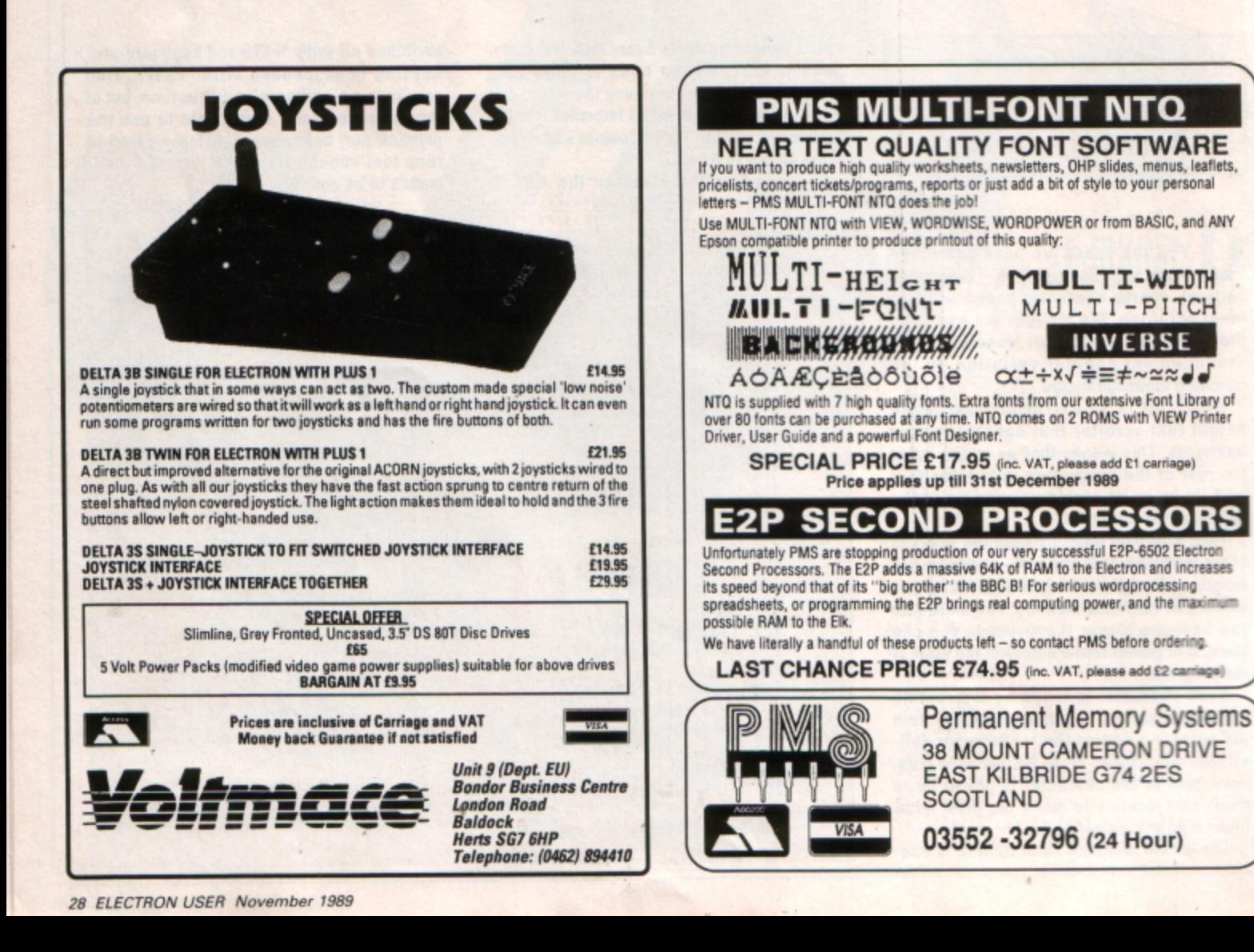

**IKE countless others, I often wonder**<br>how certain programmers achieve great success. Is the ability inherent within them before ever they begin programming. Or do they just get lucky. For exemple, how do thy **avoid** the obstacles that turn into insunnountable problems for **others?** 

The issue is shrouded in yet more mystery when you consider that most gifted programmars can't explain why they are able to program wall. It is like music: You occasion· ally hear of musicians who cannot read music, but they are able to play tunes which make the hairs on the back of your neck stand up.

Certain people find programming second nature. For instance, some don't plan their strategy at all, but simply leap straight in. To the not so gifted this is programming suicide, and it usually leads to one of three outcomes: A program which is not what it could be, a project abandoned or a program structure that cannot be enhanced.

How about you. What do you do first? If you immediately begin programming then you probably assume that you belong to the group which doesn't need flowcharts or a

**According** 

**Francis Botto tries** *to*  **discover how some programmers write such good software** 

a diet, you should never go programming on an empty head.

To get down to business. imagine you have come up with a program concept. First you should draft a descriptive algorithm which describes what it is to do. For **instance, if you were programming an**  expert shell, you might write: "Program to permit the user to devise expert systems". The more concise it is the better.

Next comes the question: Should you use Basic or assembly language? This can be a difficult decision to make. Of course, you can always opt for a hybrid assembly language/Basic program which is one of the luxuries of the Electron.

If you are writing a program that does not

Turn to Page 30

•

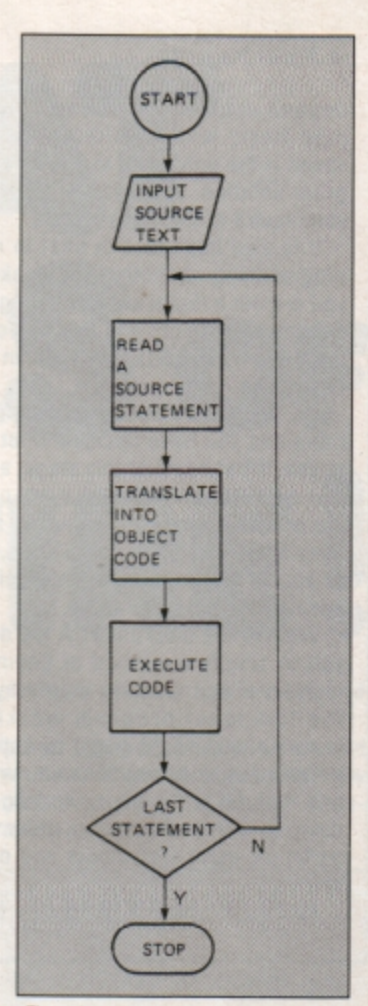

**Flowchart for an interpreter** 

**START** 

INPUT SOURCE TEXT

**COMPILE IN TO RELOCATABLE MACHINE** cope

> **\. INK WITH AUN-TIME ROUTINES**

**1.0CATE CODE IN <sup>M</sup>**" **EMORY** 

**EXECUTE MACHINE** COO£

**STOP** 

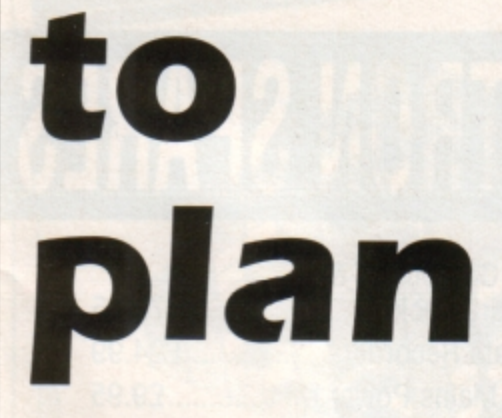

series of steps. However, that assumption might be misguided, as it might just be that you think you are a programmer who belongs to this elitist group, when in tact your work could be greatly improved by **some basic preparation.** 

Amusing thoughts on this subject are expressed by Rodney Zaks, author of many **computer books who wrote: "Ten per cent of the programming population can write a**  program successfully without having to flowchart. Unfortunately, **90** per cent of **the**  population believes it belongs to this 10 per cent".

Therefore, a staggering 80 per cent of programs are nowhere near what could be described as optimum solutions. It should come as no surprise to hear that the best ones are usually those that emerge from careful planning. Just as you should never go shopping on an empty stomach while on

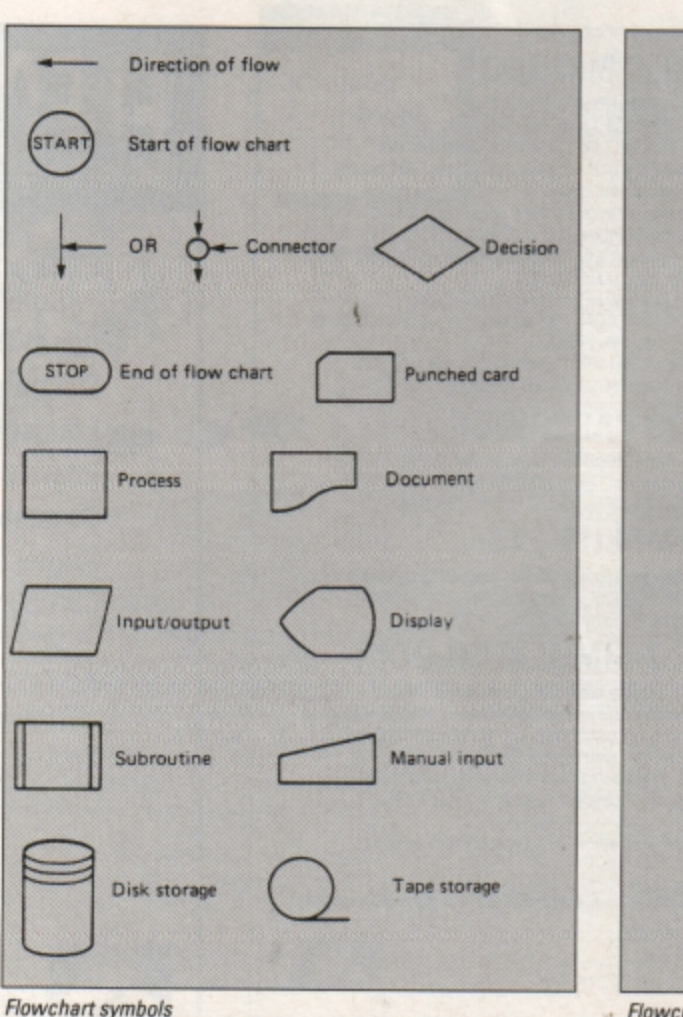

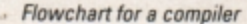

#### 4 From Page 29

depend upon a high speed of execution, then Basic will do. Alternatively, if high speed is the only route to a satisfactory pro· gram solution. you will probably find that you require assembly language.

It is also important to bear in mind your programming strengths and weaknesses. If you **are** not **a** fluent assembly language pro· grammar you might find that you can devel· op an equivalent Basic program in a fraction of the time.

OK, you have a concept, descriptive algo· rithm and you have decided what language to use. What next? At this stage, a program· mer who has not had a misspent period with the anti-structured programming set, which uses GOTOs, GOTOs and GOTOs, will have to decide on one of two approaches: A top down or bottom up analysis.

What is the difference? A top down anal· ysis is simply a method of beginning at a high level and working your way down to the low level program workings. For instance, you might begin by listing all the procedures or subroutines you wish to use end then fill in the gaps, working your **way**  down to low level program statements such as loops, input statements and other commands.

Not surprisingly, a bottom·up analysis is

the exact opposite, where you begin with low level workings making your way toward a high level solution. I think a top down analysis is the best approach, often leading to a better program structure, particularly when programming in Basic.

Now it is time to draft either a flowchart or a series of steps. Flowcharts are fine for achieving a high level outline, but the approach can break down when moving toward low level program workings. Using a bottom up analysis is not really practical while flowcharting.

The alternative to the flowchart is a series of steps:

```
PROGRAM Expert shell
A. Procedure: Accept rules
   1. Input rules into array
B.Procedure: Edit knowledge
   1. Pinpoint rule to edit
C. Procedure: Inference engine
   \ 1. Chain rul es 
  Procedure: Save knowledge
   1. Open file
   2. Write rules in array
  Procedure: Load Knowledge
   1. List all files if disc
   2. Load rules into array
```
The list is drafted in the classic outline style. When you reach this stage, whether you are using a flowchart or a series of steps, you should pinpoint those parts of the program which appear more than once. You might find that one procedure can replace two or more of the others.

Most programming involves the repetition of the same program excerpts and program· mers use the same basic structures. Assembly language is no different: What seems like a long and complex assembly language program will often contain many similar program sections.

The essence of good programming is to minimise the number of program sections which are repeated. That way you will end up with a compact program, save memory space, and achieve the most from the Electron. You can build a library of common· ly used routines and merge them into your listing during program development, saving a great deal of time.

You can now begin programming and, if you are new to this planning approach, you will find that things go a lot more smoothly.

Planning and programming skills on their own do not necessarily mean that you will write successful programs - a good idea is required. However, it would be true to say that what should be a good program can be spoiled by a lack of careful planning. Hopefully you will now get down to writing that masterpiece for Electron User which you have been putting off for ages.

#### **MODE 7 Mk2 UNIT**  IMPROVEMENTS ALL ROUND: CHEAPER AND MORE COMPACT THAN THE ORIGINAL ADAPTOR FASTER AND LESS MEMORY USE THAN THE SIMULATOR<br>Fits inside the Electron above the ULA - beside the Master RAM Board. Scanned by the ULA in Mode 4 - for fast screen updating and scrolling. Includes Prestel terminal software - just add modem and RS432 adaptor Compatible with screen poking software, e.g. Wordwise, Teletext HIMEM at &7C00 with Master Ram board.<br>(ROM expansion required to hold the Mode 7 ROM) Price £49 - available as a kit (board, ROM, instructions - you buy other parts separately) £25 The unit is easily soldered in but a fitting service is available  $-$  £10 (Telephone before sending your Electron) **RS 423 CARTRIDGE**<br>Uses software in Plus1 ROM, has same socket as BBC Includes socket for 16K PROM/32k RAM Price uncased  $£29.95 + £5$  for case + £20 for 32k RAM **ROMPLUS-144**  Sideways Rom Cartridge with Printer Buffer and Filing System Fits into PLus 1/Rombox Plus slot - holds 7 Roms plus 32k Ram Romplus-144 costs just £39 + £20 for the 32k Ram THE **MODE** 7 **SIMULATOR ROM**  Gives FULL Mode 7 display facilities simulated in Mode 2<br>Includes Prestel terminal software  $-$  just add modem and RS423 adaptor lncludes Prestel terminal software - just add modem and RS423 adaptor<br>Compatible with screen poking software, e.g. Wordwise, Teletext HIMEM at &7C00 with Master Ram board Price £25 - includes disc based screen editor/carousel software on 3.5" ADFS or Tape (for DFS transfer) - editor requires MRB All prices inclusive of post, etc. Please allow 28 days delivery **JAFA SYSTEMS** - Committed to the Electron 9 Lon-y-Garwa, Caerphilly, Mid-Glamorgan CF8 1NL. **Te l: 022 2 887203**  •

# MODE 7 MK2 UNIT<br>CHEAPER AND MORE COMPACT THAN THE ORIGINAL ADAPTOR<br>FASTER AND MORE COMPACT THAN THE ORIGINAL ADAPTOR<br>SINSIDE the Electron above the ULA-beside the Master RAM Board.<br>Uses the same display chip as the BBC -

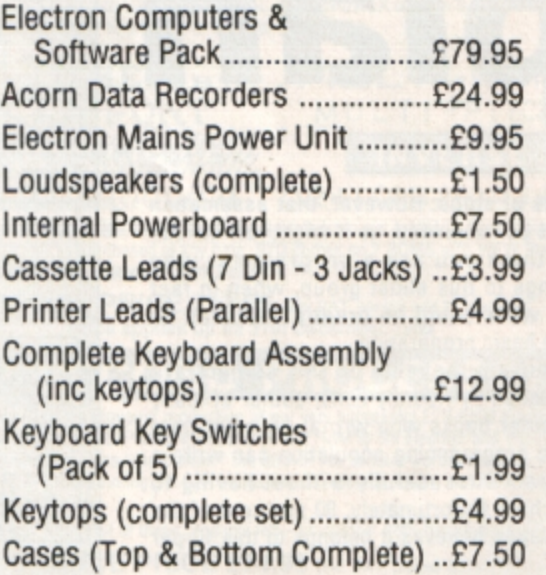

## **GRACAR**

Unit 7 Acacia Close Leighton Buzzard Tel: 0525 383074

**Ian Webster dreamed** up the superb 3D arcade game that'll have you hooked right from the word go

HE octopus race is being poisoned by nuclear waste and your task is to enter 10 cities and destroy plutonium balls deadly pulsating spheres dumped by unscrupulous waste disposal firms - while avoiding the robot guard spheres that protect them.

You must beware of dangers below the waves and can jump only small distances too great a drop and you'll die, or too great a height and you won't be able to climb it. And don't fall off the edge of the city walls or you'll be lost forever.

Help is at hand in the form of transporters and destinators. Stepping on to a transporter will instantly whizz you to a destinator. However, the guards have a Plan  $B - if$ you clear all 10 cities of plutonium balls they bring out the spare set and make the cities invisible.

Each city except the first is accessed by a password, and this is given once the level

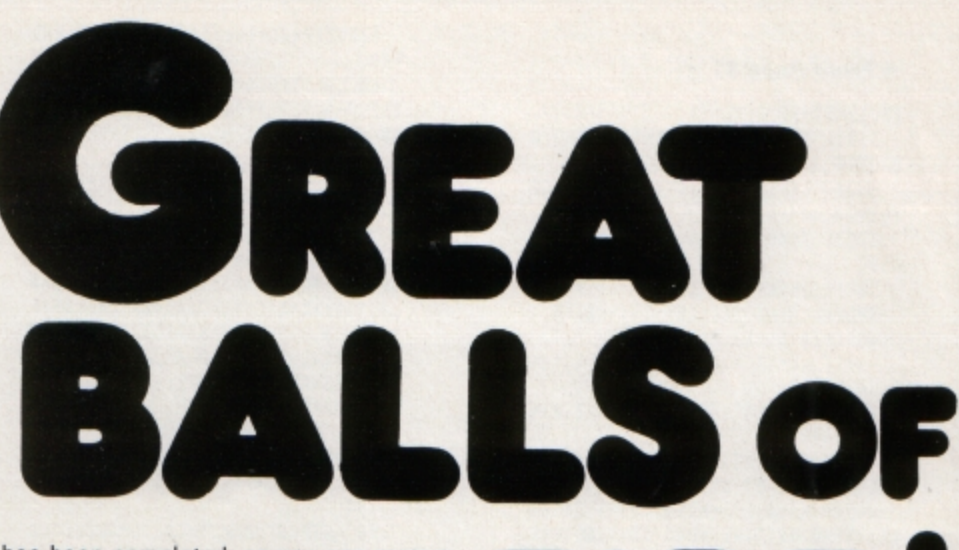

has been completed, so you can restart from the screen you were on last time without having to clear the preceding ones first. There's also a time limit in which to clear each level, so keep one eye on the timer at the top of the screen.

The game is played on a 3D landscape 'produced using the normal technique of plotting the blocks furthest away from the screen front and working forwards. The blocks are sprites EORed on to the screen. but as colours two and three are both set to the same colour they appear to be masked.

This technique saves graphic data and speed.

Final point: Octopuses travel in an odd way. They move in one direction until they hit a barrier, then choose a random direction and carry on.

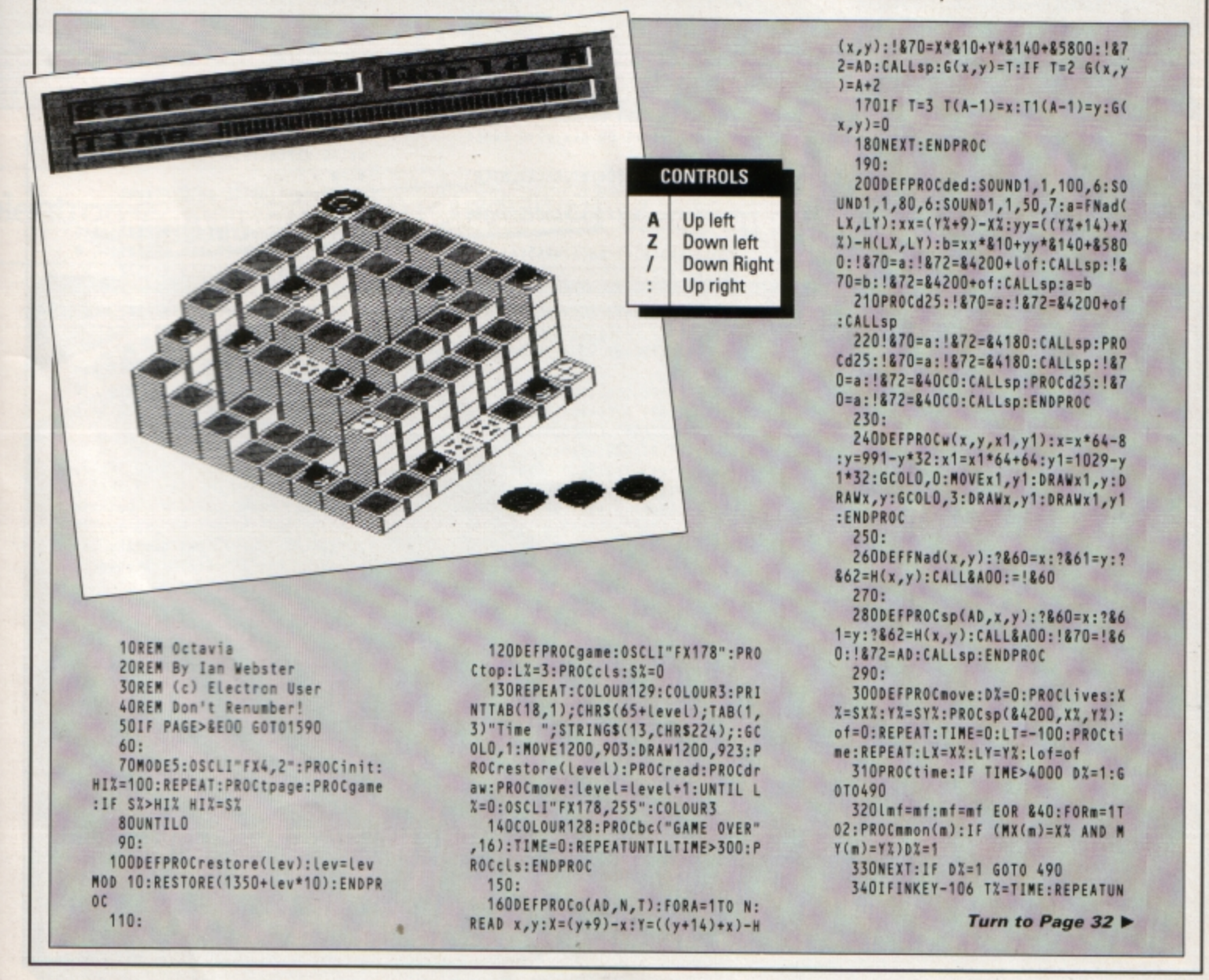

#### 4 From Page 31

TILINKEY-90:TIME=T%

350IF INKEY-73 XX=XX-1:of=&40:6 OT0390

3601F INKEY-105 X%=X%+1:of=0:GO T0390

370IF INKEY-98 Y%=Y%+1:of=0:GOT 0390

3801F INKEY-66 YX=YX-1:of=&40 390PROCtime:IFINKEY-17:\*FX210,1 4001FINKEY-82: \* FX210

- 410IF LX=XX AND LY=YX AND Lof=o f UNTILO
- 420IFX%<DORX%>70RY%<DORY%>7 D%= 1:60T0490

4301F H(XX, YX)>H(LX, LY) XX=LX:Y

X=LY:IF lof=of UNTILO 4401F H(LX, LY)-H(XX, YX)>1 OR H( X%, Y%)=0 OR TIME>4000 D%=1:60T049

 $\overline{0}$ 450PROCsp(&4200+lof,LX,LY):IF G (XX, YX)=1 G(XX, YX)=0: PROCsp(&40CO XX, YX): SOUND1, 1, 120, 3: SX=SX+10: P ROCscore: M%=M%-1

460LX=XX:LY=YX:lof=of

470PROCsp(&4200+of, X%, Y%): FORm=<br>1T02: IF(X%=M%(m)ANDY%=MY(m))D%=1 480NEXT:IF DX=0:IF G(XX, YX)>2 L

of=of:LX=XX:LY=YX:T=G(XX,YX)-3:XX  $=T(T):YX=T1(T):PROC trans$ 

490UNTIL M%=0 OR D%=1:IF D%=1 P ROCded: PROCd25: PROCd25: PRINTTAB(1 ,3)"Time ";STRING\$(13,CHR\$224);:L<br>X=LX-1:PROClives:XX=SXX:YX=SYX:PR OCcheck:of=0:PROCsp(&4200,X%,Y%);

GCOLO, 1: MOVE1200, 903: DRAW1200, 923 5001F DX=0 PROCdoneit 510DX=0:UNTIL LX=0 OR MX=0:PROC

cls:ENDPROC  $520:$ 

530DEFPROCtop: VDU28, 0, 4, 19, 0, 17 129, 12, 26: MOVEO, 863: DRAWD, 1023: D RAW1279,1023:GCOLD, 0:MOVE1279,101 9:DRAW1279,863:PRINTTAB(1,1)=Score 0000"TAB(1,1)"City A"TAB(1,3) Time "; STRINGS(13, CHR\$224);

540PROCW(1,1,10,1):PROCW(12,1,1<br>,1):PROCW(1,3,18,3):GCOLO,1:MOVE 1200,903:DRAW1200,923:ENDPROC

 $550:$ 560DEFPROCLives: VDU28, 14, 29, 19, 28, 17, 128, 12, 17, 129, 26: IF LX>0 x=<br>14: y=28: FORa=1TOLX: !&70=x\*&10+y\*& 140+85800:!&72=&4200:CALLsp:x=x+2 :NEXT:ENDPROC ELSE ENDPROC

 $570:$ 

580DEFPROCread:READ C, C1:VDU19, (C\*ABS(level<10));0;19,2,C1;0;1 9,3,C1;O;:FORY=1TO8:READ AS:FORX= 1 TO 8:H(X-1, Y-1)=VALMIDS(AS, X, 1) :G(X-1, Y-1)=0:NEXT, :READ SXX, SYX: ENDPROC

 $590:$ 

600DEFPROCdraw:FORY=0 TO 7:x=Y+ 9:y=Y+13:FORX=0T07:!&50=x\*&10+y\*& 140+85800: ?&52=H(X,Y): CALLtower:x  $=x-1:y=y+1:NEXT,$ 

610READ N: M%=N: PROCo(&40CO, N, 1) :READ N:PROCo(&4100,N,2):PROCo(&4 140,N,3):FORA=1T02:READ MX(A),MY( A):md(A)=RND(4):PROCsp(&4180,MX(A ),MY(A)):NEXT:nf=0:ENDPROC  $620:$ 

630DEFPROCscore: PRINTTAB(7,1); S TRING\$(4-LEN(STR\$(S%)),"0");S%:EN DPROC 640:

650DEFPROCtrans: FORA=100T0200ST EP10:PROCsp(&4200+Lof,LX,LY):SOUN D1, 1, A, 1: of=0: PROCsp(&4200, X%, Y%) :NEXT:ENDPROC  $660:$ 

E1200-Q, 923: DRAW1200-Q, 903: MOVE12 08-Q, 923: DRAW1208-Q, 903: ENDPROC 690: 700DEFPROCc(AS,Y):PRINTTAB(10-L EN(AS)/2,Y);AS;:ENDPROC  $710:$ 720DEFPROCbig(AS, X, Y): VDU31, X, Y :FORA=1TOLEN(AS): ?&70=ASC(MIDS(AS A, 1) ) : XX=&70: YX=0: AX=&A: CALL&FFF 1:VDU23,255:FORa=&71T0&74:VDU?a,? a:NEXT:VDU255,8,10,23,255:FORa=&7 5T0&78: VDU?a, ?a: NEXT: VDU255, 11: NE XT:ENDPROC  $730:$ 740DEFPROCbc(AS, Y): PROCbig(AS, 1 O-LEN(A\$)/2,Y):ENDPROC  $750:$ 760DEFPROCdoneit:COLOUR128:COLO UR3:PROCc("City "+CHRS(65+level) 12):PROCc("Completed",14):COLOUR1<br>:PROCc("Entering City "+CHRS(66+L evel), 16) 7701F level<10 COLOUR3:PROCc("Y our Password is:", 18): PROCc(FNup( Leve0+1),20) 780FORA=150 TO 200 STEP5:SOUND1 ,1:NEXT:TIME=0:R 1, A, 1: SOUND1, 2, A EPEATUNTILTIME>300:COLOUR129:COLO UR3: ENDPROC  $790:$ 800DEFPR0Cd25:FORdel=1T0350:NEX T:ENDPROC  $810:$ 820DEFPROCmmon(A):LOCALx,y:x=MX  $(A): y = MY(A): d = md(A): x = x + x(d): y = y +$  $y(d)$ 8301Fx<00Rx>70Ry<00Ry>7 PROCrse t:ENDPROC 840IF G(x,y)=1 OR ABS(H(MX(A),M Y(A))-H(x,y))>1 OR H(x,y)=0 PROCr set:ENDPROC 850PROCsp(&4180+lmf, MX(A), MY(A)  $860MX(A)=x:MY(A)=y:PROCsp(84180$  $+nt, x, y)$ 870IF RND(8)=1 md(A)=RND(4) 880ENDPROC 890: 900DEFPROCrset:md(A)=RND(4):x=M X(A):y=MY(A):PROCsp(&4180+lmf,x,y ):PROCsp(&4180+mf,x,y):ENDPROC  $910:$ 920DEFPROCcalcmc:FORA=OT02STEP2 :P%=&AOD:COPT A:LDA&61:ASLA:ASLA: ASLA: ASLA: STA&61:LDA&60: ASLA: CLC: ADC&61:TAY:STA&80:LDAtable,Y:STA& 60:LDAtable+1, Y: STA&61:LDX&62:BEQ fin:.loop:LDA&60:SEC:SBC#64:STA&6 O:LDA&61:SBC#1:STA&61:DEX:BNEloop 930.fin:LDA#0:STA&62:STA&63:RTS 940.table: ]: FORy=0T07: FORx=0T07 :xx=(y+9)-x:yy=((y+14)+x):a=xx\*&1<br>0+yy\*&140+&5800:?PX=a:?(PX+1)=a D IV 256: PX=PX+2: NEXT, : NEXT: ENDPROC 950: 960DEFPROCcheck 9700%=0:FORm=1T02:IF(SX%=MX(m)A  $NDSYX = MY(m)$ )  $0X = 1$ 980NEXT:IF 0%=1 lmf=nf:nf=nf EO R &40: FORm=1T02: PROCmmon(m): NEXT: G0T0970 990ENDPROC  $1000:$ 1010DEFPROCcls: !&62=&8000: FORa=1 TOB: CALLCLS: NEXT: ENDPROC  $1020:$ 

670DEFPROCtime: IF TIME-LT<8 END

680LT=TIME:Q=TIME/5:GCOLO,1:MOV

PROC

10300EFPROCinit: VDU23;8202;0;0;0 ;23,224,0,170,170,170,170,170,170 , O: RESTORE1510: FORA=&4000 TO &427 F STEP4:READAS: !A=EVAL("&"+AS):NE **YT** 

1040DIM H(7,7), G(7,7), T(10), T1(1 0), MX(2), MY(2), nd(2), x(4), y(4): x(  $1)=1:x(2)=-1:y$ 1050ENVELOPE1, 1, 6, 4, -5, 1, 8, 5, 0, 0  $,0,0,0,0$ 1060ENVELOPE4, 2, -5, -3, 2, 2, 4, 8, 0,  $0.0.0.0.0$ 1070PROCmc 1080PROCcalcmc 1090ENDPROC 1100: 1110DEFPROCmc:FORA=OTO2STEP2:P%= &900: LOPTA 1120.sp:JSRp:JSRa:.p:LDY#0:.l:LD A(&70),Y:EOR(&72),Y:STA(&70),Y:IN Y:CPY#32:BNEL:RTS:.a:LDA&70:CLC:A DC#64:STA&70:LDA&71:ADC#1:STA&71: LDA&72: CLC: ADC#&20: STA&72: LDA&73: ADC#0:STA&73:RTS 1130.block:LDA#0:STA&72:LDA#&40: STA&73:STA&75:LDA#&60:STA&74:JSRb p:JSRba:JSRbp:JSRba:.bp:LDY#O:.l: LDA(870), Y: AND(874), Y: ORA(872), Y:<br>STA(870), Y: INY: CPY#32: BNEL: RTS 1140.ba:LDA&70:CLC:ADC#64:STA&70 :LDA&71:ADC#1:STA&71:LDA&72:CLC:A DC#&20:STA&72:LDA&73:ADC#0:STA&73 :LDA&74:CLC:ADC#&20:STA&74:LDA&75<br>:ADC#0:STA&75:RTS 1150.tower:LDA&52:BNEok:RTS:.ok: TAX:.lp:LDA&50:STA&70:LDA&51:STA& 71:JSRblock:LDA&50:SEC:SBC#64:STA &50:LDA&51:SBC#1:STA&51:DEX:BNElp : RTS 1160.cls:LDA#840:STA&60:LDA#&5E: STA&61:LDX#34:.l:LDY#0:.l2:LDA(&6 0), Y: AND(&62), Y: STA(&60), Y: INY: BN EL2: INC&61: INC&63: DEX: BNEL: RTS: J: NEXT: ENDPROC  $1170:$ 1180DEFFNcpass(AS):B\$="":FORa=1 TO LEN(AS):B\$=B\$+CHRS(ASC(MID\$(A\$ ,a,1))+3):NEXT:RESTORE1470:a=0:Le vel=0:REPEAT:READ A\$:IF A\$=B\$ lev  $el = a$ 1190a=a+1:UNTIL a=10:=level  $1200:$ 1210DEFFNinput:B\$="":REPEAT:A\$=G ETS: IF AS=CHRS127 AND LEN(BS)>0 B S=LEFT\$(B\$,LEN(B\$)-1):VDU127 12201F LEN(B\$)<10 AND A\$>="A" AN D AS<="Z" BS=BS+AS:PRINT;AS; 1230UNTIL AS=CHRS13:=BS  $1240:$ 1250DEFFNup(L):RESTORE1470:FORa= 1TOL:READ AS:NEXT:B\$="":FORa=1 TO LEN(A\$):B\$=B\$+CHR\$(ASC(MID\$(A\$,a  $, 1)$ )-3):NEXT:=B\$  $1260:$ 1270DEFPROCtpage: VDU26, 20, 12, 19, 1,5;0;:DRAW1279,0:DRAW1279,1023:D RAWO, 1023: DRAWO, O: PROCbc("Octavia ,1):COLOUR1:PROCc("By Ian Webste r '89",3):COLOUR2:PROCbc("The Cha racters",4):!&70=&6210:CALLblock:<br>PROCbig("Block",4,8)<br>1280!&70=&65D0:CALLblock:!&70=&6 500: !&72=&4100: CALLsp: PROCbig("Te leport", 4,11): !&70=&6990: CALLbloc k: !&70=&6990: !&72=&4140: CALLsp: PR OCbig("Destinator", 4, 14): !&70=&6D 50:!&72=&40CO:CALLsp:PROCbig("Plu tonium Ball", 4,17) 1290!&70=&6FD0:!&72=&41C0:CALLsp :PROCbig("Robot",4,19):!&70=&7250<br>:!&72=&4200:CALLsp:PROCbig("Octav ia (Hero)",4,21):COLOUR3:PROCbc(" Enter Password", 24): PROCc("Return

for City A", 26): COLOUR2: PROCc("H igh Score: "+STR\$(HIX),30):\*FX15

1300VDU31, 5, 28: COLOUR1: Level=FNc

pass(FNinput):COLOUR3:ENDPROC 1310:

1320REM Level data in following format :

1330REM col1, col2, grid(x8), xstar t,ystart,no,gems,no,Trans start,T rans end, monx, mony(x2)

 $1340:$ 1350bATA 4,7,66666654,65555403,6<br>5005422,65005411,65005411,6555540 1,6444441,11111111,0,0,8,6,0,3,1<br>5,1,1,4,5,5,7,5,0,6,1,7,3,5,3,3,<br>7,4,7,0,0,6,6,0,7,4,3,5,7<br>1360bata 5,7,77555101,77005101,6

0005111,50005101,555555101,11111110<br>1,00110001,111111111,7,0,8,2,0,0,2<br>6,2,5,4,0,5,2,5,2,7,7,7,2,5,0,4,<br>4,0,0,3,0,4,5,3,4

1370DATA 1,7,77777777,77655331,7 6654331, 55554331, 54444321, 5333332<br>1, 52002221, 51001111, 0, 0, 8, 1, 0, 6, 0<br>6, 1, 7, 1, 5, 4, 1, 6, 7, 6, 0, 7, 2, 7, 0, 4,<br>7, 1, 4, 2, 2, 5, 0, 6, 6

1380DATA 4,6,77777777,76666666,7 6050005,76555554,76050003,7605000<br>2,76050001,76543211,1,1,9,6,0,4,1  $7, 1, 1, 3, 6, 3, 7, 4, 0, 5, 3, 6, 5, 7, 1, 7, 7, 0, 0, 5, 0, 3, 3$ 

7,0,0,5,0,53<br>
13900ATA 2,7,77555555,76544441,7<br>
5000041,64100041,63100041,6210004<br>
1,60100031,65100021,0,0,8,1,7,7,0<br>
7,1,0,3,6,3,1,5,7,6,6,7,3,0,5,7,<br>
5,2,7,1,3,6,7,0,0,4,1,1,3<br>
14000ATA 1,7,7770771,7,66066061,5<br>
5505511,

 $\begin{smallmatrix}1,00111001,11010111,0,0,9,2,2,4,0\\5,2,0,5,3,7,6,1,4,4,7,3,3,1,3,6,\\5,2,3,1,4,0,0,7,0,1,7,6,4,4,2\end{smallmatrix}$ 

1410DATA 1,7,07654321,77654321,6 6604321,55050321,44404321,3333332 1,22222221,11111111,7,7,7,4,7,6,2<br>5,5,4,1,1,3,2,1,1,1,6,6,3,3,7,7,<br>1,4,0,1,4,0,7,3,3,3,3,1,0,0,1,4,4  $, 3, 3, 4, 4, 0, 3$ 14200ATA 5,7,77775555,77775555,7<br>7775555,77775555,33331111,3333111<br>1,33331111,33331111,7,0,15,5,4,6, 4,7,4,4,5,5,5,6,5,7,5,4,6,5,6,6,6<br>7,6,4,7,5,7,6,7,7,7,8,4,0,6,1,5,<br>1,5,3,0,4,2,5,3,4,3,6,0,0,1,0,0,7<br>0,1,3,3,3,2,2,3,4,4,5,5,3,4<br>1,43,0,4,2,5,3,4,4,5,3,3,4 5555555,00000004,33333333,2000000 0,10110111,11001101,5,0,7,0,0,0,2<br>,3,2,7,3,2,4,6,6,3,6,5,4,2,6,4,7,<br>4,5,7,7,7,3,4,6,2,5,6,7,0,2,6,7,0<br>,5,2 1440DATA 4,7,77777777,76666666,7 1440BATA 4, 7, 777777, 7666666, 7<br>6555555, 76544444, 76543333, 7654322<br>2, 76543210, 76543201, 0, 0, 11, 7, 0, 0,<br>7, 4, 1, 5, 4, 2, 6, 4, 4, 7, 5, 6, 6, 2, 3, 2, 2<br>4, 2, 9, 7, 3, 6, 3, 5, 3, 4, 3, 3, 3, 3, 4, 3,<br>7, 7, 7, 7, 1450: 1460REM Passwords 1470DATA LVDDF, DVLPRY, SUHOXGH, IR XQGDWLRQ, KDUL, VHOGRQ, KHOLFRQ, WUDQ WRU, URERW, GDQHHO 1480: 1490: 1500REM Sprite data

15100ATA0, 8050201, 8050201, FOFOFO 7,00A0408,FOFOFOE,0,00A0408,00A00 OB, DOAODOA, 70FOFOF, 50A050B, EOFOFO F,8040A0b,9050B0b,1010101,102050A ,0,50A050A,102050A,8080808,80C0A0

1515DATA 0,113377,0,FFFFFFFF,113 377,0,0,0,0,0,0,0,0 1520DATAEECC8800, FFFFFFFF, O, EECC 8800,0,77331100,77331100,FFFFFFFFF,0,0,77331100,77FFFF77,EECC8800,C EFFFFEE, 0, 0, 0, 0, 1112377, 0, C8E4EAE  $\boldsymbol{\mathcal{A}}$  $\begin{array}{c} \texttt{15300A1A0,0,0,03010000,3010000,} \texttt{E}\\ \texttt{030905,0080000,700090A,0,080000}, \texttt{103,0,509030E,103,0090007,80C,80C} \end{array}$  $, 0, 0, 1000000$ 1540bATA0,E0b0303,0,70B0COC,0,80<br>00000,1,0,3030b0E,0,C0C0B07,0,8,0<br>0,11110000,44330000,7733BB99,EEC 00000,EFFFFFFF,0,88880000,11,0,67 FFFFFF, 33, 2E9FDFCF, CC, 88, 0, 0, 0, 44

9,8040201,0,FFFFFFFF,88CCEE,88CCE

663311, FFFFBB99, EE66CC88, DFFFFFFF ,0,0,0,0,7777FFFF,1123,2EAE9FDF 1550DATA884C, 0, 0, 33110000, 337777 33, CFFFFF33, 8F7F5FBF, 3FFFFFCC, 1FE FAFDF, CC880000, CCEEEECC, 1133, 0, 37 EFCFFF, 3, CE7F3FFF, 80c, 88cc, 0, 3311<br>0000, 33777733, FFFFFFF33, FFFFFFFF, F<br>FFFFFCC, EFFFFFFF, CC880000, 4C6E6EC C, 1133, 0, 37EFFFFF, 3, CE3F9FCF, 80C, 88CC, 0  $1560:$ 

1570REM Downloader

1580\*FX18

1590PRINT"Downloading Software. Please Wait."''

1600\*KEYO \*T. | MDX=PAGE-&E00: FORI %=PAGE TO TOP STEP4:!(I%-D%)=!I%: NEXT: PAGE=&EOO:! (TOP-D%)=&FFOD | MO LD | MRUN | M

1610\*FX138,0,128

1620END

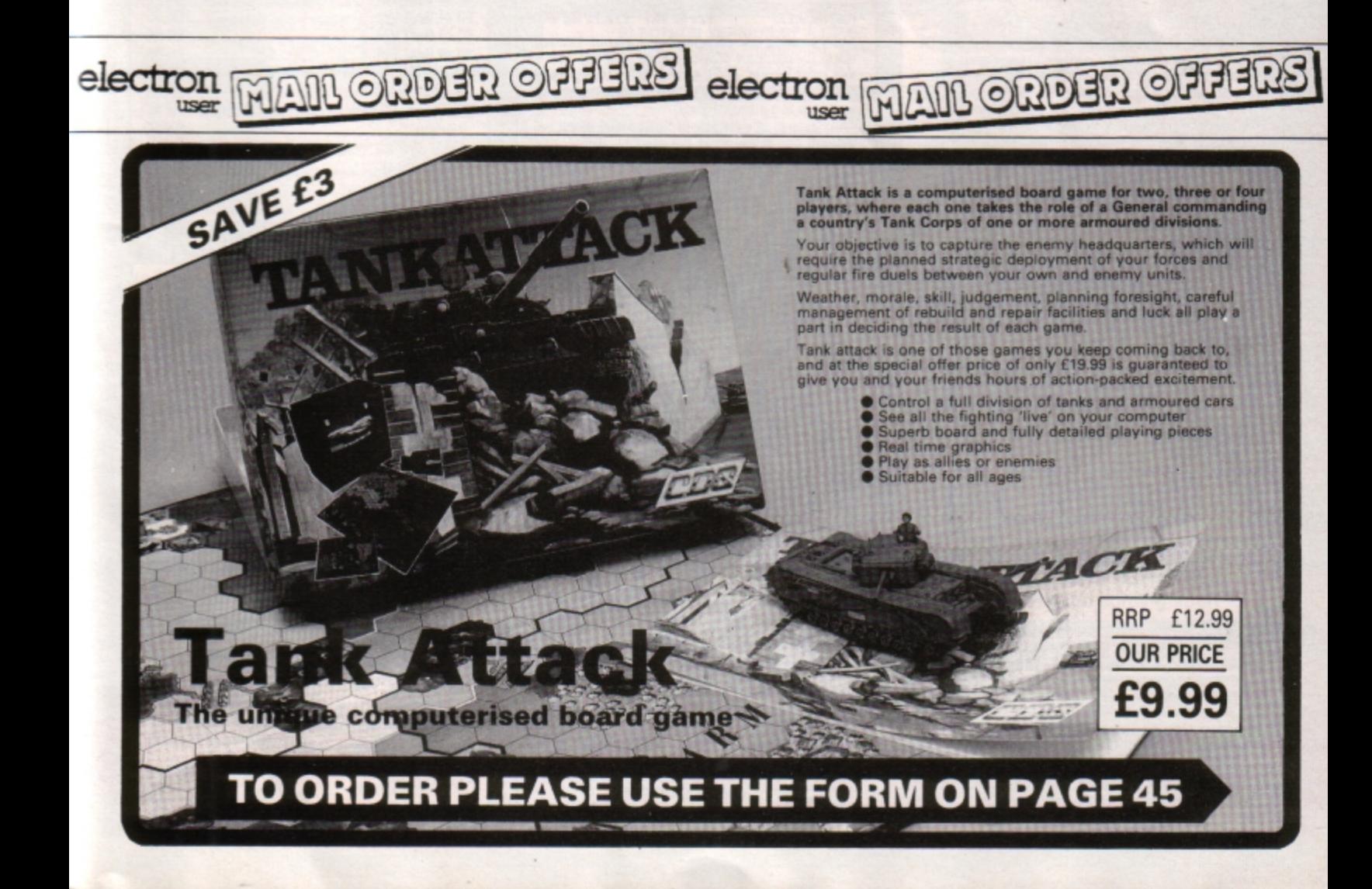

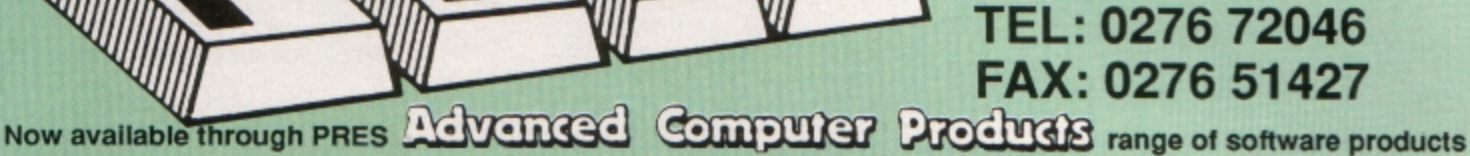

#### **ADVANCED CONTROL PANEL**

£30 ex VAT £34.50 inc VAT (20) /M/B/E/C

ACP is a front end control panel language providing a sophisticated yet friendly interface between user and computer for access to Languages. MOS functions and the users own file utility etc. Main features include pull down windows, simple to change MOS configure, floating point calculator, file manager, SW ROM's facilities (16K EPROM & FULL MANUAL)

"Its very easy to create an entire customised front end for<br>your own use." - Acom User, August 1987. 'ACP is much better than any of the other front end

systems I've seen.' - Acom User, August 1987 "I can recommend it to anyone who wants easy access to<br>the Electron's functions." - Electron User, August 1987.

#### **ACPs main features are:-**

- Pull down windows operate throughout
- Floating point calculator Users can create their own windows
- \* File manager
- Simple to change MOS-s configure options
- Floating point calculator
- Easy entry to other languages

#### **ADVANCED DISC TOOLKIT**

#### (01) /M/B/E/C

£30 ex VAT £34.50 inc VAT

Any Acorn user including Master, BBC B+, Electron, DFS, 1770 DFS, ADFS, 2nd & co-processors A.C.P.'s BEST SELLING product containing over 30 commands inc.: -<br>powerful memory & disc editor, search memory/disc/ basic, catalogue/unplug ROMS, load/run programs below page, automatic menu, file transfer (inc. locked cassette files), ADFS utils etc, etc ("it's superb", ...<br>Database Pubs. - "A top-class toolkit - I have no hesita-<br>tion in recommending it. .. Acorn User Nov. 86) (16K EPROM & FULL MANUAL)

#### **ADVANCED ELECTRON DFS Egg** (14) /E+ASR/ £17.38 ex VAT £19.99 inc VAT

An alternative to the DFS on rom for Plus 3 and ABR users. This optional alternative DFS is designed for use in Sideways RAM (ABR) and allows the user to operate a disc filing system &Eøø when using the Plus 3 (in ADFS page<br>would normally be &1Døø). The DFS is simply loaded using the software supplied with the ABR from disc. (3.5' ADFS disc + manual)

#### **ADVANCED ELECTRON DFS**

#### $(05)$  /E/ £21.00 ex VAT £24.15 inc VAT

Electron & Plus 3 users. . . gain BBC compatibility by adding the Advanced Electron DFS (1770 DFS) this is the same disc filing system supplied with the BBC B+. Now you can produce and access (compatible) BBC disc based software. We can also supply 5.25" disc drives to add to your Plus 3 (inc. 2nd. drive adapter). "ACP has produced another superb ROM for the Electron". . . Electron User Feb '86

(supplied on 16K EPROM + DFS MANUAL)

#### **ADVANCED DISC INVESTIGATOR**

#### £25 ex VAT £28.75 Inc VAT (06) /M/B/E/C

A very powerful Disc utility for standard & non-standard discs. Backup most protected discs, edit any type of non-standard disc, check & repair faulty tracks, create new disc formats, copy 40 track discs to 80 track discs, verify two non-standard discs.

('ADI features an extremely comprehensive sector editor, and one of the finest I've seen'... Tubelink on Prestel)

(supplied on 16K EPROM + manual)

# **PRES-ADVANCED FILE MANAGER**

The ultimate 'front-end' for ADFS and DFS includes:

- **Menu** - infinitely expandable
- Delete deletes any number of files
- Rename rename multiple files using wildcards

- extremely comprehensive file copier Copy

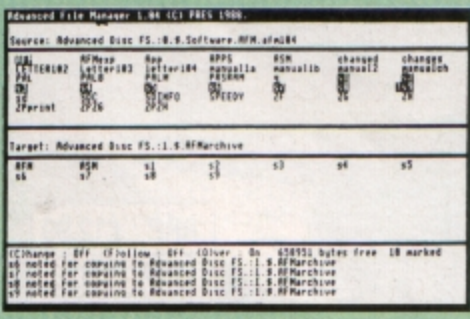

Screen picture shows AFM in Copy mode on Master Turbo

AFM follows the PRES 'Master Plan' of upwards compatibility - it runs on Electron, BBC B, B+, B+128, Master 128 and Compact, with Second/Co-processors and Acorn-compatibile versions of DFS & ADFS. £25 ex VAT £28.75 inc VAT

#### **AFM has four distinct modes:**

MENU - allows browsing through the files and directories on a disc. Files are started from a menu of up to 7 options chosen<br>for a selected ROM. Loaders are provided for Basic, The Basic<br>Editor; View, ViewSheet, ViewStore, ViewSpell, Edit, Word-<br>wise (+) and InterWord. This list can using an Acorn-approved OSWORD call. . . full details and

example in the manual..<br>DELETE - allows files to be marked and then deleted with one

RENAME – allows one or more files to be marked and then<br>renamed using a wildcarded name, ie one which varies with<br>each file renamed. Thus you could rename s1, s2 and s3 to be<br>s1\_old, s2\_old, and s3\_old in one operation... new name.

COPY - the strongest feature of AFM. It is a two stage copy routine. With both source and target directories shown on<br>screen the files to be copied are marked. Once all the files have<br>been marked copying is started and the computer can be left to get on with it!

Large files can be split across several disks, and recombined Large mess can be spint actives several uses, and recommends as possible of the computer's memory is used for<br>copying files, including unused parts of shadow screen memory,<br>sideways ram banks (inc. AP7), ram cartridges (in (Electron).

Comprehensive error trapping and recovery is provided, so a copying run will rarely have to be aborted unfinished! And

#### **ADVANCED 1770 DFS**

3 versions ADM/C(11) - ADB(12) ADE (13) £30.00 ex VAT £34.50 inc VAT

ACP have totally re-written the Acorn 1770 DFS, enhancing existing features & adding new ones. The result is a very fast and powerful disc filing system with the ability to operate in double density occupying both sides of a<br>disc (640K). Automatic file relocation, improved file handling, 62 file catalogue and Sways RAM can be used as a fast RAM DISC.

(16K EPROM + comprehensive manual)

#### **DATABASE PUBLICATIONS**

#### Now exclusively on 3.5" Disc

Electron User Jan.-Aug. monthly discs

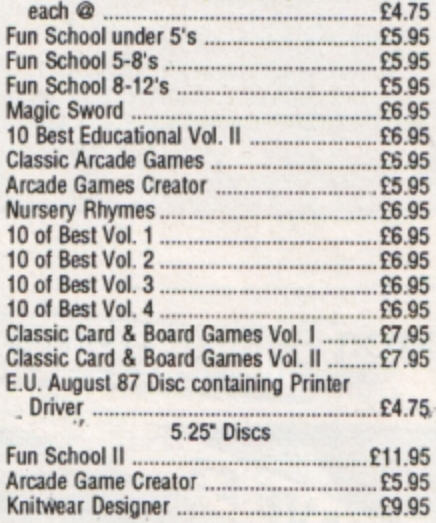

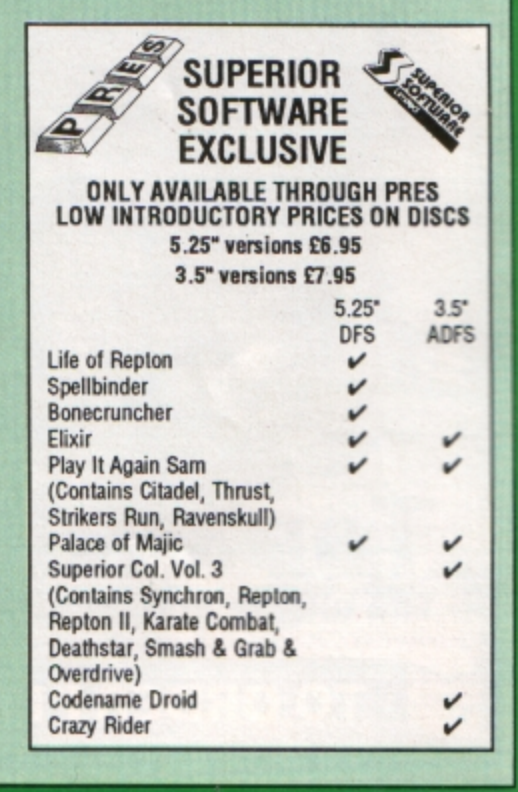

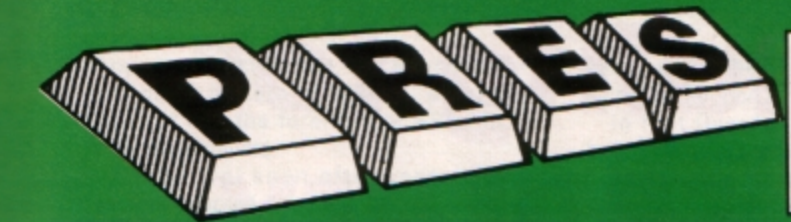

#### **PRES POLICY**

To provide the best possible service & assistance to users. 2. Supply Acom based or Acom compatible products & to enable upward compati-

- bility wherever possible.<br>Provide tested products with special attention to quality of design, components 3.
- & production.<br>\*\* Only to cash cheques & credit card receipts when we know we can supply the goods ordered.\*\*  $\ddot{a}$
- 

#### THE ADVANCED PLUS 3 MK II

The only fully compatible disc upgrade running<br>Acorn's own filing system.

**COMPLETE PACKAGE ONLY<br>£129 excl VAT; £148.35 inc VAT** 

#### **ADVANCED PLUS 5**

A unique interface for those wanting the maximum expansion from just one slot in the PLUS 1. £58.00 Ex VAT; £68.24 inc VAT

ADVANCED PLUS 1 . . . The plus 1 is the main expansion<br>for the Electron as designed and originally produced by Acorn. £50.00 excl VAT; £57.50 inc VAT

ADVANCED PLUS 6 . . . a fully buffered 6 ROM expansion module for the Electron user. £33.00 excl VAT; £37.95 inc VAT **UPGRADE SERVICE** for the original Acom<br>Plus 1 to Advanced Plus 1 and AP6. £40.00 excl VAT; £46.00 inc VAT

**ADVANCED ROM ADAPTER 2** An Acom approved cartridge containing a card<br>with special 'zero' profile sockets.<br>£13.00 excl VAT; £14.95 inc VAT

ADVANCED BATTERY-BACKED RAM<br>A standard Acorn approved cartridge but containing 32k (2 x 16k) of sideways RAM, inc. Software<br>Protect Facility.

£39.00 excl VAT: £44.85 incl VAT

#### **DISC INTERFACES**

(Plus One required) AP3 INTERFACE: As supplied with AP3 package.<br>Price £52.00 ex VAT £59.80 inc VAT

AP4 INTERFACE: A fully Acorn compatible disc

interface. Price £60.83 ex VAT £69.95 inc VAT AP34 INTERFACE: Get the best of both filing systems.

Price £69.55 ex VAT £79.98 inc VAT

#### **ADVANCED PLUS 2 ROM**

We feel this is one of the best, low cost, additions we have produced for the Electron & 41 user,<br>especially for Plus 3, AP3 & ABR users.<br>£11.00 ex VAT; £12.65 inc VAT

ADVANCED PLUS 7<br>An internal battery-backed RAM upgrade for the Advanced Plus 6. £39.50 ex VAT; £45.42 inc VAT

\*\* USER PORT \*\* A low cost unit for those who just require a user port interface.

£19.99 ex VAT; £22.95 inc VAT

**ELECTRON ADVANCED USER GUIDE** further reading and information for the Electron user. ..  $...$  $E3.95$ 

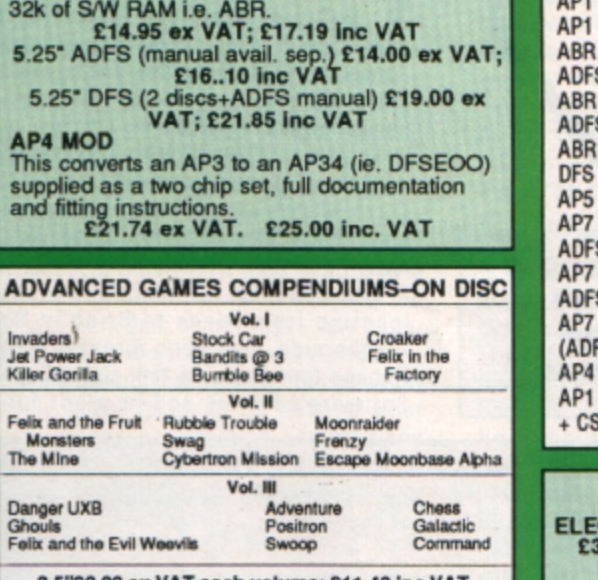

''£9.99 ex VAT each volume; £11.49 inc VA 5.25"£8.99 ex VAT each volume; £10.34 inc VAT

#### **A.D.F.S Guide Manual** £5.00

**ELECTRON VERSION OF A.L.P.S.** (Adventure Language Programming System)<br>£25.17 ex VAT £28.95 inc VAT

#### **DISC DRIVES**

**ADFS VERSION 1.1** 

**ADFS EGG** 

Suitable for existing Plus 3 or A.P.4 users.<br>£14.95 ex VAT; £17.19 inc VAT

For Electron users with either Plus 3 or A.P.4 and

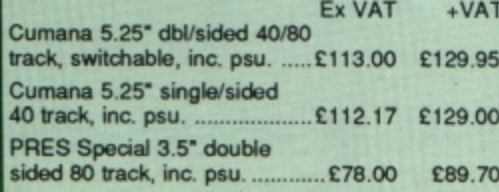

#### **DISCS**

3.5" 10 in plastic library box -

**VIEW CARTRIDGE** the Acomsoft word processor for the Electron<br>and Plus 1. Inc. full documentation............ £14.95<br>VIEWSHEET CARTRIDGE the Acornsoft spreadsheet for the Electron<br>and Plus 1. Inc. full documentation. .......... £14.95<br>VIEW & VIEWSHEET both products as above<br>\*special price\*. ............. E19.95

#### **SPECIAL PACKAGE PRICES**

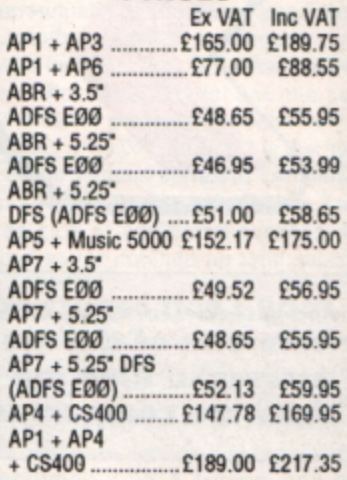

#### **ACCESSORIES**

**CTRON POWER SWITCH<br>3.96 ex VAT; £4.55 inc VAT AP3 2nd DRIVE LEAD** £5.96 ex VAT; £6.85 inc VAT PLUS 3 2nd DRIVE ADAPTOR<br>£6.91 ex VAT; £7.95 inc VAT Panasonic KX-P1081 Printer ES.50 ex VAT; £6.32 inc VAT

ADVENTURE GAMES ON DISC<br>3.25" ADFS £6.95 ex VAT per<br>Disc; £7.99 inc VAT per Disc

#### **PRINTER**

**Panasonic Matrix** with NLQ

£155.65 ex VAT £179.00 inc VAT

**NEW PRODUCT ADVANCED BASIC EDITOR+ PLEASE CALL FOR DETAILS** 

> **MUSIC 5000** £99.00 (EX. VAT)<br>£113.85 (INC. VAT)

**NEW PRODUCT** A new 1Mhz Bus low cost cartridge coming soon

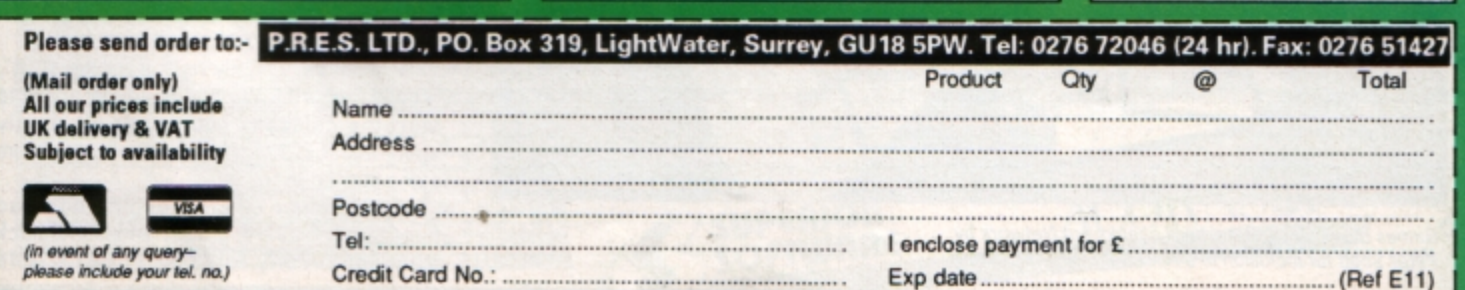

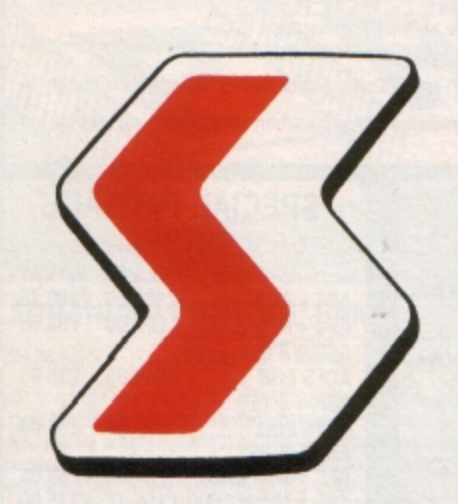

**Tony Leah reporting from one of the most successful Electron software companies** 

# **Heading for the century**

**FOR six years the name Superior Software has stood for quality and quantity in the Electron games marketplace** - **a sector of UK computing that hasn't been overblessed with choice in entertainment, particularly in recent times.** 

Surprising, therefore, that the software house that has supported the Electron since the machine's earliest days has never been **paid its due in a computer magazine until now.** .

While packing for his firm's recent relocation from Leeds to Brigg in South Humbers'ide, managing director Richard Hanson found time to talk about Superior Software's history and its plans for the

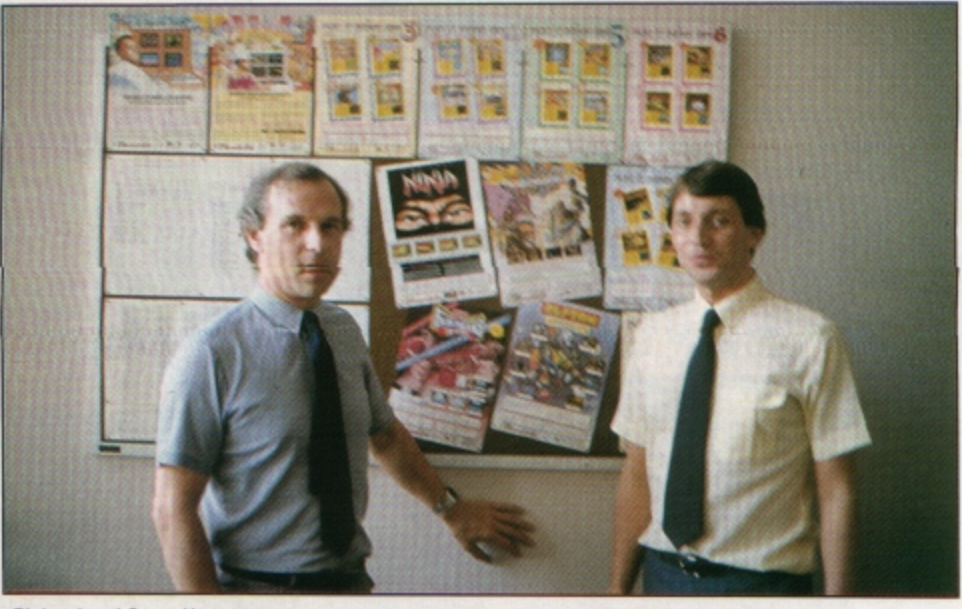

Richard and Steve Hanson

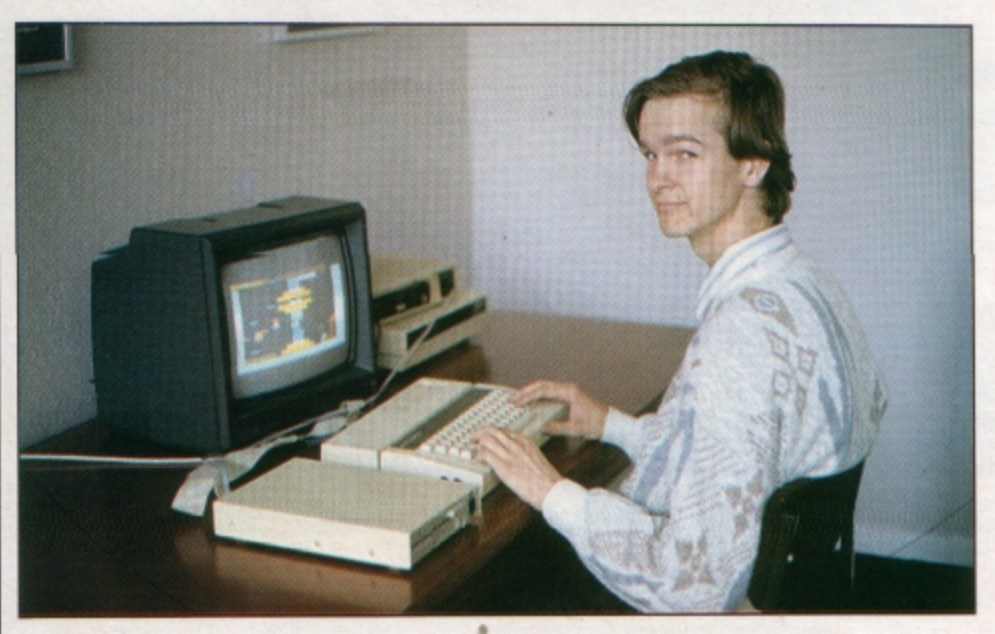

**Games tester David Black.burn checks out** *Networl* **by**  Peter Scott for inclusion in a new Electron compilation

future. The company's long absence from the computer media spotlight may be explained by Richard Hanson's quiet personality and the fact that he likes his prod**ucts to speak for themsetves.** 

Few Electron User readers can be **unaware of the enormous range of titles**  that Superior has issued for their machine starting with Centibug in 1983 and running through to this year's Christmas releases.

The number of games to come from the Superior Software stable is now approach· ing the 100 mark - most of them available for the Electron. It's a totel that would have been unthinkable when Richard Henson began programming on the Acorn Atom 10 years ago.

**He first became involved with computers**  during a mathematics degree course at Leeds University in the late 1970s. By the end of his first year he realised micros had become more interesting to him than figures, and he switched to a course in computer science, learning languages like Basic, Algol and Fortran before graduating<br>with a BSc.

The university didn't have any personal computers in those days, so to further his  $new$ -found hobby of programming, Richard bought himself an Acorn Atom.

The machine had just been launched and Richard describes it as "the bast cheap computer around at that time - certainly it was the most useful, as the Sinclair machines with their tacky keyboards were very limited in their performance".

Richard wrote about 20 programs on the Atom - all eventually published by **Micropower - ranging from a space**  invaders game, which was the first thing he had written in machine code, to a home budgets program and a star-tracking pro· **gram for amateur astronomers.** 

When the BBC Micro arrived on the scene Richard wrote a further six Micropower programs of various types for the new machine. among them World Geography, which until very recently was

still earning him royalties.<br>In mid-1982, at the end or nis degree course, Richard decided to set up a partnership with fellow Micropower author John Oyson and Superior Software was born. By the autumn of 1982 the pair had released their first four products - Galaxy Birds, Space Fighter and Centibug written by Richard and Invaders written by John.

'It went very nicely right from the start", recalls Richard. "We had each put in £50 to start the company and I think we'd only spent about £20 of it before the money from sales started to roll in".

In 1983 came Alien Dropout and Road Racer from Richard, Froggy and Hunchback from John. Early releases typically sold about 6 to 7,000 copies, but Hunchback - car game for the Electron whereas it had a with sales to date of 26,000 - propelled lot of competition in the BBC Micro sector". Superior into the forefront of BBC Micro In fact Overdrive very nearly missed

as the firm's BBC Micro games were con- Richard Hanson. "Yet it was a very simple verted to run on the exciting new machine.  $j$  job - probably only about a day's work -

exception to conversion of the BBC Microscales of around 28,000 he did very nicely out<br>software stock was Road Racer, due largely of it in the end". software stock was Road Racer, due largely to hardware scrolling limitations which Towards the close of 1983 business had<br>ended hopes of several existing games grown to such an extent that more hands ended hopes of several existing games being converted for the Electron . " Road were needed at the pump. John Dyson, Racer is an example of a game that was unwilling to leave his job as a technician never converted. It could have been with a with BBC TV Leeds, was bought out and lot of effort, but it would have meant Richard's older brother Steve - a globe-trotrestructuring it and not using the hardware ting food scientist up until that time - joined<br>scrolling", said Richard. The start of a

be were converted very simply, very few Software, a move into new premises changes needing to be made. They tended Richard and John had been running the · **to fall into one of two categories. those you business from their own homes - and ongo·**  could convert easily and those you couldn't without a lot of effort". During its long history Superior has occa-

tion to Road Racer that might have been computer makes - though never to any<br>popular with owners of the new machine great effect. Its first attempt to break out of didn't receive the Electron treatment. "At the BBC/Electron market came at the end of that time we weren't sure if it was worth the 1984 when seven titles were released for investment, and by the time the machine the C64. investment, and by the time the machine had established itself the games were too "They didn't sell particularly well", said old to convert", said Richard. **Richard.** Richard. "We did a little better the next time

Electron conversion, closely followed by machines have done quite nicely while oth-Alien Dropout, Invaders and Fruit Machine ers have not been so well received. Overall which was the first game written for there has been little encouragement to

rights to non-BBC Micro versions of the Micropower products World Geography, Constellation and and Disassembler, these were also converted for the Electron.

Also in the shops around this time was Overdrive, a car racing simulation for the **BBC** Micro written by Peter Johnson and later converted for the Electron. It was des· **tined to become Superior's most successful**  game with nearly 40,000 copies sold across both BBC Micro and Electron versions.

Interestingly the Electron version of Overdrive eventually outsold the BBC Micro version by more than two to one. Richard Hanson explains: "I think the main reason was that it was until recently the only racing

software suppliers. being an Electron best-seller. "It took a The arrival soon afterwards of the areat deal of persuasion to get Peter Electron sparked a feverish burst of activity Johnson to perform the conversion", recalls It is worth recording that a notable and with royalties from Electron version

the firm. His arrival marked the start of a "But by and large the games that could period of major expansion for Superior

As a result of this, several games in addi-<br>sionally dipped its toe in the water of other great effect. Its first attempt to break out of

In the event Centibug became the first around, and some of our releases for other

marketplace".

•

Tempest, released for the BBC Micro and Electron early in 1985, is regarded as something of a milestone for Superior because for the first time it inspired full page, four colour advertising. And it marked the point when the price of Superior games for the Electron went up for the first time  $-$  from £7 .95 to £9.95.

In the summer of the same year came Repton, another tremendous success, swift· ly followed by Deathstar. Christmas saw the release of Repton 2, Citadel and the software synthesiser program, Speech.

With sales of 35,000, Repton 2 is the best· selling of the famous series of captivating reptilian adventures. Counting Repton 3 and the three sets of additional screens, the series has so far notched up total sales of 120,000.

Mid-1986 saw another major event take place - an agreement with Acorn to take over publication of Acornsoft games titles. These included the mega hit Elite - which has since enjoyed sales of 17,500 in its Superior Software version - a repackaged Revs including Revs 4 Tracks, and two Acornsoft Hits compilations.

Christmas that year marked the release of Repton 3, Ravenskull and Strykers Run. • Although Repton 3 did not sell as well as its immediate predecessor, all three titles were big successes which helped us to expand the company further", said Richard.

At the start of 1987 Superior produced the **Turn to Page 38 ▶** 

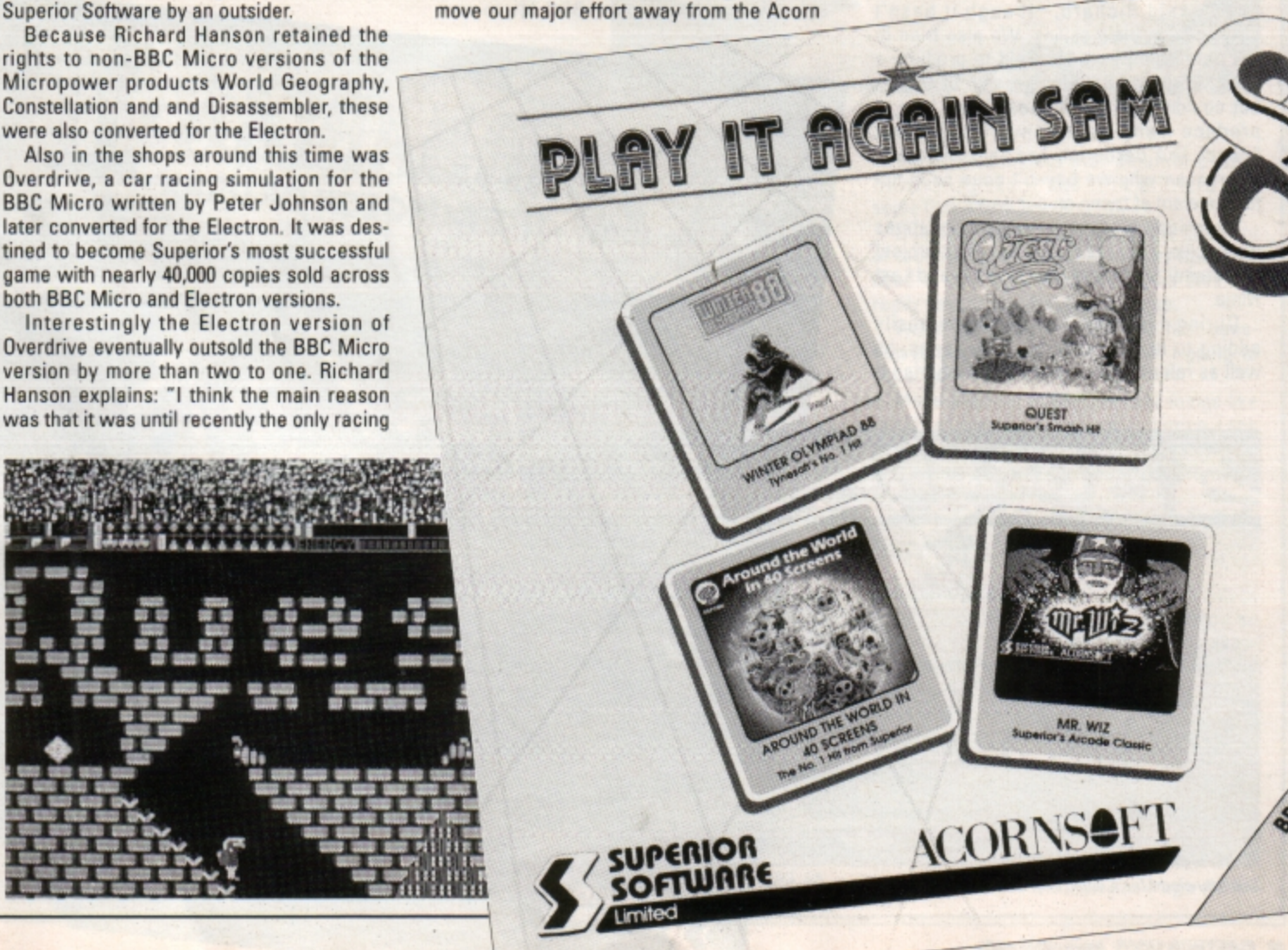

#### **-1111 From Page 37**

first three of its famous Superior Collection series - two for the BBC Micro and one for the Electron.

"It was a year for consolidating our success", said Richard Hanson. "One notable **event, however, was our first game for the**  Archimedes - Zarch by Elite co-author David Braben, the most skilful author I've **ever come across".** 

Christmas saw the **release** of Life of Repton and the first Play It Again Sam compilation, both hits.

'Since the start, the Sam series compilations have always contained four tides, ini• tially our own but more recently including games from other software houses", said Richard. "Play It Again Sam has been a great success story - we're now up to version 10 with versions 11 and 12 lined up for release before Christmas this year".

However, Richard Hanson notes that Electron disc version sales have not always **come up to expectations. "Superior**  Collection 3 and the first Play It Again Sam have been the only Electron disc products that have sold really well", he said.

Last year Superior broke more new ground, for the first time approaching a third party developer for the rights to license a title. The result was a BBC Micro and Electron version of Palace Software's hit release Barbarian, followed soon after · wards by Last Ninja from Activision and A Question of Sport from Elite Systems.

"The move into licensing has been a success', said Richard, 'though it hasn't always been plain sailing. We also tried to get permission from US Gold to produce a BBC Micro and Electron version of Outrun but couldn't pull off the deal. We'd love to produce many more conversions under licence like Barbarian and Last Ninja and the reason why we haven't done so is not for the want of trying on our part".

Superior's biggest sellers at Christmas were Exile - the result of a two-year project by Jeremy Smith and Peter Irvin - and Last Ninja.

During 1989 Superior has been busily adding to its Play It Again Sam series, as well as releasing licensed titles Barbarian II

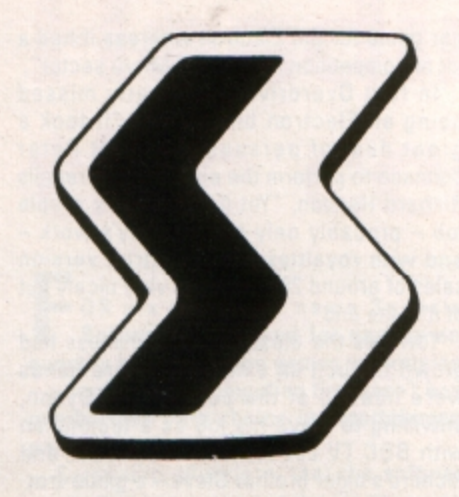

from Palace Software, Predator from Activision and Ballistix from Psygnosis. "In fact Superior Soccer, which has only just been released, is our first original program **in quite a while and we expect it to do very**  well", said Richard. "This isn't the result of any deliberate policy  $-$  it's just the way things have fallen into place this year".

Superior produced some titles for the Master Compact as part of its original deal with Acorn, its products since Repton have been BBC Master compatible, and it has since gone on to release programs for the Archimedes. "Sales of our Archimedes products have not been good overall, Zarch being the exception", said Richard. ·conqueror and Archimedes Repton 3 have been disappointing when compared to the sales we've achieved for BBC Micro and

#### Electron games.

Has Superior ever considered producing ·s erious· software for the Electron? "Not really", says Richard. "Our experience is **with games, a sector of the marketplace**  which is still very profitable for us, so there **is no great urge to branch out into unknown territory.** 

"Having said that, we have just formed a second company called Superior Microcomputing which may lead to other projects within the computer field.

Although our software sales have gradually declined over the past year or two from their peak, it has been a slow decline and nothing either sudden or damaging has taken place.

"There remains an enormous BBC Micro and Electron user base and I feel there is still the market to sell up to 30,000 copies of a really good product Even during the past two years sales of our best titles have topped 20,000.

'We've dabbled with software for Amstrad, Commodore, Spectrum and Amiga machines, but the Acorn market remains the best for us.

"Our commitment to it will be seen again this Christmas by which time we'll have Superior Soccer and at least two other original games in the shops. I don't even contemplate a day when Superior Software doesn't have at least three or four new Electron games in the pipeline  $-$  if that day ever comes I'm sure it will be a long way oH".

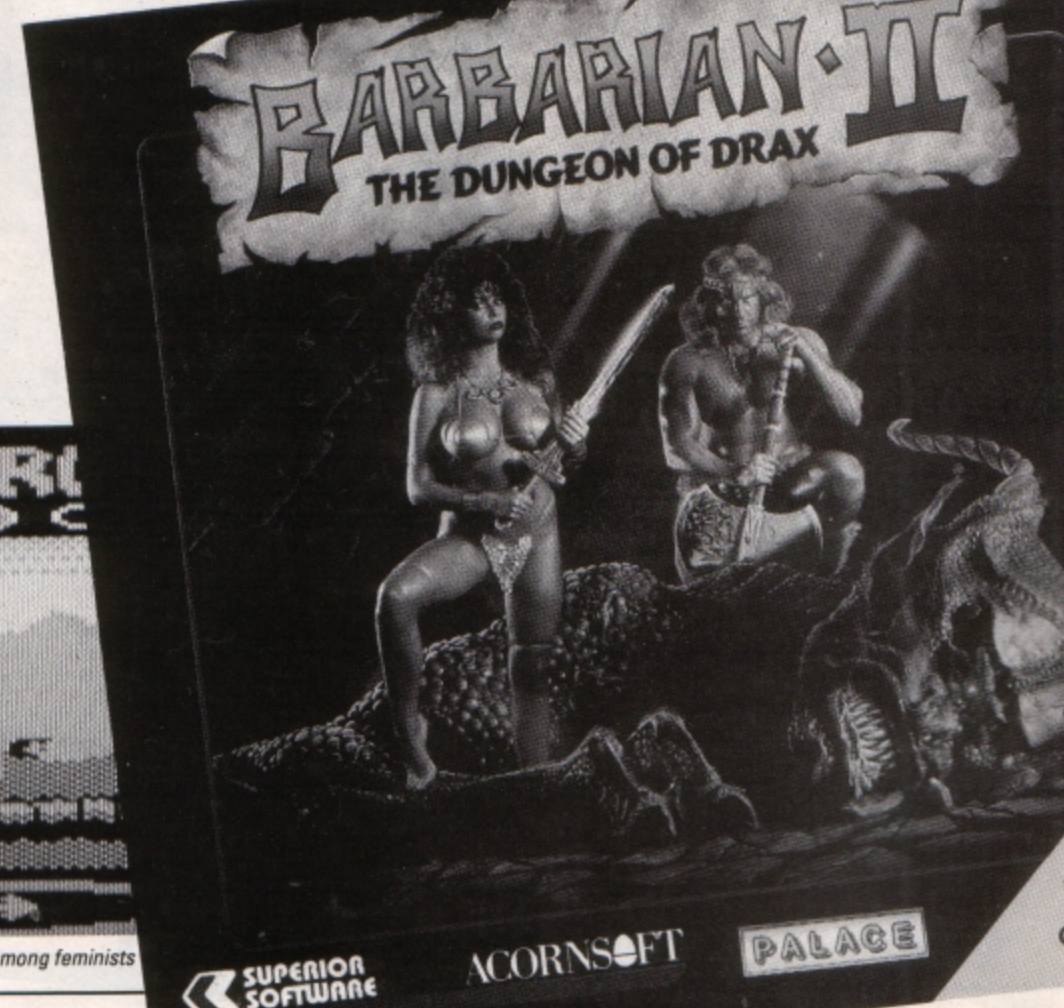

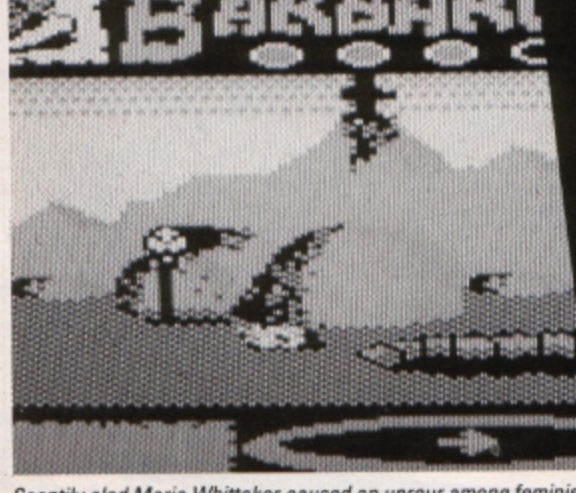

Scantily clad Maria Whittaker caused an uprour among feminists

**Always read**  the fine *<u>Datie Rega</u>* **print**  sized.

*.*

**Howard Roberts advises on how to choose the printer best suited for your particular purpose** 

*~ ~ ~ -,* 

**HE second peripheral many Electron** users will consider buying to upgrade their system is a printer. The first, of course, is **a** Plus 1, without which you can't use **a**  printer. Now the range of printers available **for home computer systems is vast and rather** daunting.

 $10 - 10$ 

COMPUTING IN-

*ACTION ~~ ~~*

What I aim to do is not to decide which one is best for all Electron users - that would be impossible with the enormous range of applications for which the micro is being used - but to help you decide which one is best for you.

Printers fall into two main categories, the impact and image varieties. These are split into further subgroups, each having differ· ant methods of output.

**Dot matrix printers:** These produce an image on the paper by imposing a sequence of dots made by small pins in the printhead which are fired forward into a ribbon by a small magnetic field.

When the pins strike the ribbon they leave marks on the paper. The pins are usually arranged in one of two configurations: Nine pins arranged venically, or 24 pins arranged in two offset lines of 12. With **24**  pins packed into the same space as nine, you get much better quality and definition.

Within the dot matrix printer market one manufacturer, Epson, has set an industry standard all others have to follow if their product is to be successful. Therefore most printers are either Epson FX (nine pin) or Epson LO (24 pin) compatible.

**Daisywheel printers:** Each character has **a**  place on a "petal" attached to a central hub - hence the daisy name. When the printer is turned on it finds a reference point and is then able to work out where each letter is on the wheel.

When the printer receives a letter from the computer it turns the wheel to the cor· rect point and a hammer pushes the petal into the ribbon, leaving an impression on the paper.

Oaisywheel printers also have an industry standard to which they should conform -Oiablo 630.

**Image printers:** These work in a completely different way to their impact cousins, build· ing up the page in ram before transferring it to the paper. They are often referred to as page printers because they can only print a page at a time. Such machines are almost exclusively of the laser variety and are beyond the Electron's scope.

Two new types of printer are slowly edg· ing their way into the market, the inkjet and liquid crystal machines.

Inkjet printers such as the Hewlett-Packard Oeskjet or the lntegrex Colourjet 132 work by heating up a nozzle which then fires a spot of ink at the paper.

They are still new on the market and as yet conform to no obvious standard. I have

come across inkjets that emulate Epson, Hewlett- Packard and IBM printers and some that use their own codes.

Liquid crystal printers are at the forefront of technology and borrow heavily from that used in their laser brothers. Again they are really beyond the Electron's scope.

When choosing a printer the first question to ask yourself is "What am I going to **use it for?"** 

**Make a** list of ·musts·, include things like quality of print, output spaed and price. look at the pros and cons of each type below and **see which one matches your requirements**  most closely.

#### **Dot matrix and inkjet**

For: Fairly cheap, versatile, can print text or graphics with equal ease, very common so virtually all software can drive them, avail**able in wide carriage versions, moderately**  fast at low quality output, wide range of font **sizes and styles, can use continuous or sin·**  gle sheets of paper. colour printing avail· able.

**Against: Noisy, text and graphics of poor quality compared to laser printers, very**  slow when outputting graphics, feeders for single sheets are extra, software drivers for

Turn to Page 40 ▶

#### ◀ From Page 39

colour and 24 pin printers very rare, areas of black or colour on paper can leave large amount of wet ink which can bleed or crin· kle the paper.

#### **Daisywheel**

For: Superb quality text, sometimes better than laser printers, wide range of daisy· wheels containing typestyles, cheapest way to get high quality text, can use cut sheet or continuous stationery.

**Against:** Extremely noisy, very slow, change of font or typeface available only through changing daisywheel, if petals on wheel is damaged whole wheel must be replaced. cut sheet feeders costly and virtually a necessity for long unattended print runs, incapable of printing graphics. colour not available except for very few models.

#### **Running costs**

As well as thinking about whet type of print· er to buy, pay some consideration to what you will have to do once you've got it. Will it be expensive to run? Are ribbons widely available? How much do extras like sheet feeders and font cartridges cost? Will soft· ware you buy in the future be capable of driving it?

For impact printers you have to think of

consumables like ribbons and sheet feed· ers. There are basically two types of ribbon. nylon and carbon. When a pin or a daisywheel petal hits a nylon ribbon it tends to splat slightly giving the letter a very slightly ragged edge. With a carbon ribbon the image is clean cut.

With a sheet feeder - used mainly for extended mailshots - you have to find out how many sheets it can hold, whether it can cope with envelopes or whether you have to print labels and stick them on the envelopes later.

Also consider whether it is easy to change the ribbons. Is there an authorised dealer near you who will be able to repair the printer?

What is the manufacturer's reliability record? Is the manual translated properly or is it Japlish?

Finally we come to which type of printer is best for you. I have listed some of the major applications of the Electron and the types of printer best suited:

**Word processing:** If you just use your word processor to knock off a quick letter to a friend or a magazine then a dot matrix print· er with an NLQ (near letter quality) or LQ (letter quality) option will be quite good enough.

If however, you need mailshots or regularly write important documents, you should definitely consider a daisywheel printer.

**Spreadshaets:** Spreadsheets often contain huge swathes of figures and the only way to print them is to use a very small font on **a**  very wide piece of paper. If you require this and a facility to print graphs from your figures, you should look at dot matrix.

If presentation is important look for a laser printer with the ability to print a very small font in landscape.

Painting packages: If your pictures include colour and you want a true representation there is really only one choice and that is dot matrix.

Colour inkjet drivers are virtually non· existent in the most popular art packages. However this may change as more people buy this sort of machine.

If you require high quality output you should seriously consider a good **24** pin dot matrix printer with **a** wide carriage.

**Accounts:** All the accounts packages I have seen use predesigned continuous stationery for use with a dot matrix or daisywheel printer.

**Programming:** If you are a programmer and need a listing of your program you want it as quickly as possible. You don't need high quality and you want it all in one long listing and not on separate sheets. Have a look at dot matrix printers capable of high speeds using continuous stationery.

# **Are YOU on the Acorn upgrade?**

Every month *The Micro User* keeps you in touch with the latest developments in the ever-growing world of Acom micros. This colourful and informative magazine is packed with articles, type-in programs, definitive reviews and up-tothe-minute news covering the entire BBC Micro and Archimedes range. Whether you intend to upgrade to another Acom machine or stick with your Electron, there's something in here for you  $-$  many of the programs and reviews are suitable for the Electron. With a subscription you can choose to receive a tape or disc (5.25in or 3.Sin) which includes all the major listings.

> Annual subscription:  $£23$  (tape or  $5.25$ in disc) £27 (3.Sin disc)

NOW !...Digitised sound<br>on the Archimedes

DATABASE PUBLICATIONS

Mail Order Service: FREEPOST, Ellesmere Post, South Wirral L65 3EB . • Credit card orders (24 hr): Tel 051-357 2961 • Fax 051-357 2813 • MicroLink MAGOOI

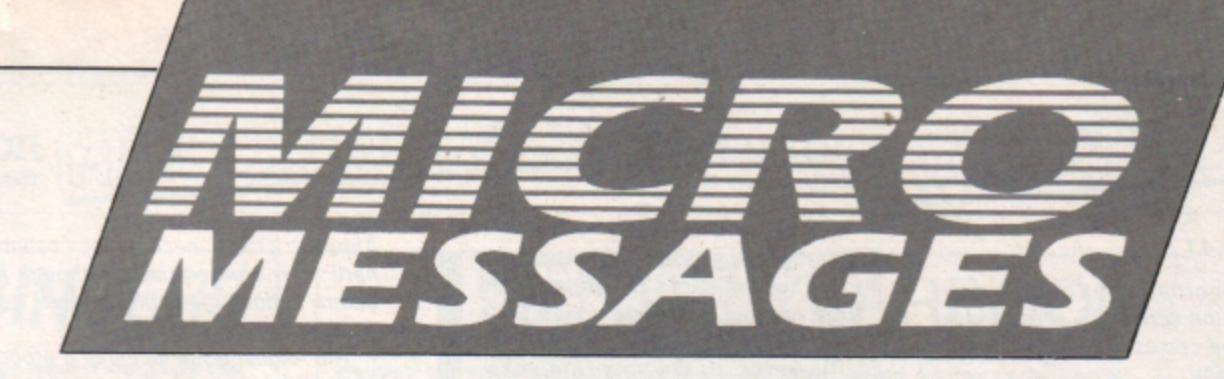

AS a subscriber to your excellent magazine, a veteran Electron user and add-on collector. I am tuming to you in the hope that you will be able to help me solve **a** problem that has had me baffled for months. My Electron is fitted with a Slogger Master Ram Board **and** *it* **was my good fortune to cams across**  Acornsoft's Aviator in a sale recently.

The program runs perfectly in Turbo mode yet it paints **a** distracting flashing cursor on the screen while the game is running. Worse still, the toggle between keyboard and joystick is the Tab key, which is not present on the Electron. Nothing I have yet tried succeeds in selecting the joystick option.

I can live with the flashing cursor but would enjoy the game a whole lot more if I could use the joystick. How can this be done? - **Ewan Haggarty, Locking, Weston-Super-Mare.** 

**• Pressing Control+I generates the same** Ascii code as the BBC Micro's Tab key, so if the program is using INKEY\$ to read the keyboard you should be able to select the joysticks. However, if a negative INKEY is used to test for the Tab key then there isn't any way round the problem and you're stuck with the keyboard.

#### **... or for the Elite player**

I HAVE a Commander 3 interface with utility tape for Atari type joystick but my Ouickshot *2* joystick will not work with Elite.

I was wondering if you could tell me if there is any way I can use my joystick with this game? - Ian Robinson, Stoke-on-Trent, Staffordshire.

• Unfortunately, Elite can't be made to work with joysticks.

#### **Upgrading in style**

MY trusty four-year-old Electron has only just been expanded. Until now *it* has seen only a small collection of games played with a Ouickshot 2 joystick through a Bud F-Byte interface. Both have passed their peak and so I have upgraded in style.

My new set-up includes a Rombox Plus with Slogger's printer and Stargraph roms, the expansion rom 2.0, Panasonic KX-PI081

# **No joysticl< for an Aviator**

printer /recommended by you/ and Slogger's joystick interface with a clear Competition Pro joystick.

The only product which hasn't thoroughly pleased me has been the joystick interface. This hasn't worked with as many games as I thought it would. I knew there would be some that didn't work, but some of my favourites, Bugblaster. Last Ninja, Beach Head and Way ·of the Exploding Fist among many others, just didnt load. Could you please tell me why? - **Lawrence Dean, Birmingham.** 

• Most games aren't designed to work with joysticks. so the majority of interfaces require a software patch to be loaded before running the game. Some games use all the available memory and crash when they overwrite the joystick code, others reset the keyboard vector which is intercepted by the joystick software, so disabling it

#### **Steve Davis speaks up**

I HAVE just read your review of Play it Again Sam *9.* You say that there is no sound on Steve Davis' Snooker. On my version if you press S, hey presto, the sound comes on. -**Lee Sowden, Tiverton, Devon.** 

#### **Set up to go for a scroll**

I WAS gobbling my daily dose of sweets in my local newsagent and there on the shelf was the amazing Electron User magazine. It has the power to keep me reading for hours - it has the best game reviews and is the best magazine ever. I think that's enough grovelling, so I'll get to the point

I enjoy programming on the Electron. I'm writing games all the time but there are always little details I can't put into my programs to polish them up. Firstly, how do you get messages to scroll neatly across the **screen?** 

Is it possible to have a scrolling screen, if

so how? What is the best way to create a well detailed still picture like on title pages? And finally, is it possible to use more than the *32* character squares availa b/e. - Tom **Muschamd, Did Down, Tockington, Avon.** 

• **Many** scrolling routines have been published over the past few years. The most **recent was Paul Clarke's in our January**  1989 issue which demonstrated how to scroll the screen one pixel at a time. Here is **a** short routine to scroll text across the **screen:** 

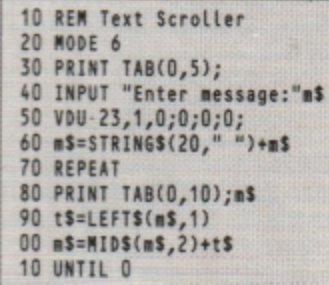

Pictures and title screens can be created using an art package such as Elkpaint published in last month's Electron User.

We're not sure what you mean by being able to use more than the 32 character **squares available. Do you mean user**  defined characters? There is normally a limit of 32, but you can increase this with \*FX20.

Unfortunately, this uses quite a lot of memory and if you want to completely redefine the character set with 'FX20,6 you'll have to increase PAGE by &600.

#### **Playing with the jet set**

WE bought Jet Set Willy from a market and played it many times. Loading was no prob· /em. **We** stopped using the computer completely over the summer and when I loaded Jet Set Willy after the summer it wouldn't load. I've tried lots of times, even using dif-

**Turn to Page 42** •

#### • **From Pag e 41**

ferent tape recorders, but every time it reaches 4C on the screen 4D appears next to it and then up comes the dreaded words Oata? Rewind tape.

PIBBSB *,an you* help **me?- Andy Duncan, Camberley, Surrey.** 

• Normally when games won't load simply adjusting the tone and volume controls cures the problem. However, in your case, it sounds as though the tape has developed a fault. Contact the software company producing the game and ask for a replacement. There may be a small charge.

#### **Pen pals please**

IT is about three years since I bought my Acorn Electron in Ulm - about half way between Munich and Stuttgart, West Germany.

It was one of the last machines sold. Until now it has been impossible to find any other Electron computer user in Germany the salesman in the computer shop in Ulm didn't have any addresses.

I am now searching for an English Electron user who would like to help me solve my computer problems and improve my English. I will try to help with their problems and if you know a little German I will help with that too. - Oliver Debus, **Muehlberg 18, 0-8871 Harthousen, West Germany.** 

\* \* \*

I HAVE been reading your magazine for more than three years and I would like to congratulate you for producing an excellent publication.

I own an Electron with an Advanced Plus 1 Advanced Plus 3 and View word processor cartridge. I also have the Arcade Game Creator on 3.5in disc and many games on cassette.

*My* hobby is computer programming and I would like to contact Electron users who understand assembly language programming and machine code. - **Paul Mathews. Rydal, Coronation Road, Rodborough, Stroud, Gloucestershire.** 

#### **Pascal turns up at a show**

I READ with interest D. Auderson's letter in July's issue of Electron User concerning the search for a Pascal cartridge. I am currently using Turbo Pascal at college and wanted a version of Pascal to use at home.

I have not found the complete ISO-Pascal Acornsoft package, but at a recent computer show - which contained the odd item relevent to the Electron user - we picked up the main manual from one stand and the two rom chips from Slogger for £7.50 each. So it should be possible to get

**All programs printed in this issue are exact reproductions of listings taken** from running programs which have **been thoroughly tested.** 

However, on the very rare occasions that mistakes may occur corrections will be published as a program they will almost certainly be the result of your own typing mis**takes.** 

Unfortunately we can no longer answer personal programming queries concerning these mistakes. **0f course, letters about suggested** errors will be investigated without  $delay$ , but any replies found necesdelay, but any replies found neces-<br>sary will only appear in the mail<br>pages.

the two chips and a blank cartridge without too much trouble.

Is there anyone who, like me, feels that the Music 5000 system should be opened up to the rest of the music world by a Midi interface? *If* so please write to Hybrid Technology or Pres and let them know. -**Ralph Swallow.** Southampton.

#### **Mysterious symbol**

I WOULD be grateful if you could answer the fo/lowing query: You published a simple tape to disc copying program in the September 1989 issue.

Could you please tell me what the symbol on line 150 is? It is the eighth symbol from the end, in between STRS and (1&3BE). - Christopher Boots, **Whyteleafe, Surrey.** 

**•** The character is a tilde and is obtained by pressing Control and the left cursor key at the same time. It is used to force the Electron to output numbers in hexadecimal rather than decimal.

#### **No disc upgrades**

I HAVE exactly the same problem as J. Nunn {September 1989/ with 5.25in discs. In answer to his query, no, the Impact Software discs are not upgraded versions. I bought Play it Again Sam I and experienced exactly the same problems as him.

·I sent the disc back to Impact who kindly gave me a voucher as a replacement. Will the discs being brought out by Pres work on my set-up? I have an Electron with Rombox Plus, Pegasus *4QO* disc system, T2P3, MP-135 printer, NTQ and View.

• In the September 1989 issue, A.R. Dunks wrote to Micro Messages with some improvements for Home Finance Manager.

Although it looks much better, I cannot get a hard copy on the printer, although I could before I added the improvements. Any suggestions?

The August issue included a program for chemical equations. It is excellent but the **Oxidation Reduction Reaction:** 

 $Fe302 + CO \rightarrow Fe + CO2$ 

has the wrong answer. It should be:

 $Fe302 + 2CO \longrightarrow 3Fe + 2CO2$ 

Thanks for a great magazine  $-$  and now also tape, which is very useful. Keep up the good work. I like the Adventures and Micro Messages pages best. - **Steven Coultas,**  Grimsby. South Humberside.

• Home Finance Manager should still print out after the amendments. Check that you haven't accidentally deleted line 620, as this switches the printer on.

We have sent Julie Boswell back to school to brush up on her chemical equa· tions.

The game discs from Pres should work on your system, but we can't say for sure until we have tried them - they are still being written.

#### **Treasurer troubles**

I HAVE fairly recently become the owner of an Electron with Slogger 64k Master Ram Board, Plus I and Plus 3 with 3.5in single sided disc drive. I am trying to improve the word processor output for my retirement jobs as a secretary/treasurer in charities.

When I realised the printer driver program by Ian Brown published in the August 1986 issue of Electron User was for a Centronics GLP printer, as mine is, I thought it would be the answer to my prayers.

Unfortunately, highlights 130 and 134 italics and Elite print - do not work and there appear to be no appropriate codes in the command summary list in the printer manual.

Is there any **way** I can overcome this? Will an alternative setting of any of the DIP switch SW2 settings help? These are set as shown in the manual apart from number 2-7, the carriage return.

The fact that these highlights *are* not available to me are the least of my troubles. Why did Ian Brown have to use the pound sign for the pad character facility? Secretaries, especially treasurers, need that pound sign frequently, so please will you publish an amendment to allow it to be printed. **- M.A.** Spencer, Bristol.

• You should be able to print in italic and Elite type styles using the listing as published. Please check lines 790 and 830 carefully. You can alter the pad character by changing the 96 in line 530. Replace it with the Ascii code of a character not often used, dollar perhaps?

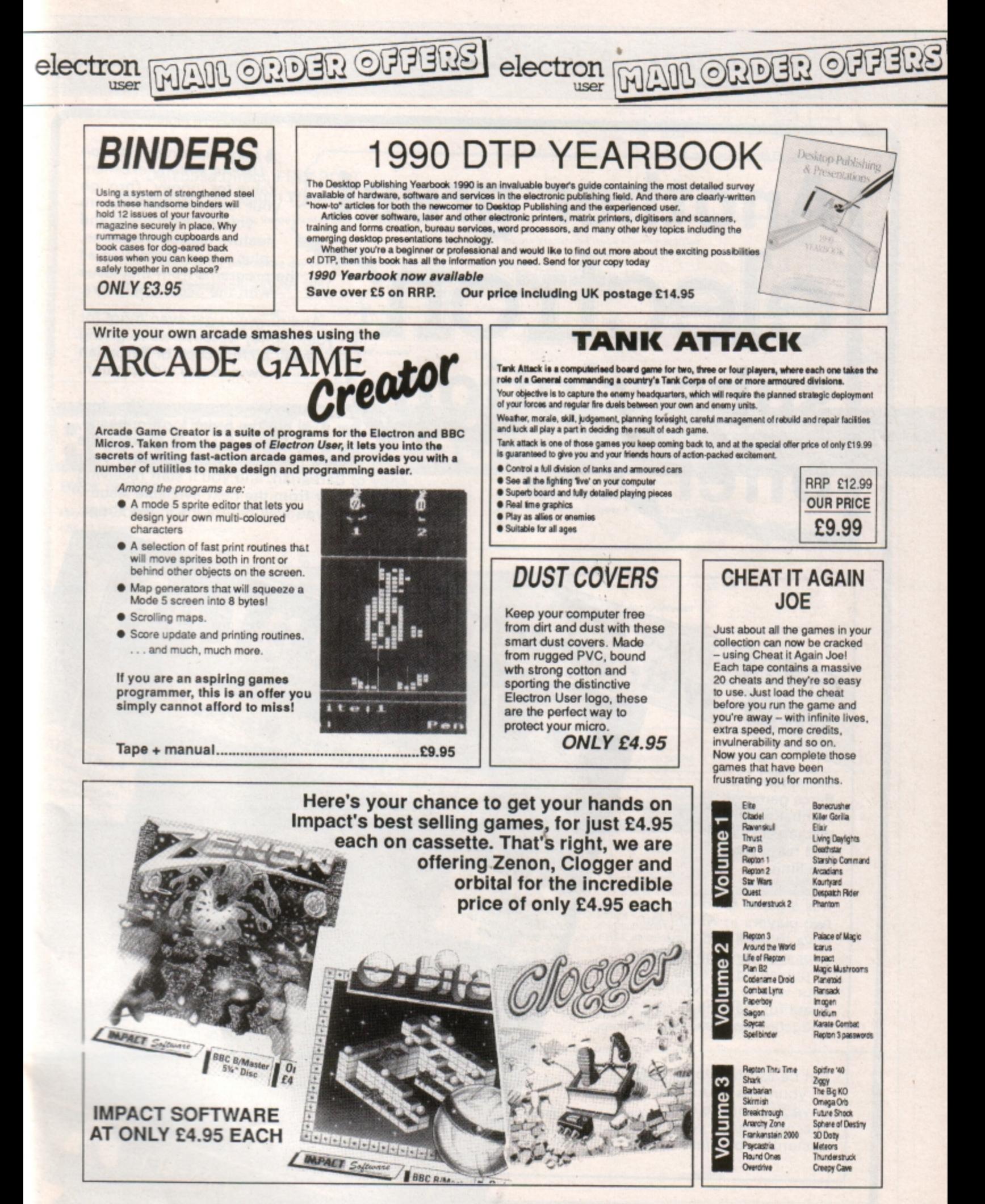

# TO ORDER PLEASE USE THE FORM ON PAGE 45

A subscription to Electron User is already excellent value for money. Through your letterbox each month you get a program and feature packed magazine, plus a tape containing all the programs from that issue<br>- with the occasional extra.

And now you get even more for your money because we're giving away a FREE copy of Barbarian with every subscription.

WORNSONT

BARBARIAN BARBARIAN Re Ultimate War, I'm

Subscription. Fill out the order form opposite, send it to us and as soon as the order's processed we'll despatch your copy of Barbarian, and you'll start receiving order's processed we'll despatch you<br>
Electron User from the next available issue -Electron User from the next available issue -<br>reaching you well before it's in the shops.

The Ultimate Warrior

**Barbarian is a**  fierce game of combat which will tax your skill and reflexes to the limit.

It is a game for one or two players in which you have to hack and slay your way through dozens of punishing screens on your way to saving the beautiful Mariana, abducted by Drax.

Normal price £9.95

But be careful, you'll need all your wits about you to have any chance o<sup>f</sup> success against your dastardly opponent.

COMPETITION OMPETITION

**Another great** 

electron MAN ORDER OFFERS electron MAN ORDER OFFERS

electron

Normal price £9.95 criptions

Send for your subscription using the form opposite

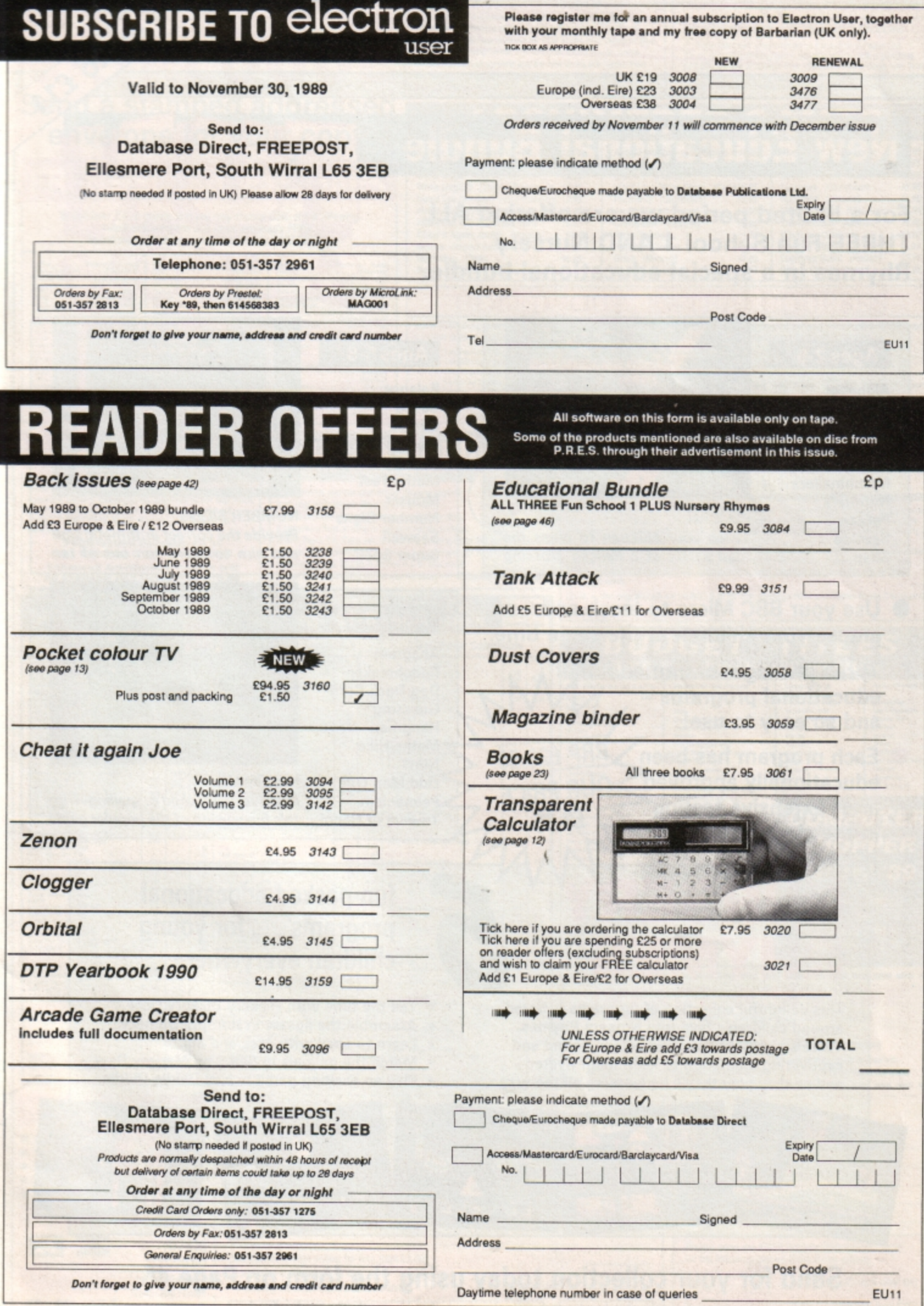

# **New Educational Bundle**

**MAIL ORDER OFFERS** 

For a limited period we are offering ALL THREE Fun School 1 AND Nursery Rhymes in a special educational bundle.

#### Ages 2-5

electron

Alphabet Colours **Counting House Magic** Garden **Matchmaker Numbers Pelican Seaside Snap** 

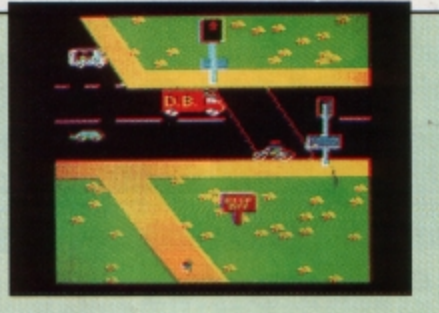

**PELICAN**  Teach your children to cross the road safely at a Pelican crossing

- **Use your BBC Micro to teach and amuse your children at the same time.**
- **Three packages crammed full of educational programs and so easy** to **use!**

**Each program has been RRP**  $e$ ducationally approved **>OUR PRICE after extensive testing<sup>®</sup>** £9.95 in **the classroom.** 

# **NURSER RHYM**

This delightful collection of programs is based around children's favourite Nursery Rhymes. There's plenty of sparkling colour, sound and captivating animation to keep them riveted and as they play they'll be learning all the way.

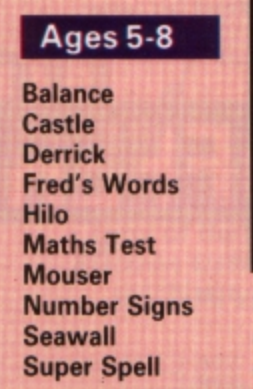

elect

Save up to

MAM

NUMBER SIGNS Provide the correct arithmetic sign and aim to score ten out of ten

#### Ages 8-12

Anagram Codebreaker Dog Duck Corn Guessing Hangman Maths Hike Nim Odd Man Out HANGMAN

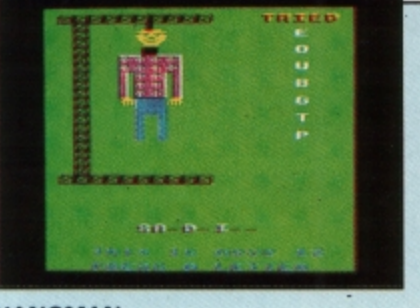

Pelmanism Improve your child's spelling with Towers of Hanoi this fun version of the popular game

### fun-packed educational programs . . . for young children everywhere

- $\star$  Tell the time with Hickory Dickory Dock.<br> $\star$  Assemble the jigsaw in Humpty Dumpty.
- 
- $\star$  Learn to spell with Jack and Jill.<br> $\star$  Match the animals in See Saw Marjory Daw.
- 
- \* Play an exciting game in Hey Diddle Diddle.

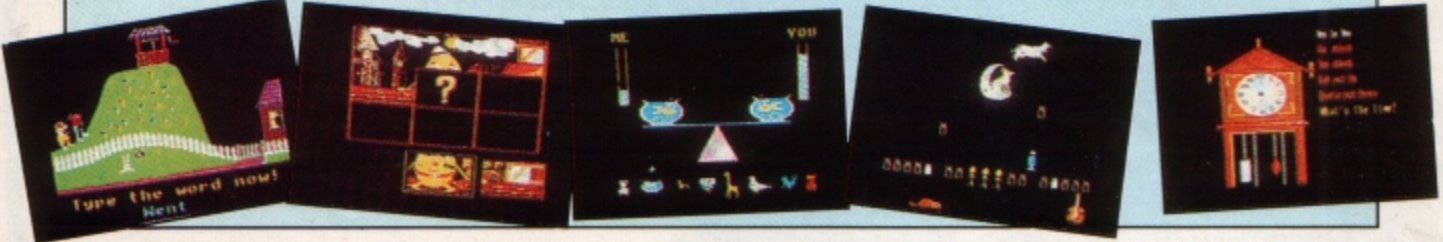

Send for your collection today using the form on Page 45

#### **FREE 8 PAGE WHITE MAGIC 2** (The Fourth Е ÷. **Dimension**) (The Fourth Dimension) Following the success of the superb White Magic, The Fourth **3D CAR RACING FOR THE ARCHIMEDES** Dimension have now released an easy to use level designer plus<br>32 new challenging levels. The designer allows you to create CATALOG E - Type has been programmed by the author of Holed Out.<br>It's an incredibly thrilling game allowing you to race a gleaming<br>£70,000 E-Type at speeds over 150mph. Drive through hills, lanes<br>and valleys with varying backdrops infinite numbers of screens and the new levels are harder than the originals for those who are ready for a real challenge sound effects are unbelievable - it's an absolute must **Prices Below.** Send a stamped addressed G Δ D Л envelope for your copy E-Type (The 4th Dimension) Avon & Murdae (Topologika) 18.95 Giant Killer (Topologika) 18.95 19.95 Acheton (Topologika) Freddy's Folly (Minerva)<br>Alerion (Dabs Press) E-Type Designer (The 4th Dimension) 16.95 18.95 11.95 **FREE HELPSHEETS/MAPS** 12.95 White Magic (The 4th Dimension) 19.95  $25.95$ Terramex (Grandslam)<br>Hoverbod (Minerva) White Magic 2 (The 4th Dimension) 19.95 Word Up & Word Down (Ge 16.95 15.95 11.95 Holed Out (3D Golf) (4th Dimension) 19.95 Pacmania (Grandslam)<br>Jet Fighter (Minerva) 15.95 Holed Out Extra Courses Vol 1 Missile Control (Minerva) 11.95 16.95 11.95 Spend over £4 on games and you may choose ONE of the following Thundermonk (Minerva) 11.95 **Holed Out Extra Courses Vol 2** 16.95 Corruption (Rainbird) 19.95 helpsheets/solutions and maps absolutely FREE.<br>Spend over £10 and you may choose any TWO FREE Minotaur (Minerva)<br>Ibix The Viking (Minerva) Cheat It Again, Archie (Impact) Fish (Rainbird) 11.95 9.95 19.95 16.95 Quazer (Impact Software) 9.95 Fireball (Godax) 15.95 Fugitives Quest (Robico)<br>Rise in Crime (Robico) Startrader (Gem) 16.95 Orion (Minerva) 11.95 25.95 asseords + cheato)<br>
(Neipaheer)<br>
(Neipaheer)<br>
(Neipaheer) + map<br>
(Neipaheer) + map<br>
(Solution + map)<br>
(Solution + map)<br>
(Neipaheer) + passwords<br>
(Neipaheer) + passwords<br>
(Neipaheer) + passwords<br>
(Neipaheer) + passwords<br>
(N 25.95 Return to Doom (Topologika) 18.95 3D Pool (Firebird) 19.95 Perceira<br>A ots of jois<br>Ann mara an JOKUSE<br>Johann 2 **Azizata** Colution + map<br>Colution + map<br>Felipsheet<br>Eclution + maps<br>Solution + maps<br>Solution Shark<br>Spyce<br>Play B<br>Zarch Crizolal<br>Plan 82<br>Spy Vs Spy **OUT EXTRA COURSES HOLED** Zarch<br>Styker's Run<br>Ziggy<br>Future Shook Due to overwhelming public demand The 4ft Dimension has new produced 2 volumes of extra courses for their superb 3D golf game Holed Out. Each volume contains<br>2 superbly designed brand new courses plus the original Holed Ou Paperboy<br>Twin Kingdi<br>Omaga Orb Anaschy Zan<br>Region 2<br>Banearunche<br>Stamush<br>Choice<br>Choice<br>Stamushe<br>Rick Hansan<br>The Hurt<br>Stamushe<br>Stamushe<br>Stamushe<br>Stamushe  $.18mg$ Anvall<br>Return of R2<br>Bug Eyes 2<br>Mycrom<br>The Last Crysa<br>Imogen "I play golf and this game is the closest thing I've seen to the real game on a computer". Anxhive, June 1989<br>"I wouldn't have thought it possible to get a better simulation out of the beeb." *BBC Acorn User*, June 1989.<br>"  $\overline{B}$ (Sol Imogen<br>Quest<br>Ramemikul<br>Last of the Fre<br>Stardniter<br>Comuplion<br>Galden Figure "Holed Out is great... The game plays very well and the graphics are superb." Popular Computing Weekly, March 1989<br>"The best golf simulation I've ever seen on any Acom machine." The Micro User, June 1989 ww.ton + 4 Suda<br>Phiosophe<br>Rick Hans<br>Thrust<br>Last Ninja<br>Exie ww's Quest isa [Maps]<br>[Solution + maps]<br>[Helpshoet - Part 2] "The Electron version is brilliant - it's almost the same as playing at Gleneagles. Unreservedly recommended. A & B Computing Game of the Month, June 1989 **Prices above and opposite** The Art Studio **ARCADE SOCCER** U.I.M. (ULTRA INTELLIGENT MACHINE) (The Fourth Dimension) A brilliant soccer game of the quality that only The Fourth<br>Dimension could produce. Superb graphics, League System,<br>throw-ins, comers, diving goalies, superbrita action and much,<br>much more. It's as near to the real thing from from The Fourth Dimension An ingenious and comprehensive design program only Possibly the most exciting BBC release for a long time. U.I.M is a massive 3D vector graphic action<br>adverture set in the tuture. The greenhouse effect has meted the icecaps and all file now exists<br>in hundreds of colonies u from Impact Software allowing you to create  $9.95$ superb pictures and save them to cassette or disc. It features a host of easy to use commands such as computer or a friend. Zoom, Paint, Fill, Copy etc, to help any budding artist. No roms, chips **BBC/Electron Cassette £9.95<br>BBC B/Master 5 1/4" Disc £12.95** mice or other add-ons are required. Just load and go! Keyboard or joystick controls. Works in modes 4 & 5. This mus Enhanced Archimedes version will<br>be available late October at £19.95 **Prices opposite** be the best value utility on the market today. months to com U.I.M. is disc only and will run on BBC B or B+ with sideways RAM and Master Series Computers. 880<br>5 1 AF<br>Diec 880<br>5 1 M<br>Disc TITLE & **TITLE & TITLE & Prices below**  $514$  $31/2$ **PUBLISHER PUBLISHER PUBLISHER** BUDGET **TITLES** M = Master Compatible M = Master Compatible M = Master Compatible ICT SOFTWARE (Decs are BBC 8)<br>ster Compatible 40/80)<br>Art Stude M **BBC B or Electron Cassettes** ARDVAARK<br>Zalaga (Exec Only) 4.95 Sentinel (SBC Only) M 7.96 A Master<br>The Art S<br>Orbital M 16.96 **2名第第第第** 12名第38条第38 mard (Elec only ALL ONLY £1.99 EACH  $rac{12}{120}$ ASL<br>Shark M<br>Breakthrough M<br>Impact M<br>Flowaryack 2 (Else Only)<br>Flowaryack 2 (Else Only)<br>Flowaryack di (BBC only 7475万445  $^{9.35}_{7.95}$ INCENTIVE<br>Moon Cresta (BBC Only) ony)<br>Squeekaleer<br>Skylees Run<br>Skylees Run Zeron M<br>Cheat & Again, Joe 1<br>Cheat & Again, Joe 2<br>Cheat & Again, Joe 3 1.98 4.90 Avanchy Zone<br>Bar Billiards<br>Boxer (Eliec only)<br>Croepy Cave Mr Ee (BBC) LEISURE GENEUS 9.5  $\overline{a}$ Superpeol (Elec only)<br>Swacq (Elec only) Plan B 30 Den Temped<br>The Boxing (Elec only)<br>Trisle Declare 1 - 10 (1.99 each) ELITE<br>Paperboy Mi<br>Arwolf Thunderstruck<br>Sphere of Des<br>Omaga Orb M Darts<br>Deathstar<br>Frankenstein 2000  $\frac{9.50}{5.96}$ 11.96 MANDARD Track Only BBC 8<br>Lancator (MO Track Only BBC 8<br>B1, Massayshhadow RMM,<br>Traca Mandard Magh (BE Track Only<br>Traca of Magh (BE Track Only<br>BBC 8 with sidewayshhadow<br>RMM, B4, Massay) M 4.95 Turl Fo The Fourth Date which<br>UTM (Date only RBC B or B - with sideways RBC B or B - with<br>White Mage 2 M<br>White Mage 2 M<br>Noted Out Euro Courses W1 1 M<br>Noted Out Euro Courses W1 2 M<br>White Mage M<br>White Social M  $\frac{11.95}{9.96}$ UK PM (Elec priy)<br>Video Card Arcade Twin King **BEAU ADLLY**<br>Fee Star Games 1 (5 games)<br>Fee Star Games 1 (6 games)<br>Computer Hits 2 (BBC Only) (10gam<br>Computer Hits 5 (5 games)<br>Computer Hits 5 (5 games)  $\ddot{48}$ Giobumes Castle<br>Golden Figurine 技化日刊日記録 21話影影影影<br>第1話と記憶 3.9999999 Roboto<br>Rocket Raid (BBC only) Warehouse<br>Yie Ar Kung Fu 1836第388 11.90 ALL ONLY £2.99 EACH Graham Geech Cricket (Eliec anly)<br>Grid Iron noke (Elec only) adians (Elec enly)<br>schivead (BBC only) **COMPUTER MARTECH**<br>Tarzan (1980: B Only)<br>War (1980: Only)  $rac{4.90}{3.96}$ Indoor Soccer (Electorly)<br>Joe Blade 1<br>Joe Blade 2<br>Last of the Free<br>Magic Mushmons (99C only) .<br>Bugbyte Comp 1 (4 games) M<br>Bugbyte Comp 2 (4 games)  $rac{490}{490}$ **Mar Droid** Sufficience<br>
Overloom of Sport (BBC Only) M<br>
Play It Again Sam & (Elec Only)<br>
Last Nega M (BBC Only)<br>
Using It Again Sam & Ully<br>
Ply It Again Sam & Ully<br>
Region Thru Life of Region M<br>
The Life of Region M<br>
Share M<br>
The Lif  $15.7$  $\frac{150}{6.90}$ 11.50 MASTER GAMES<br>Scott Adams Scoops (BBC Only) **SHOPPER** 6.95 1111年9779年7月20日 Monkey Nus<br>Moon Crasta (SBC anis)<br>Mr Wo **Crazoe Rider** Calle<br>Taylo Allack M<br>Football Deactor M (BBC Only)<br>Colossus Bridge M<br>Colossus Dress M<br>Shaw Dough Facital M<br>Bran Clough Facital M 110 法防御的 9万经第50条第 **ACROPOWER**<br>Imagen M (80 Track Only)<br>Mongower Magic 1 (880 Only)<br>Mongower Magic 2 (880 Only)<br>Rackcar (880 Only) Croaker<br>Drogna (BBC only)<br>Duryunz 850  $^{6.90}_{4.95}$ 8.95<br>6.95 **SHOW '89**  $188$ **たのたち**<br>第888 an wa<br>Huts (BBC enty)<br>Pegleg (Elec only)<br>Peter Soutt Triogy (BBC only)<br>Peycastria Demosters<br>Fels in the Factory<br>Fels in the Factory<br>Feotball Menager<br>Frontaller of the Your<br>Fronty (Elec only) Reploy Around the World M Alexandra Palace, Liste M<br>Acermati Hiss 1 M (BBC Only)<br>Acermati His 2<br>Septer M<br>Special M<br>Special M<br>Special Views Could Not (BBC Only)<br>Special Part Corner Set (BBC Only) DATAILASE SOFTWARE<br>Mrs Office (DEC Original<br>Sampaine (BBC Original)<br>Mrs Office 2 (BBC B Original<br>Mrs Office 2 Mrs<br>Constitute Data<br>Show Nike<br>Constitute Data  $3.99$ **SOFT** Tobis M  $4.99$ London Psycastria<br>Round Ones  $+28$ <br> $750$ <br> $128$  $rac{88}{8}$ 5.95 55 55 o<br>Vikit Marine 8.50<br>15.95 Stand K14 **Smash and Grab** Galakiros<br>Green Beret (BBC Only)<br>Hunkdory  $rac{7.96}{7.96}$ Snapper (Elec only)<br>Snapler (EEC only)<br>Snaple Resis November 24-26 7.50<br>7.50<br>7.50 9.95<br>9.95<br>9.95 ROBICO<br>Rick Hanson Trilogy (SBC Only) M<br>Enthan 7 M 17.95 **Karata Cov** TYNESCPT<br>Superman M<br>Crius Games M<br>Summer Olympia<br>Indoor Sports M<br>Future Shock M 16 新<br>11 新<br>13 新<br>13 新 Enthan 7 M<br>Village of Lost South M<br>The Hunt M<br>Blood of the Mutineers M 6.90<br>6.90<br>7.50 10.95 6服<br>6服<br>11脈 DOCTORSOFT<br>Phantom Combat M  $\frac{11.25}{11.96}$  $11.25$  $220$ 4.90 IMPACT NEWSLINE 11.96 SOFTWARE INVASION<br>Smash His 7 (7 games BBC Only)  $786$ Downey Davis St., (1802)<br>
Company Strings Back (1802)<br>
Company Strings Back (1802)<br>
Star A Perry Mary (1802)<br>
Star Warn A<br>
These Property Star (1802)<br>
Company (1803)<br>
These Property Mary Star (1802)<br>
These Property Mary St GODAX<br>Sairmsh M<br>Kourlyard M For the very latest news ring: 0898 654334  $rac{4.95}{5.95}$  $^{6.96}_{6.98}$  $\begin{array}{r} 9.30 \\ 6.95 \\ 7.96 \\ 9.30 \end{array}$  $6.96$ <br>6.95 U.S. GOLD<br>Reber Planet (BBC B Only)<br>Tumple of Terrar (BBC B Only)<br>Kayloft<br>Coytal Castles (BBC Only)<br>Gold Callection (9 games BBC Only) 4科路路路 25p per minute cheap rate; 38p all other times A - F<br>Ohioke Egg 3.99 .. (if you are using your parents phone please ask for their permission first) 9 第 第 第 50 12.95 **ACCRIMECF** Now updated every week, the newsline is a superb way of keeping up to date with  $\frac{3.99}{3.99}$ vater (BBC Only)<br>ars & Rens 4 Tracks (BBC B Only)<br>ars (BBC Only) **MATE PANTHER** the latest releases, games news, bargains and the top 5 best-selling games of the week  $750$ -----------SIMPLY FILL IN THIS COUPON AND SEND<br>A CHEQUE OR POSTAL ORDER TO IMPACT<br>SOFTWARE. To: Impact Software, Neepsend House, 1 Percy St, Sheffield, S3 BAU. Please send me the following : (BLOCK CAPITALS PLEASE) **TITLE FORMAT COMPUTER PRICE** Name (Cassette etc.) All games despatched by 1st class post.  $\bullet$ Address FREE postage and packing (U.K.only).  $\bullet$ Despatch normally same day as order.  $\bullet$  $\bullet$ Minimum orders £3.00. • Telephone orders welcome **TELEPHONE ORDERS WELCOME<br>24 HOUR SERVICE 7 DAYS A WEEK** Postcode  $(0742)$ Please send me FREE helpsheets/solutions/maps<br>for the following games (from those above) **HSA** (We cannot accept orders for less than £3.00) 769950 I enclose a cheque/P.O. or : £ Impact Software (Orders over £4) \* Debit my Access/Visa card account : TOTAL COST..... Neepsend House Software  $\overline{2}$ (Orders over £10) 1 Percy St Sheffield S3 8AU

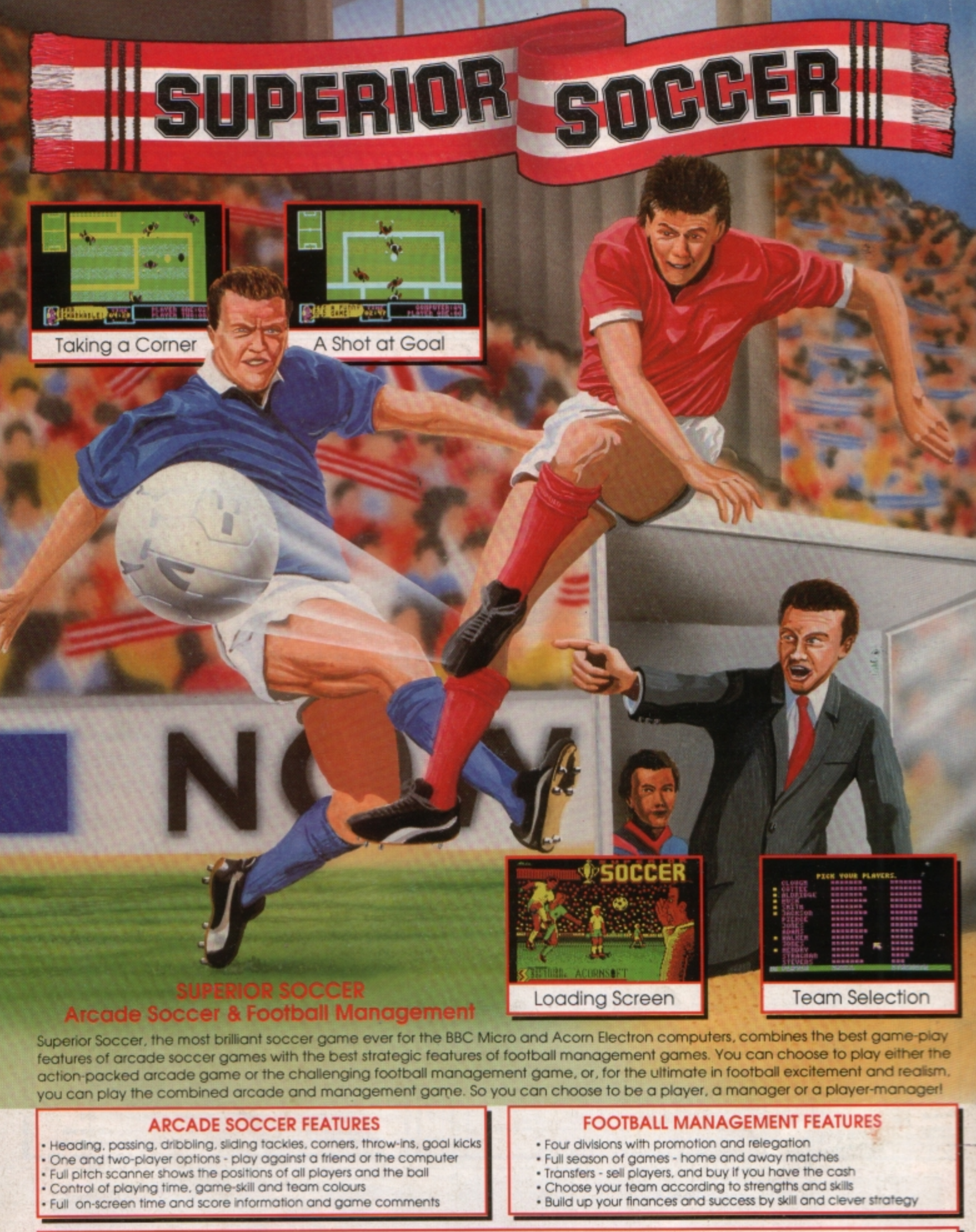

£14.95 £9.95 BBC Micro 51/4" Disc £11.95 **BBC Master Compact 31/2" Disc** Acorn Electron Cassette. **BBC Micro Cassette** £9.95 (Compatible with the BBC B, B+ and Master Series computers) Please make cheques payable to "Superior Software". (The screen pictures show the BBC Micro version of the game.)

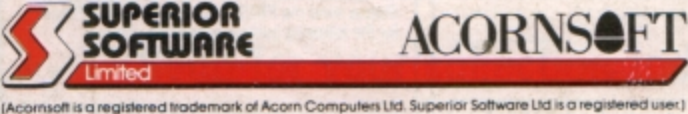

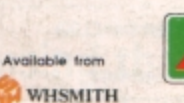

and all major dealers

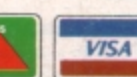

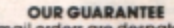

- 
- 
- Our Guidens and the start of the start of the start of the within 24 hours by first-class post.<br>Postage and packing is free.<br>Postage and packing is free.<br>Foully casselles and discs will be<br>replaced immediately.<br>(This does

Dept. SSC1, Regent House, Skinner Lane, Leeds LS7 1AX. Telephone: (0532) 459453

24 HOUR TELEPHONE<br>ANSWERING SERVICE FOR ORDERS